## **VALIDACIÓN DE LA CAPA FÍSICA Y LA CAPA MAC DEL MODELO DE RED INALÁMBRICA IEEE 802.15.4 APLICADO A UN PROCESO INDUSTRIAL**

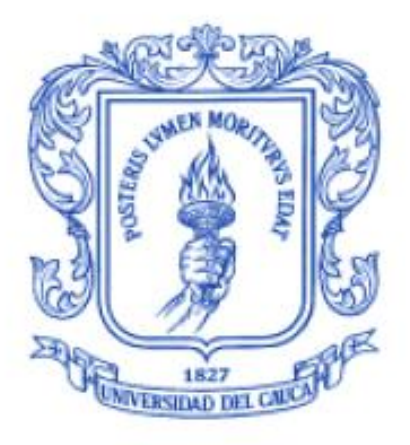

## **ADRIÁN ENRIQUE RODRIGUEZ SANDOVAL JAIME ANDRÉS LÓPEZ MUÑOZ**

**UNIVERSIDAD DEL CAUCA FACULTAD DE INGENIERIA ELÉCTRONICA Y TELECOMUNICACIONES INGENIERIA EN AUTOMATICA INDUSTRIAL POPAYÁN 2007**

## **VALIDACIÓN DE LA CAPA FÍSICA Y LA CAPA MAC DEL MODELO DE RED INALÁMBRICA IEEE 802.15.4 APLICADO A UN PROCESO INDUSTRIAL**

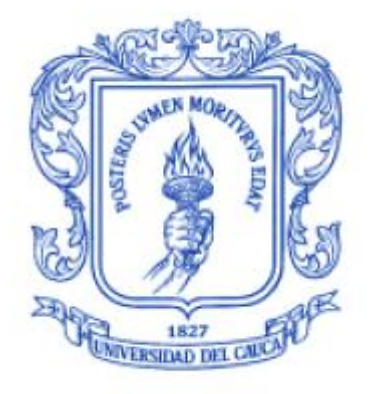

## **ADRIÁN ENRIQUE RODRIGUEZ SANDOVAL JAIME ANDRÉS LÓPEZ MUÑOZ**

## **Trabajo de grado presentado para optar al título de Ingeniero en Automática Industrial**

#### **Director VLADIMIR TRUJILLO ARIAS Ingeniero Electrónico**

**UNIVERSIDAD DEL CAUCA FACULTAD DE INGENIERIA ELÉCTRONICA Y TELECOMUNICACIONES INGENIERIA EN AUTOMATICA INDUSTRIAL POPAYÁN 2007**

## **Tabla de Contenido**

<span id="page-3-0"></span>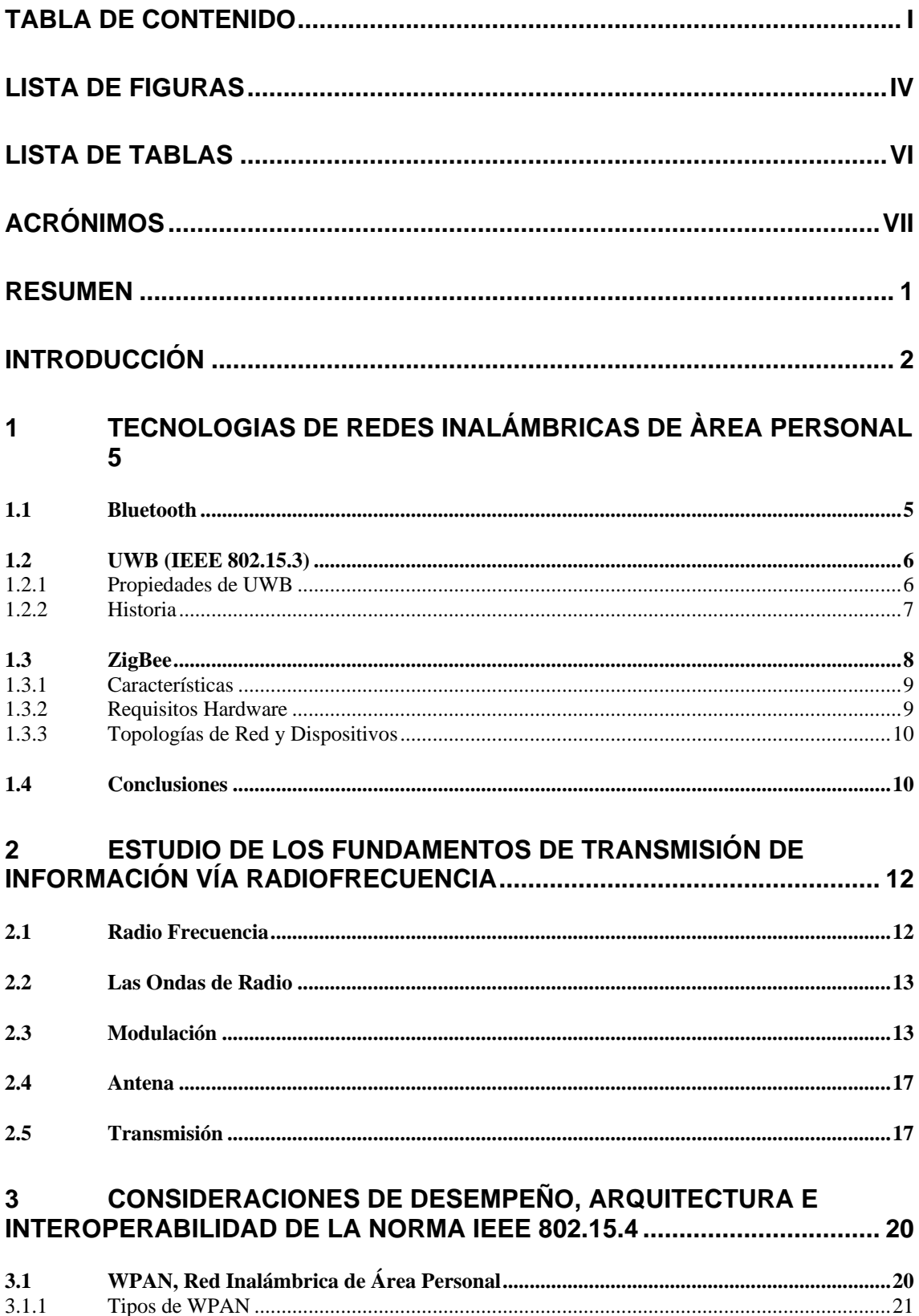

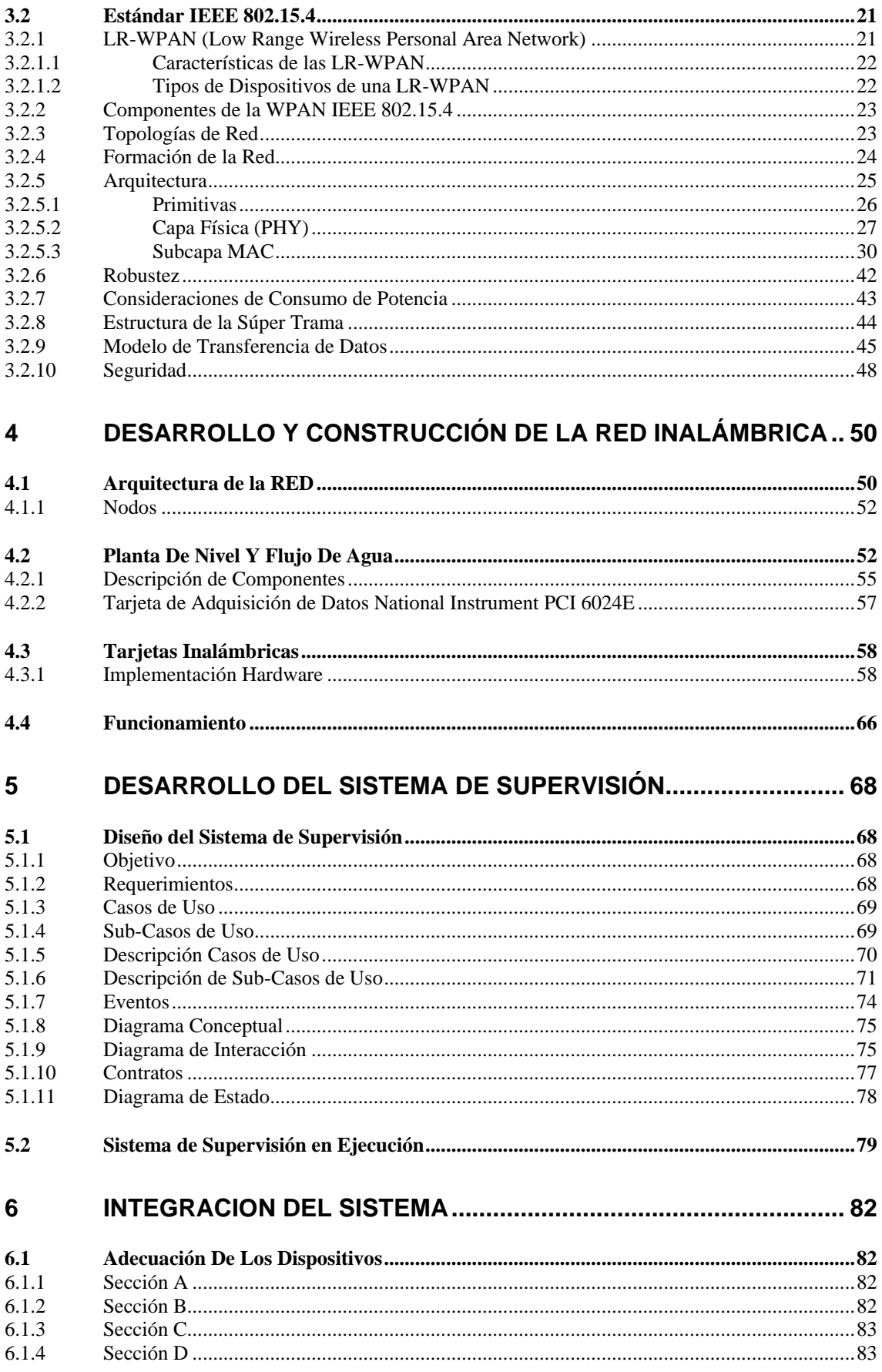

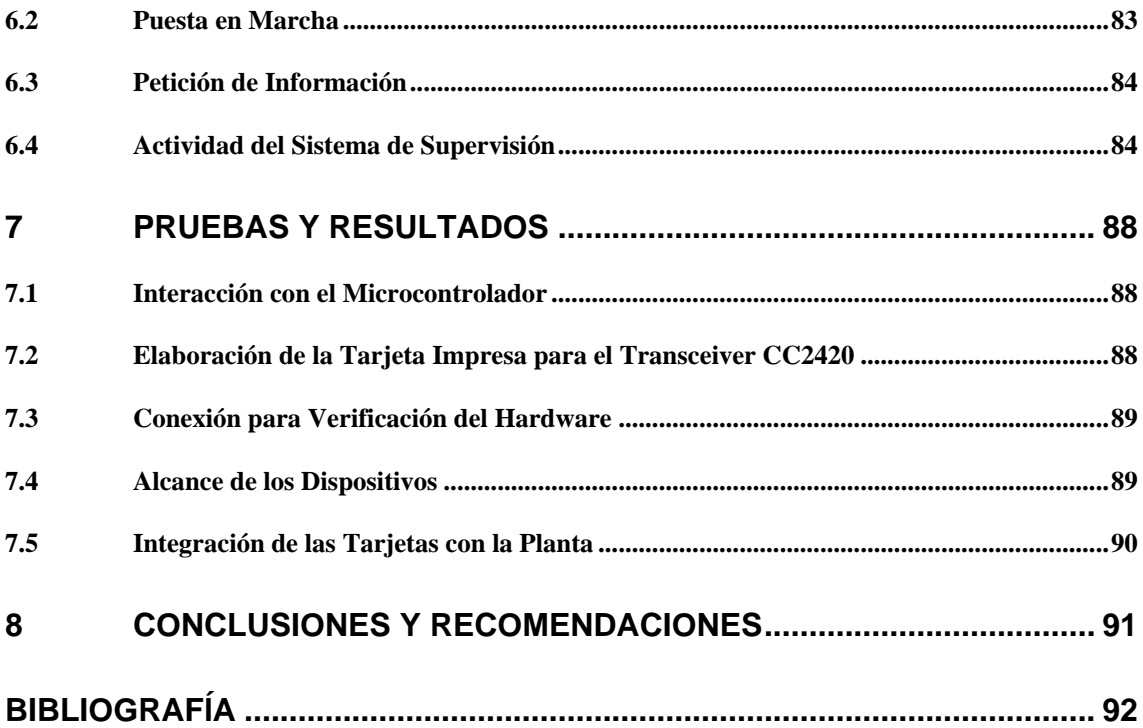

# **Lista de Figuras**

<span id="page-6-0"></span>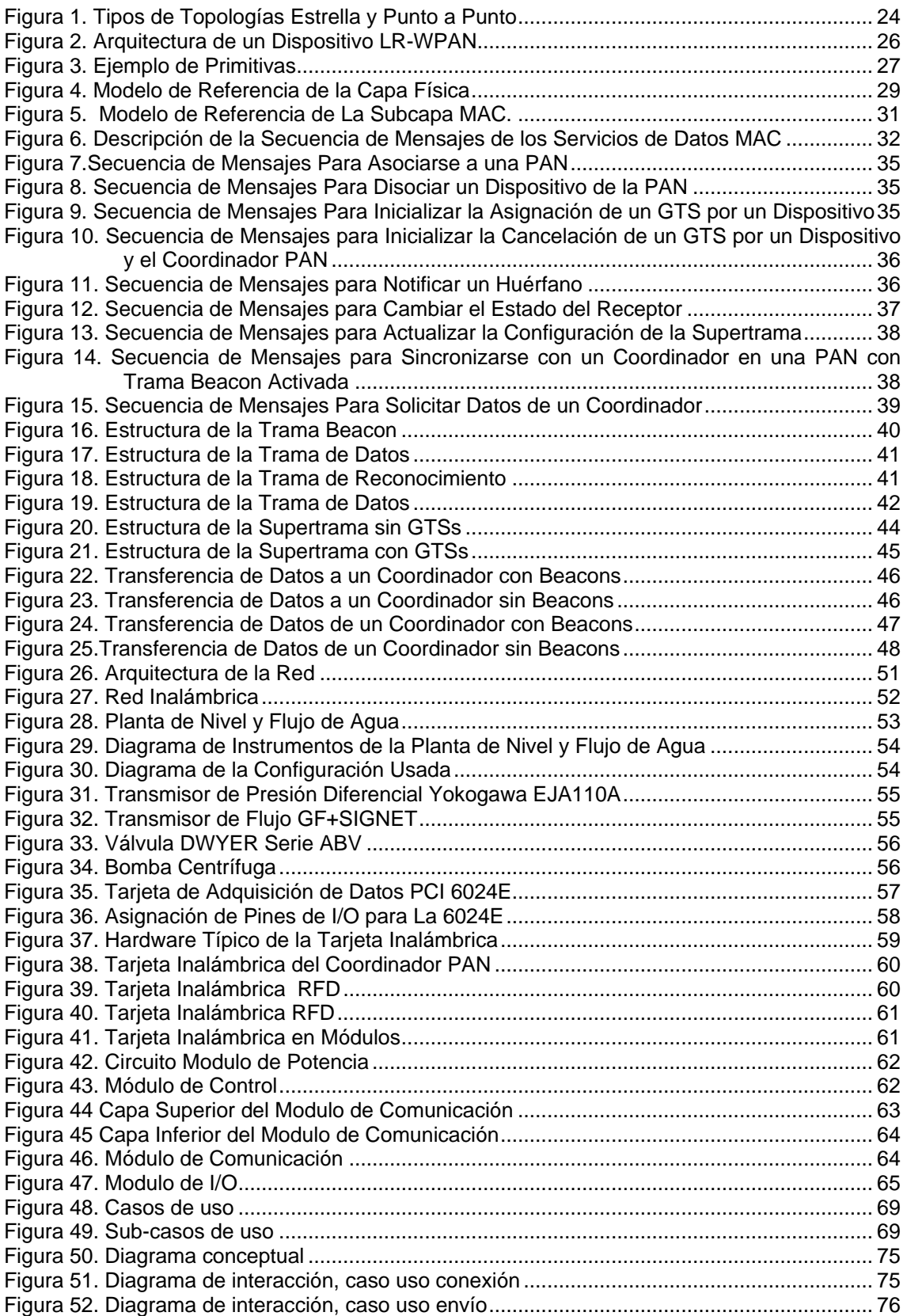

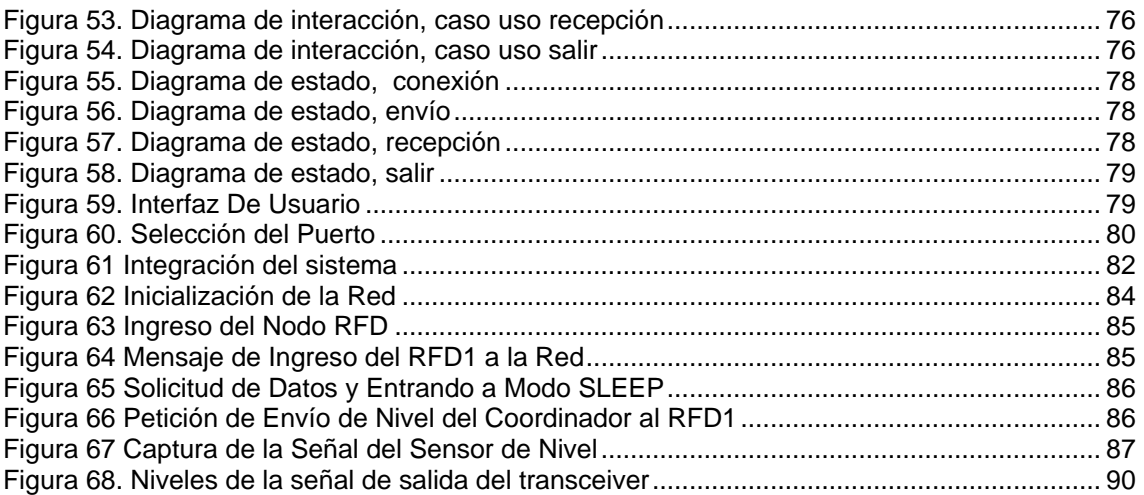

## **Lista de Tablas**

<span id="page-8-0"></span>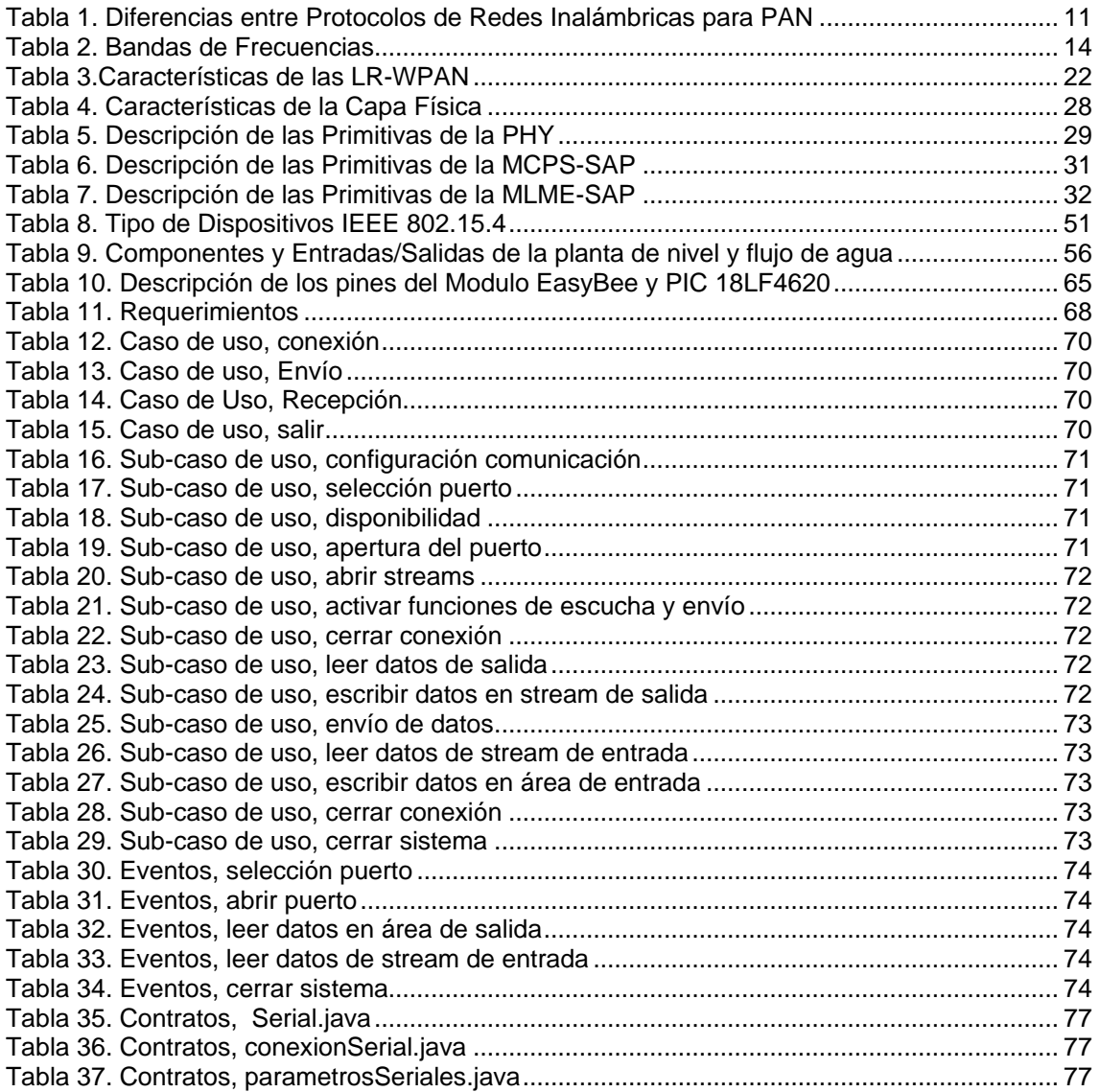

## **Acrónimos**

<span id="page-9-0"></span>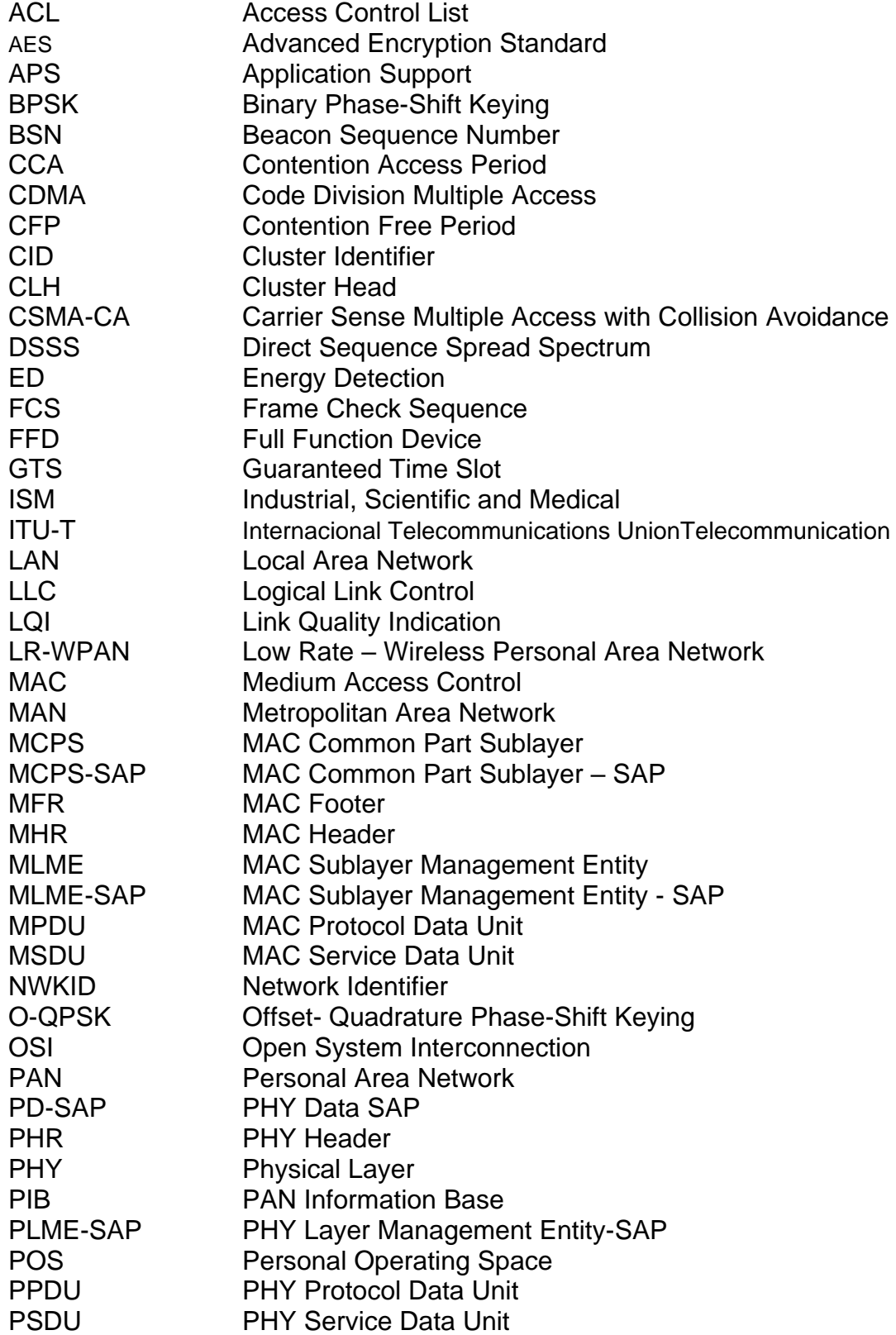

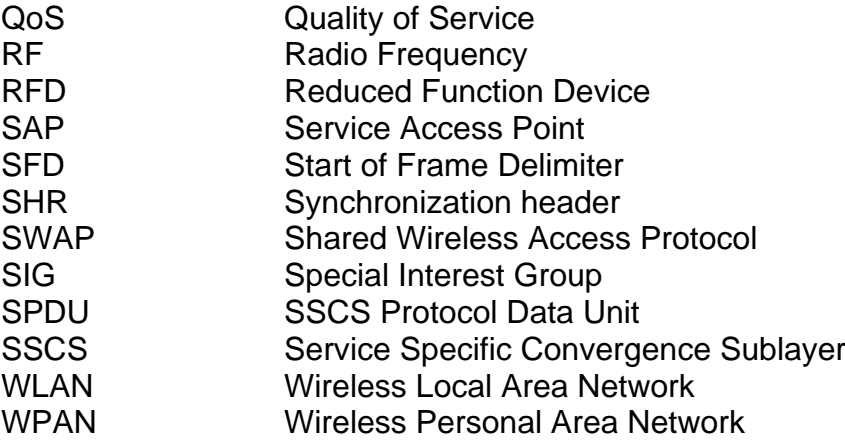

## **RESUMEN**

<span id="page-12-0"></span>Las redes inalámbricas permiten que la comunicación entre los diferentes dispositivos de un sistema se pueda llevar a cabo sin la necesidad de utilizar cables, consiguiendo con ello que la información fluya libremente dentro de un área determinada.

En los procesos industriales se encuentra una gran cantidad de información que requiere ser transmitida a otros dispositivos, ya sea para la supervisión o el control de estos. Este trabajo permite ver como y que consecuencias trae consigo implementar una red inalámbrica para transmitir diferentes variables en un ambiente industrial.

En el mercado se encuentran diversidad de circuitos integrados que realizan las tareas involucradas en el manejo de la información en niveles RF, por lo tanto, la selección del hardware de este proyecto se llevo a cabo teniendo en cuenta que las operaciones realizadas de estos estuvieran dentro de las indicaciones del protocolo IEEE 802.15.4 debido a que este protocolo esta concebido para intercomunicar sensores en redes de área personal.

El diseño de las tarjetas con los componentes complementarios fue de mucha complejidad debido su tamaño reducido. Su construcción por lo tanto, solo se puede llevar a cabo con maquinaria especializada. Los módulos diseñados y construidos cumplen con características suficientes para el envío y recepción de las señales de un proceso de laboratorio, el cual simula muy bien lo que es manejar una planta de nivel en un ambiente industrial.

En estos módulos, se implementan las principales características de la norma IEEE 802.15.4. Además, se hace uso de funciones de Zigbee ya que Zigbee es el complemento de la norma IEEE 802.15.4.

Esta red consta de tres módulos, los cuales se encargan de supervisar dos señales procedentes de la planta. Existe un módulo FFD, el cual se encarga de administrar los otros dos módulos, al igual que brindar una comunicación con el usuario a través de una interfaz en un computador, además de este módulo se encuentran otros dos los cuales son RFD's y son encargados de tomar las señales generadas por la planta que se pretenden monitorear. Estas señales son las correspondientes a la señal de nivel producida por el transmisor de presión diferencial y la señal que le entra a la válvula de entrada de agua al tanque a controlar, cabe destacar que ambas señales son análogas de 0 a 5V DC.

## **INTRODUCCIÓN**

<span id="page-13-0"></span>El incremento en la productividad empresarial ocurrido durante estos últimos años implica una reestructuración de las empresas y la utilización de nuevas tecnologías, las cuales permiten tener una mayor flexibilidad. Esto se debe a que la automatización industrial ha adquirido una mayor fuerza que abarca a toda la organización.

La automatización industrial, junto con la utilización de tecnologías emergentes, hace cada vez más asequible la posibilidad de integrar más fácilmente los diferentes departamentos que componen una empresa, tales como, producción, planeación, control de calidad, gerencia, entre otros, esto se ve representado en la calidad de los productos obtenidos, en la capacidad para comercializarlos, en los bajos costos y en la eficiencia para administrar la empresa. La automatización industrial hace posible tener en gran medida el control de los procesos que se desarrollan en la empresa, debido a que estos sistemas permiten procesar, manipular, monitorear y controlar el flujo de datos que se generan en cada una de los niveles que componen la misma. Por tal motivo se crea la necesidad de suministrar los medios necesarios para manipular la información y posteriormente direccionarla hacia las diferentes dependencias que hacen uso de ella. Esa tarea es desarrollada por las redes de comunicaciones que han sido implementadas basándose en una gran variedad de protocolos. Esta proliferación de protocolos hace que la industria busque formas más eficaces para la recolección de información vital, puesto que los procesos industriales son diversos y cuentan con pocos lazos de control independientes, a diferencia de los lazos de control dependiente que pueden ser muchos, por tal motivo se hace necesario que exista un tipo de red en donde los datos puedan ser transportados en la mayor brevedad posible y sin pérdida de información, permitiendo de esta forma que las tareas de control y supervisión sean confiables. Es en este punto en donde entra a funcionar la tecnología inalámbrica, la cual hace posible la ubicación de sensores en mayor número y en lugares que son de difícil acceso, logrando ahorro de espacio, reduciendo el costo de mantenimiento y de instalación entre otros.

En su interés por obtener un estándar para comunicaciones inalámbricas de bajo rango de datos, ahorro de energía y de baja complejidad, el grupo TG4 de la organización IEEE lanzó al público el estándar IEEE 802.15.4 que hace uso de una banda de frecuencia no licenciada (ISM, Industrial, Scientific and Medical), lo que abre su implementación hacia una gran variedad de aplicaciones entre las cuales está la automatización industrial.

Estar a la vanguardia de los desarrollos tecnológicos que abarcan la automatización industrial hace que se realice el siguiente trabajo de grado, el cual consiste en la Validación de la Capa Física (PHY, Physical Layer) y la Capa de control de acceso al medio (MAC, Medium Access Control) del Modelo de Red Inalámbrica IEEE 802.15.4 Aplicado a un Proceso Industrial.

En el presente trabajo se aplican las características del protocolo de comunicación inalámbrico correspondiente a la norma IEEE 802.15.4 (Capa física y de Control de Acceso al Medio MAC). Llevando a cabo la intercomunicación de los diferentes dispositivos que componen el control automatizado de la planta de nivel del Laboratorio de Control de Procesos del Programa de Ingeniería en Automática Industrial.

Cada módulo de comunicación correspondiente a las señales del sensor y actuador siguen los lineamientos propuestos en las especificaciones del estándar para comunicaciones inalámbricas de rango corto IEEE 802.15.4, los cuales están a cargo de adquirir la información del proceso y enviarla hasta el sistema de supervisión.

Es necesario además del estándar IEEE 802.15.4 el uso del estándar Zigbee, el cual suministra los servicios de red y aplicación necesarios para crear la interfaz de usuario correspondiente a la aplicación en mención. IEEE 802.15.4 y Zigbee son complementarios y juntos proveen la infraestructura de red requerida para aplicaciones inalámbricas para redes de sensores.

Para aplicaciones inalámbricas en ambientes industriales se debe tener en mente que su principal objetivo es proporcionar un bajo consumo de potencia, bajo costo, y la posibilidad de expansión. Los estándares 802.15.4 y Zigbee deben manejar unas especificaciones tales que proporcionan una red flexible a gran escala y de múltiples nodos en la red, además de tener la habilidad para soportar diferentes aplicaciones.

Los temas a tratar en está monografía se describen de la siguiente manera:

Capítulo 1. Tecnologías de redes inalámbricas de área personal. Se visualizan algunos protocolos utilizados para este tipo de redes, además se realiza una comparación entre estos.

Capítulo 2. Estudio de los Fundamentos de Transmisión de Datos Vía Radiofrecuencia. Antes de iniciar con el proyecto se deben tener en cuenta diferentes parámetros que son de importancia a la hora de implementar este tipo de redes.

Capítulo 3. Consideraciones de Desempeño, Arquitectura e Interoperabilidad de la Norma IEEE 802.15.4. En este capitulo se describe el estándar a utilizar en el proyecto y las características a tener en cuenta.

Capítulo 4. Desarrollo y Construcción de la Red Inalámbrica. Se realiza el proceso de elaboración de cada nodo, la descripción de cada componente que lo integra y la forma de configurar las tarjetas.

Capítulo 5. Desarrollo del Sistema de Supervisión. En este capitulo se describe la interfaz utilizada para la interacción del usuario con la red.

Capítulo 6. Integración de Sistema. Se describe el funcionamiento global del sistema que corresponde al proceso, la red y la interfaz de Usuario.

Capítulo 7. Pruebas y resultados

Capítulo 8. Conclusiones y recomendaciones.

## <span id="page-16-0"></span>**1 TECNOLOGIAS DE REDES INALÁMBRICAS DE ÀREA PERSONAL**

La definición de un estándar no es algo fácil, el aspecto aún más elemental de cuándo se debe adoptar un estándar es tan importante como el estándar mismo, debido a que en este momento los conceptos de desarrollo y despliegue de tecnología se realizan en periodos que disminuyen con rapidez. Se cuenta con ciertos estándares que facilitan la concepción de las redes basadas en comunicaciones inalámbricas, como lo son la frecuencia, la energía y el tiempo.

Los tipos de redes existentes son: WAN (Redes de Área Extendida), MAN (Redes de Área Metropolitana), LAN (Redes de Área Local) y las PAN (Redes de Área Personal).

El propósito de este capitulo es dar una introducción de los estándares utilizados en redes tipo PAN.

Algunos de los estándares de redes inalámbricas PAN más conocidos son:

- **Bluetooth [5].**
- UWB [14].
- $\blacksquare$  Zigbee [1][2].

## <span id="page-16-1"></span>**1.1 Bluetooth**

Esta tecnología involucra tanto software como hardware y requerimientos de interoperabilidad, para lo cual existen agremiaciones de empresas que se han dedicado a implementar el protocolo en sus equipos, como por ejemplo Ericsson, Nokia, Toshiba, IBM, Intel y otros.

Este proyecto fue iniciado por Ericsson en 1994, su objetivo principal era el de estudiar la viabilidad de una interface vía radio frecuencia, de bajo coste y bajo consumo, para la interconexión de diferentes tipos de aparatos. En su búsqueda se llego a un enlace de radio de corto alcance llamado MC Link, el cual fue la base para comenzar a pensar en su integración a una gran variedad de aplicaciones, pues su implantación era económica.

Para la utilización de este protocolo se hizo necesaria la creación de un grupo de fabricantes interesados en este proyecto. Para tal propósito Ericsson, Nokia, IBM, Toshiba e Intel conformaron el grupo SIG (Grupo de interés Especial) y su principal objetivo fue el de disponer de un protocolo de comunicaciones de área personal que integrara a una amplia gama de dispositivos y que permitieran una rápida interconexión y diversidad de uso de tecnologías de diferentes **fabricantes** 

Bluetooth ofrece un canal de 720Kb/seg con rango óptimo de 10m. El bajo consumo de potencia se debe a la utilización de circuitos CMOS en la construcción de un chip de apenas 9x9mm y que consume aproximadamente 97% menos energía que un teléfono celular común.

Para lograr la operación del protocolo en todo el mundo se debería trabajar sobre la banda de frecuencia llamada de aplicaciones industriales, científicas y médicas (ISM) de 2.45GHz, en la cual existen los rangos que van de 2.4MHz a los 2.500MHz y con algunas restricciones en países como Francia España y Japón.

## <span id="page-17-0"></span>**1.2 UWB (IEEE 802.15.3)**

Se trata de un sistema de comunicación inalámbrico, basado en ondas pulsadas sin portadora.

Los actuales sistemas se diseñan basándose en parámetros de las ondas como son la frecuencia, amplitud y fase, transmitiéndose la información modulada a través de una portadora. Es decir, se realiza una transmisión continua en el tiempo, lo que se traduce en el mundo de la frecuencia, en una portadora y un ancho de banda ocupado.

UWB cambia el modo de ver las cosas, y se basa en la transmisión de pulsos de muy corta duración en el tiempo, lo que produce, por un lado la ausencia de portadora, y por el otro el reparto de la energía en un ancho de banda muy grande, en el mundo de la frecuencia. Esto quiere decir que, por un lado, no se pierde energía en la utilización de portadoras, y por otro, que la información será inmune frente a interferencias, intercepciones.

## <span id="page-17-1"></span>**1.2.1 Propiedades de UWB**

Una de las propiedades más importantes de UWB, y por la que tiene un gran futuro, es que puede coexistir con el resto de sistemas basados en portadora.

Esto es porque, al repartir la densidad de energía en un gran ancho de banda, el nivel de interferencia con otros sistemas es prácticamente nulo.

Esto además confiere al sistema propiedades de privacidad muy importantes(al ser la señal prácticamente indetectable por el bajo nivel de emisiones) y de imposibilidad de intercepción (al no existir portadora).

Pero no acaban aquí las excelencias de UWB. Posee una propiedad interesante, y es que los pulsos se pueden propagar por la superficie en determinadas condiciones. Esto era empleado en los orígenes de UWB: para comunicar buques militares que no tenían línea de vista para establecer comunicaciones radio estándar.

Además, este tipo de señales puede penetrar en la tierra y atravesar muros y paredes debido a sus propiedades de propagación.

Ni que decir tiene, que las interferencias por multicaminos son inexistentes, lo que ayuda a la propagación en entornos muy difíciles, como pueden ser las ciudades, en las que los rebotes de señal en edificios y otros obstáculos, hacen muy difíciles la detección de la señal original.

Y ya por último las posibilidades de localización con este sistema: al basarse en pulsos como el RADAR, es sencillo averiguar con precisión centimétrica la posición de donde provienen dichos pulsos. Esta propiedad tan interesante puede abrir un nuevo mercado en las comunicaciones móviles personales (PMC), pudiendo llegar al cliente con nuevos servicios, sin la necesidad de integrar GPS en el móvil.

Evidentemente, todas estas propiedades dejan entrever las posibilidades de UWB en el mundo de las comunicaciones móviles: grandes anchos de banda, tanto de transmisión y recepción, baja potencia de emisión, lo que garantiza alta durabilidad de las baterías, seguridad y bajo coste de fabricación.

## <span id="page-18-0"></span>**1.2.2 Historia**

La relativa juventud del sistema UWB, y su empleo para usos militares, hace que su desarrollo se encuentre en los albores. Recordemos que la tecnología CDMA, muy empleada en la telefonía móvil del continente americano, e incorporada a UMTS, tuvo su origen en aplicaciones militares.

**1960**. Inicio de las investigaciones de sistemas de microondas con respuesta impulsiva. (Lincol Lab., Sperry y otros).

**1963**. Tesis sobre la propagación electromagnética en el dominio del tiempo (G.Ross, A.Papoulis)

**1965**. Comienzo de los primeros desarrollos de UWB (Sperry Research)

**1972**. Patente sobre detector cuántico de efecto túnel sobre pulsos únicos. (Robbins)

**1973**. Primera patente de comunicaciones UWB. (Ross. Patente Nº 3.728.632)

**1978**. Artículo sobre propagación electromagnética en el dominio del tiempo y sus aplicaciones. (Bennett & Ross)

**1980**. Primera demostración de comunicaciones UWB (Ross)

**1986**. Primer sistema de comunicaciones UWB (Ross/Fontana)

**1994**. Primeras desclasificaciones sobre comunicaciones UWB.

**2002**. Aprobación por parte de la FCC americana de UWB para comunicaciones civiles

La aprobación el 14 de Febrero de 2002 de la tecnología UWB por parte de la FCC americana, abre las puertas al desarrollo imparable de esta tecnología. Los equipos que podrán operar de manera comercial, deberán hacerlo en las bandas:

3.1 a 10.6 GHz para comunicaciones. 1.99 a 10.6 GHz para vídeo vigilancia e imágenes electrónicas a través de paredes.

24.075 GHz para RADAR en automóviles.

## <span id="page-19-0"></span>**1.3 ZigBee**

ZigBee es un estándar de comunicaciones inalámbricas diseñado por la alianza ZigBee [2]. No es una tecnología, sino un conjunto estandarizado de soluciones que pueden ser implementadas por cualquiera que lo desee.

En la actualidad existe una gran cantidad de estándares para las comunicaciones inalámbricas que permiten grandes tasas de transferencia para aplicaciones tales como la transmisión de audio, vídeo, datos, etc. Sin embargo, estos estándares no son adecuados para situaciones en las que el consumo energético o la complejidad del dispositivo son vitales. Para ello se ha diseñado ZigBee.

Tanto los sensores como los actuadores u otros dispositivos pequeños de medida o control no requieren un gran ancho de banda, pero si un mínimo consumo energético y una baja latencia. ZigBee es idóneo para la comunicación de estos dispositivos.

Se define ZigBee como una pila de protocolos que permite la comunicación de forma sencilla entre múltiples dispositivos. Especifica diversas capas, adecuándose al modelo OSI. Las capas física (PHY) y de control de acceso al medio (MAC) están definidas por el estándar IEEE 802.15.4, LR-WPAN (Low Rate – Wireless Personal Area Network). Este estándar fue diseñado pensando en la sencillez de la implementación y el bajo consumo, sin perder potencia ni posibilidades.

El IEEE 802.15.4, definido completamente desde Mayo de 2003, define una capa física DSSS (Secuencia Directa de Espectro Extendido) que le permite funcionar en bandas no licenciadas ya pobladas coexistiendo con otras tecnologías.

Además el DSSS no exige una necesidad de sincronización tan grande como otras variantes CDMA, lo que permite en la práctica el poder pensar en tener redes escalables hasta cantidades muy elevadas de miembros (contempla redes de mas de 64000 elementos) sin problemas.

El estándar ZigBee amplía el estándar IEEE 802.15.4 aportando una capa de red (NWK) que gestiona las tareas de enrutado y de mantenimiento de los nodos de la red; y un entorno de aplicación que proporciona una subcapa de aplicación (APS, Application Support) que establece una interfaz para la capa de red, y los objetos de los dispositivos tanto de ZigBee como del diseñador.

Los estándares IEEE 802.15.4 y ZigBee se complementan proporcionando una pila completa de protocolos que permiten la comunicaciones entre multitud de dispositivos de una forma eficiente y sencilla.

## <span id="page-20-0"></span>**1.3.1 Características**

## *IEEE 802.15.4*

- Diversas bandas de trabajo: 2.4 GHz (16 Canales), 915 Mhz (10 Canales), 868 MHz (1 Canal).
- Tasas de transferencia: 250 Kb/s, 40 Kb/s, 20 Kb/s.
- Topologías: estrella y per to per (punto-a-punto).
- Direccionamiento MAC recortado (16 bits) y extendido (64 bits).
- Métodos de acceso al canal: CSMA-CA (Carrier Sense Multiple Access with Collision Avoidance).
- Bajo consumo energético.
- Gran densidad de nodos por red.
- Radio medio de alcance: 50 m (hasta 500 m, dependiendo del entorno)

## *ZigBee*

- Direccionamiento a nivel de red (16 bits).
- Soporte para enrutamiento de paquetes.
- Permite topología de malla, gracias a las posibilidades de enrutamiento.
- Dispositivos FFD (coordinador, router y dispositivo final) y RFD (dispositivo final).

## <span id="page-20-1"></span>**1.3.2 Requisitos Hardware**

ZigBee es un estándar que requiere una implementación para poder funcionar. Esta puede hacerse por software en multitud de arquitecturas. Sin embargo, independientemente de donde se implemente, necesita unos recursos mínimos. Ya que los dispositivos pueden efectuar diversos roles, los requisitos también varían de unos a otros.

- Un microcontrolador de 8 bits
- Pila completa, menos de 32 KB
- Pila sencilla, 6 KB aprox.

En cuanto a memoria RAM, cada implementación necesita una cantidad diferente, en función del grado de optimización de la misma, pero es de interés notar que los coordinadores y/o routers tendrán más exigencias puesto que necesitan mantener tablas para los dispositivos de la red, enlazado, etc.

## <span id="page-21-0"></span>**1.3.3 Topologías de Red y Dispositivos**

El estándar de la IEEE especifica dos tipos de dispositivos: de función reducida (**RFD**, Reduced Function Device) y de función completa (**FFD**, Full Function Device), diseñados para propósitos distintos.

El RFD esta pensado para aplicaciones muy sencillas, como interruptores de iluminación y sensores infrarrojos, que no necesitan enviar o recibir grandes cantidades de información. Solo puede comunicarse con dispositivos FFD. Todo esto permite que pueda ser implementado usando los mínimos recursos posibles, así como un ahorro energético visible. En cambio, los FFD pueden actuar como coordinadores o como dispositivos finales. Pueden comunicarse con otros FFD y RFD. Para ello necesitan más recursos, han de implementar la pila completa y precisan un consumo más exigente.

ZigBee aprovecha esta diferenciación. Además del coordinador de la red, es posible la existencia de routers, evidentemente han de ser FFD, que aumentan las posibles topologías de red, pudiendo crear no solo redes en estrella y per to per, sino también mallas y árboles.

Para poder tener una red, son necesarios como mínimo dos elementos. Un coordinador (FFD) que creará la red, le asignara el NWKID (NetWork Identifier), y poseerá los mecanismos necesarios para la incorporación y eliminación de nodos en la red. Además es necesario, como mínimo, un nodo, que puede ser FFD o RFD, con el que comunicarse.

## <span id="page-21-1"></span>**1.4 Conclusiones**

En las páginas anteriores se mostraron algunos de los tantos protocolos con los que se cuentan para trabajar con dispositivos inalámbricos. Existen muchas diferencias que los hacen buenos para las aplicaciones para las cuales fueron creados, en la Tabla 2 se muestran algunas de sus diferencias.

<span id="page-22-0"></span>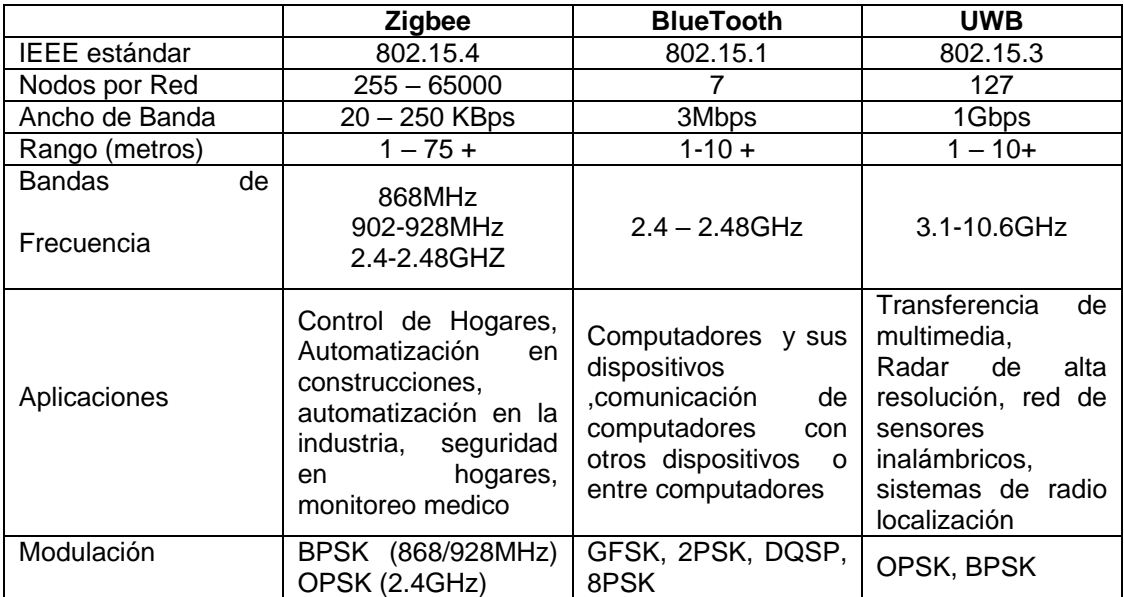

## **Tabla 1. Diferencias entre Protocolos de Redes Inalámbricas para PAN**

## <span id="page-23-0"></span>**2 ESTUDIO DE LOS FUNDAMENTOS DE TRANSMISIÓN DE INFORMACIÓN VÍA RADIOFRECUENCIA**

En este capitulo se muestran los conceptos básicos necesarios para un completo entendimiento de cada parte del protocolo IEEE 802.15.4 que se relacione directa o indirectamente con la radiofrecuencia. [1][5][6][7]

## <span id="page-23-1"></span>**2.1 Radio Frecuencia**

Radiofrecuencia (abreviada RF, rf o r.f.), es un término que se refiere a la corriente alterna (AC) con características tales que, si ésta es alimentada a una antena, se genera un campo electromagnético adecuado para transmisión de datos de modo inalámbrico.

Estas frecuencias cubren un rango significativo del espectro de radiación electromagnética, desde 9KHz, frecuencia que se encuentra todavía dentro del rango captable por el oído humano, hasta miles de GHz. El campo de las comunicaciones inalámbricas esta concentrado en la transmisión y recepción de información vía ondas de radio.

Según se incrementa la frecuencia de las ondas electromagnéticas más allá del espectro de RF, su energía toma la forma de ondas infrarrojas (IR), visibles, ultravioletas (UV), rayos X y rayos gama.

Muchos tipos de dispositivos inalámbricos emplean los campos RF, tal es el caso de teléfonos inalámbricos, celulares, radios, televisores, sistemas de comunicación vía satélite, y servicios de radio con comunicación bi-direccional. Algunos dispositivos inalámbricos operan en frecuencias infrarrojas o visibles, como la mayoría de los controles remotos de TV, algunos teclados y ratones para computadora y unos cuantos audífonos inalámbricos.

Con las tecnologías de radio frecuencia puede crear de manera sencilla y segura redes inalámbricas para transmitir información incluso de un edificio a otro, de hecho, muchas compañías ya las utilizan para agilizar sus procesos y eliminar las limitaciones y el peligro que representa el uso de cables en actividades industriales. Por otra parte, las aplicaciones RF, igual que el resto de la tecnología electrónica, han venido experimentado una reducción de precios en favor de los usuarios, ya no son exclusivas de grandes empresas, hoy son accesibles y rentables incluso para las pequeñas organizaciones.

## <span id="page-24-0"></span>**2.2 Las Ondas de Radio**

Las Ondas de radio son un tipo de ondas electromagnéticas las cuales son generadas aplicando una corriente alterna de radiofrecuencia a una antena, estas ondas confiere tres ventajas importantes:

- No es necesario un medio físico para su propagación, las ondas electromagnéticas pueden propagarse incluso por el vacío.
- La velocidad es la misma que la de la luz, es decir 300.000 Km/seg.
- Objetos que a simple vista resultan opacos son transparentes a las ondas electromagnéticas.

No obstante las ondas electromagnéticas se atenúan con la distancia, de igual forma y en la misma proporción que las ondas sonoras. Pero esta desventaja es posible minimizarla empleando una potencia elevada en la generación de la onda, además se tiene la ventaja de la elevada sensibilidad de los receptores.

## <span id="page-24-1"></span>**2.3 Modulación**

Existen básicamente dos tipos de modulación: la modulación ANALÓGICA, que se realiza a partir de señales analógicas de información, por ejemplo la voz humana, audio y video en su forma eléctrica y la modulación DIGITAL, que se lleva a cabo a partir de señales generadas por fuentes digitales, por ejemplo una computadora.

La modulación parte de dos ondas:

*Onda portadora*: Una portadora es una senoide de alta frecuencia, y uno de sus parámetros (tal como la amplitud, la frecuencia o la fase) se varía en proporción a la señal moduladora (banda base). De acuerdo con esto, se obtiene la modulación en amplitud (AM), la modulación en frecuencia (FM), o la modulación en fase (PM) y además es la encargada de fijar la frecuencia de transmisión.

*Onda moduladora*: Es la onda que se desea transmitir (voz, música, datos, etc...).

El proceso de modulación se basa en alterar de una forma determinada la onda portadora en función de la onda moduladora, obteniéndose como resultado final la onda modulada que será radiada.

Para esto es necesario basarse en los tres parámetros más importantes de una onda:

- La amplitud.
- **La frecuencia.**
- $\blacksquare$  La fase.

En función del parámetro empleado se va a tener los siguientes tipos modulación:

- **Modulación Analógica: AM, FM, PM.**
- **Modulación Digital: ASK, FSK, PSK, QAM.**

Por supuesto existen más tipos de modulación, pero solamente tienen interés para transmisiones radioeléctricas estas.

#### *Modulación en amplitud (AM)*

La modulación en amplitud se basa en variar la amplitud de la onda portadora en función de la amplitud de la onda moduladora, obteniendo como resultado una onda modulada que contiene a la moduladora. La modulación de amplitud es una forma de modulación relativamente barata y de baja calidad de modulación que se utiliza en la radiodifusión de señales de audio y video.

#### *Modulación en frecuencia (FM)*

La modulación en Frecuencia es la técnica de transmisión por radio más popular actualmente. La modulación en frecuencia se basa en variar la frecuencia de la portadora con arreglo a la amplitud de la moduladora.

En este sistema de modulación también se tiene un problema práctico, y es que rara vez el ancho de banda de la transmisión es inferior a diez veces el de la señal moduladora.

#### *Bandas de frecuencia*

Internacionalmente se han dividido todo el espectro de frecuencia en las denominadas bandas de frecuencia. Esto se hace así para poder delimitar el acceso de los usuarios a estas bandas. Hay que mencionar que esta clasificación no es global y que algunos países difieren en su delimitación, pero en general se puede aceptar como generales, en la Tabla 2 [15], se muestran las divisiones del espectro de frecuencia en bandas de frecuencia.

<span id="page-25-0"></span>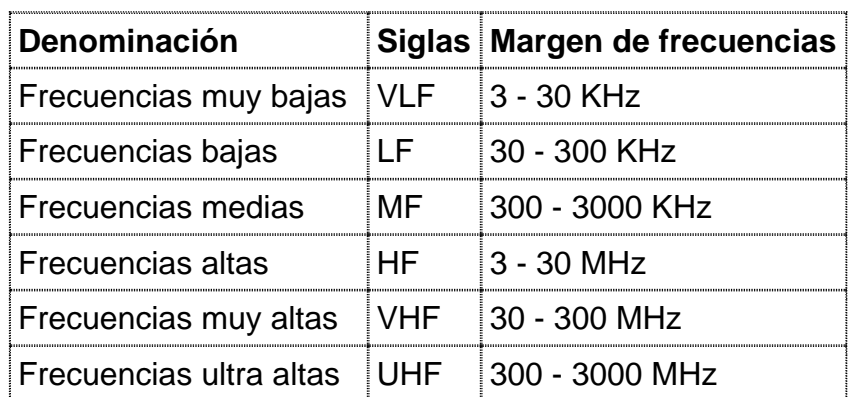

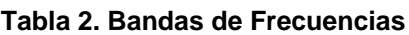

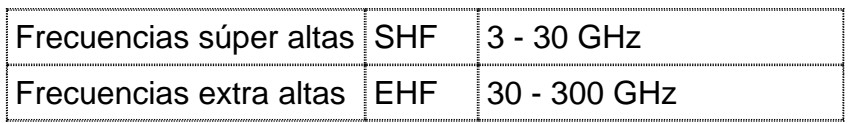

Las bandas de frecuencia más baja se reservan para las emisoras que transmiten en AM, mientras que las de FM transmiten sobre los 100 MHz.

La única banda que está libre para cualquier uso (como radio-control) y para cualquier persona es la banda de los 27 MHz, pero debido a esto está bastante saturada y sólo es conveniente utilizarla para practicar con montajes caseros y sistemas de poco alcance (no más de 100m).

## *Modulación digital de amplitud (ASK)*

Esta modulación consiste en establecer una variación de la amplitud de la frecuencia portadora según los estados significativos de la señal de datos.

Sin embargo, este método no se emplea en las técnicas de construcción de los módems puesto que no permiten implementar técnicas que permitan elevar la velocidad de transmisión.

#### *Modulación de frecuencia (FSK)*

El FSK binario, es una forma de modulación angular de amplitud constante, similar a la modulación en frecuencia convencional, excepto que la señal modulante es un flujo de pulsos binarios que varía, entre dos niveles de voltaje discreto, en lugar de una forma de onda analógica que cambia de manera continua. Este tipo de modulación consiste en asignar una frecuencia diferente a cada estado significativo de la señal de datos. Para ello existen dos tipos de modulación FSK:

- **FSK Coherente.**
- **FSK No Coherente.**

#### *FSK coherente*

Esta se refiere a cuando en el instante de asignar la frecuencia se mantiene la fase de la señal.

#### *FSK no coherente*

Aquí la fase no se mantiene al momento de asignar la frecuencia.

La razón de una modulación FSK no coherente ocurre cuando se emplean osciladores independientes para la generación de las distintas frecuencias. La modulación FSK se emplea en los módem en forma general hasta velocidades de 2400 baudios. Sobre velocidades mayores se emplea la modulación PSK.

## *Modulación de fase (PSK)*

Consiste en asignar variaciones de fase de una portadora según los estados significativos de la señal de datos.

Dentro del contexto PSK se distinguen dos tipos de modulación de fase:

- Modulación BPSK (Binaria PSK).
- Modulación DPSK. (Diferencial PSK).

## *Modulación BPSK*

Con la transmisión por desplazamiento de fase binaria (BPSK), son posibles dos fases de salida para una sola frecuencia de portadora. Una fase de salida representa un 1 lógico y la otra un 0 lógico. Conforme la señal digital de entrada cambia de estado, la fase de la portadora de salida se desplaza entre dos ángulos que están 180° fuera de fase.

El BPSK es una forma de modulación de onda cuadrada de portadora suprimida de una señal de onda continua.

## *Modulación DPSK*

Mientras tanto en la modulación DPSK, cada estado de modulación es codificado por un salto respecto a la fase que tenía la señal anterior. Empleando este sistema se garantizan las transiciones o cambios de fase en cada bit, lo que facilita la sincronización del reloj en recepción. Técnicamente utilizando el concepto de modulación PSK, es posible aumentar la velocidad de transmisión a pesar de los límites impuestos por el canal telefónico. De aquí entonces existen dos tipos de modulación derivadas del DPSK, que son:

- QPSK (Cuadrante PSK, modulación de fase por desplazamiento en cuadrante).
- MPSK (Múltiple PSK).

## *Modulación QPSK*

La modulación de fase por desplazamiento de cuadratura es una variación de la modulación BPSK (Modulación de Fase por Desplazamiento Binario). Como el nombre lo sugiere, también usa desplazamiento en la fase para codificar flujo de datos. Sin embargo, este flujo de datos no es simplemente estados binarios 0 y 1, sino que es un conjunto de cuatro estados (de aquí proviene el cuad de cuadratura). Esto está representado no solo en un bit sencillo, como en BPSK, sino en dos bits que dan como resultado cuatro estados: 00, 01, 10, 11. Después, estos cuatro estados se codifican con base en los cambios en los tiempos de inicio de las ondas. Debido ha que QPSK es una modulación muy utilizada en sistemas no guiados se han desarrollado esquemas de modulación que mejoren el rendimiento básico QPSK respecto a las siguientes características: Consumo de potencia, ancho de banda requerido, robustez frente al ruido de fase (jitter) y el ruido blanco y la simplicidad en el diseño del receptor.

## *O-QPSK (Offset QPSK)*

Versión de la modulación QPSK donde se retrasa un tiempo de un bit uno de los canales, con el fin de evitar transiciones simultaneas en ambos canales (I y Q) y así reducir el consumo de potencia.

#### *Modulación MPSK*

En este caso el tren de datos se divide en grupos de tres bits, llamados tribits, codificando cada salto de fase con relación a la fase del tribit que lo precede.

Una de sus principales ventajas es que ofrece la misma eficiencia de potencia, utilizando la mitad de ancho de banda, lo que es muy importante en la transmisión de datos por satélite.

#### *Modulación QAM*

La Modulación de amplitud en cuadratura, es una modulación lineal que consiste en modular en doble banda lateral dos portadoras de la misma frecuencia desfasadas 90º. Cada portadora es modulada por una de las dos señales a transmitir. Finalmente las dos modulaciones se suman y la señal resultante es transmitida.

Este tipo de modulación tiene la ventaja de que ofrece la posibilidad de transmitir dos señales en la misma frecuencia, de forma que favorece el aprovechamiento del ancho de banda disponible. Tiene como inconveniente que es necesario realizar la demodulación con demoduladores síncronos.

## <span id="page-28-0"></span>**2.4 Antena**

La antena es un conductor eléctrico de características especiales que debido a la acción de la señal aplicada genera campos magnéticos y eléctricos variables a su alrededor, produciendo la señal de radio en forma de ondas electromagnéticas. Estas ondas se transmiten desde un punto central (la antena emisora) de forma radial y en todas direcciones.

## <span id="page-28-1"></span>**2.5 Transmisión**

#### *Transmisión ideal*

Primero que todo es necesario convertir la información en datos con el microcontrolador. Los datos pueden estar en formato digital o análogo.

**Paso 1.** En una parte del radio se genera una señal portadora de alta frecuencia, esta se genera mediante un componente llamado oscilador, este convierte una señal DC en un una portadora de radiofrecuencia.

**Paso 2.** En el radio se combina la portadora con los datos, usando un componente llamado modulador. Según estos datos se modulan o ajustan las características de la señal portadora (Amplitud, Frecuencia, y/o fase) de una manera controlada.

Paso 3. La potencia de la señal se incrementa lo suficiente para que esta pueda ser detectada por un receptor, esto se hace mediante un amplificador de potencia (PA). La salida del amplificador alimenta una antena, la cual en un ancho de banda determinado transmite la señal por el aire o alternativamente esta puede ser transmitida por otro medio, como un cable coaxial o fibra óptica.

#### *Transmisión real*

En una la transmisión real hay que tener en cuenta varios aspectos que afectan las características y el rendimiento de la señal.

#### *Impedancia*

Un aspecto muy importante que hay que tener en cuenta en el manejo de la electrónica de alta frecuencia es la necesidad de examinar el acoplamiento de impedancias. Para las señales de radiofrecuencia tanto el voltaje como la corriente cambia con el tiempo, y dado que la frecuencia es la inversa del tiempo, entonces la impedancia varía con la frecuencia.

Si una señal de alta frecuencia se termina correctamente, entonces toda la señal puede ser considerada como trabajo útil, en la carga, pero si esta no esta correctamente terminada parte de la señal será reflejada por la carga, y muy probablemente desfasada, lo cual puede causar perdidas potenciales de información, debido a que cuando dos señales desfasadas interactúan, se presentan interferencias que distorsionan las señales.

La mayor parte del trabajo de los diseñadores de circuitos de radio frecuencia es lograr un buen acople de las impedancias, manteniendo las señales en la fase correcta, es decir que las señales no tengan interferencia.

Este aspecto explica porque hay tan pocos sustitutos en el mundo de la RF, es muy raro que dispositivos con funcionalidades iguales de dos diferentes fabricas puedan tener impedancias lo suficientemente similares, que teniendo el mismo sistema de acoplamiento de impedancias funcionen efectivamente.

## *Construcción física*

Otro aspecto en el diseño de RF que hay que tener en cuenta, es que la construcción física afecta el rendimiento eléctrico. Como se menciono anteriormente, las impedancias son dependientes de la frecuencia. Una impedancia consta de una parte real Z (invariante en el tiempo), llamada resistencia, y una parte imaginaria (variante en al tiempo) llamada reactancia. La reactancia positiva es llamada inductancia y la reactancia negativa es llamada capacitancia.

Los patrones largos, finos de la metalización en un circuito actúan como inductores, cambiando la impedancia, y por lo tanto el rendimiento del circuito.

Un problema muy común en los circuitos de radio frecuencia es falta de una tierra apropiada. Si existe una longitud substancial, entre el terminal de tierra de un componente y el plano de tierra actual, entonces efectivamente, este se comportara como un resistor sensible a la frecuencia, esto definitivamente degrada el funcionamiento, y también puede convertir un amplificador en oscilador.

Similarmente largas áreas de metalización actúan como capacitores, estos pueden resintonizar el circuito y arruinar el rendimiento.

La distancia también puede causar desplazamientos de fase, y por lo tanto protagonizar cambios de impedancia.

## *Distorsión*

El mundo real es un poco más complejo de lo que se presento hasta ahora, para diseñar un radio real, se debe tener en cuenta la distorsión.

La distorsión puede tener muchas fuentes

- La radiación solar produce ruido.
- Obstáculos en el camino de transmisión, como paredes, árboles, etc., pueden producir atenuación de la señal.
- Una señal no orientada puede alcanzar un receptor por más de un camino, produciendo copias fuera de fase de la información que interactúa, o el desvanecimiento de la señal.
- Otras transmisiones pueden presentarse y crear interferencias en la señal.

## <span id="page-31-0"></span>**3 CONSIDERACIONES DE DESEMPEÑO, ARQUITECTURA E INTEROPERABILIDAD DE LA NORMA IEEE 802.15.4**

El desarrollo de protocolos y arquitecturas para el diseño de redes de sensores inalámbricos se ha convertido en un campo de investigación muy importante en los últimos años. El desarrollo de estas tecnologías ha venido de la mano de nuevos estándares inalámbricos de comunicación. Dentro de este nuevo escenario se prevé un futuro en el que minúsculos sensores monitoricen el medio continuamente y reporten su información a los nodos próximos y a una estación central. El número de situaciones en los que este tipo de tecnología es susceptible de aplicación es enorme, siendo algunos de los ejemplos típicos: domótica, control inteligente de edificios, medicina, agricultura, sistemas de control industrial, etc. y debido a los grandes desarrollos de las nuevas tecnologías los sistemas inalámbricos se han impulsado, obteniendo un alto grado de integración y bajo coste de los componentes requeridos **[1]**.

## <span id="page-31-1"></span>**3.1 WPAN, Red Inalámbrica de Área Personal**

La característica principal de este tipo de redes es que enfocan sus sistemas de comunicaciones a un área típica de 10 metros a la redonda que envuelve a una persona o a algún dispositivo, ya sea que esté en movimiento o no. A diferencia de las redes de área local (WLAN, Wireless Local Area Network), una conexión a través de WPAN involucra muy poca o nula infraestructura o conexiones directa hacia un mundo exterior.

Este tipo de tecnología también procura hacer uso eficiente de recursos, por tal razón se han diseñado protocolos simples y los más óptimos para cada necesidad de comunicación y aplicación.

Existen principalmente cuatro grupos de trabajo para la tecnología WPAN, cada uno de ellos con características e intereses específicos que generan estándares que satisfacen necesidades específicas de comunicación.

El grupo de trabajo 802.15.1 ha realizado un estándar basado en las especificaciones de la fundación Bluetooth. Este grupo de trabajo publicó el estándar IEEE 802.15.1 el 14 junio de 2002.

El grupo de trabajo 802.15.2 está desarrollando un modelo de coexistencia entre las WLAN y WPAN, así como de los aparatos que las envuelven.

El grupo de trabajo 802.15.3. Está trabajando para establecer los estatus y publicar un estándar nuevo (publicado en junio de 2003) de alta velocidad (20Mbs o mayores) para WPANs. Además de ofrecer una alta velocidad de transmisión este nuevo estándar se está diseñando para consumir poca energía y ofrecer soluciones a bajos costos así como aplicaciones multimedia.

El grupo de trabajo T4 para el desarrollo IEEE 802.15.4 investiga y desarrolla soluciones que requieren una baja transmisión de datos y con ello una duración en las baterías de meses e incluso de años, así como una complejidad relativamente baja. Dicho grupo de trabajo ha publicado el estándar que lleva su nombre; IEEE 802.15.4.

## <span id="page-32-0"></span>**3.1.1 Tipos de WPAN**

El grupo de trabajo IEEE 802.15 ha definido tres clases de WPANs que se diferencian por su rango de datos, consumo de energía y calidad de servicio (QoS, Quality of Service).

Las WPANs con un rango de velocidad elevada (802.15.3) diseñado para aplicaciones multimedia que requieren altos niveles de QoS.

WPANs de rango medio (802.15.1/Bluetooth) que manejarán una cantidad de tareas que van de teléfonos celulares hasta comunicación entre PDAs y tienen QoS apropiado para aplicaciones de voz.

La última clase de aplicaciones son las LR-WPAN (baja transmisión, low rate) (IEEE 802.15.4).

## <span id="page-32-1"></span>**3.2 Estándar IEEE 802.15.4**

Este capítulo constituye una referencia del nivel físico (PHY) y el nivel de control de acceso al medio (MAC) de acuerdo con el modelo de referencia de Interconexión de Sistemas Abiertos (OSI, Open System Interconnection). Para una mejor interpretación de lo expuesto se incluye la descripción necesaria de niveles que están por encima de estos (Estándar ZigBee).

En el año 2000 dos grupos especialistas en estándares ZigBee y el Instituto de Ingenieros Eléctricos y Electrónicos (Institute of Electrical and Electronics Engineers, IEEE) 802, se unieron para dar a conocer la necesidad de un nuevo estándar para redes inalámbricas de bajo consumo y de bajo costo para aplicaciones domóticas e industriales. Dando como resultado un nuevo estándar para redes inalámbricas de áreas personales (LR-WPAN, Low Range wireless Personal Area Network) que ahora se conoce como el 802.14 [1]. El alcance de esta norma es definir las especificaciones de la capa física (PHY) y la subcapa de control de acceso al medio (MAC).

## <span id="page-32-2"></span>**3.2.1 LR-WPAN (Low Range Wireless Personal Area Network)**

Una LR-WPAN es una red de comunicación simple de bajo costo. El principal objetivo de una LR-WPAN es la facilidad de instalación, transferencia de datos segura, operación en un corto rango, costo extremadamente bajo y una vida de la batería razonable, a su vez ser un protocolo simple y flexible.

## <span id="page-33-0"></span>**3.2.1.1 Características de las LR-WPAN**

Algunas de las características más relevantes de las LR-WPANs se muestran en la Tabla 3.

<span id="page-33-2"></span>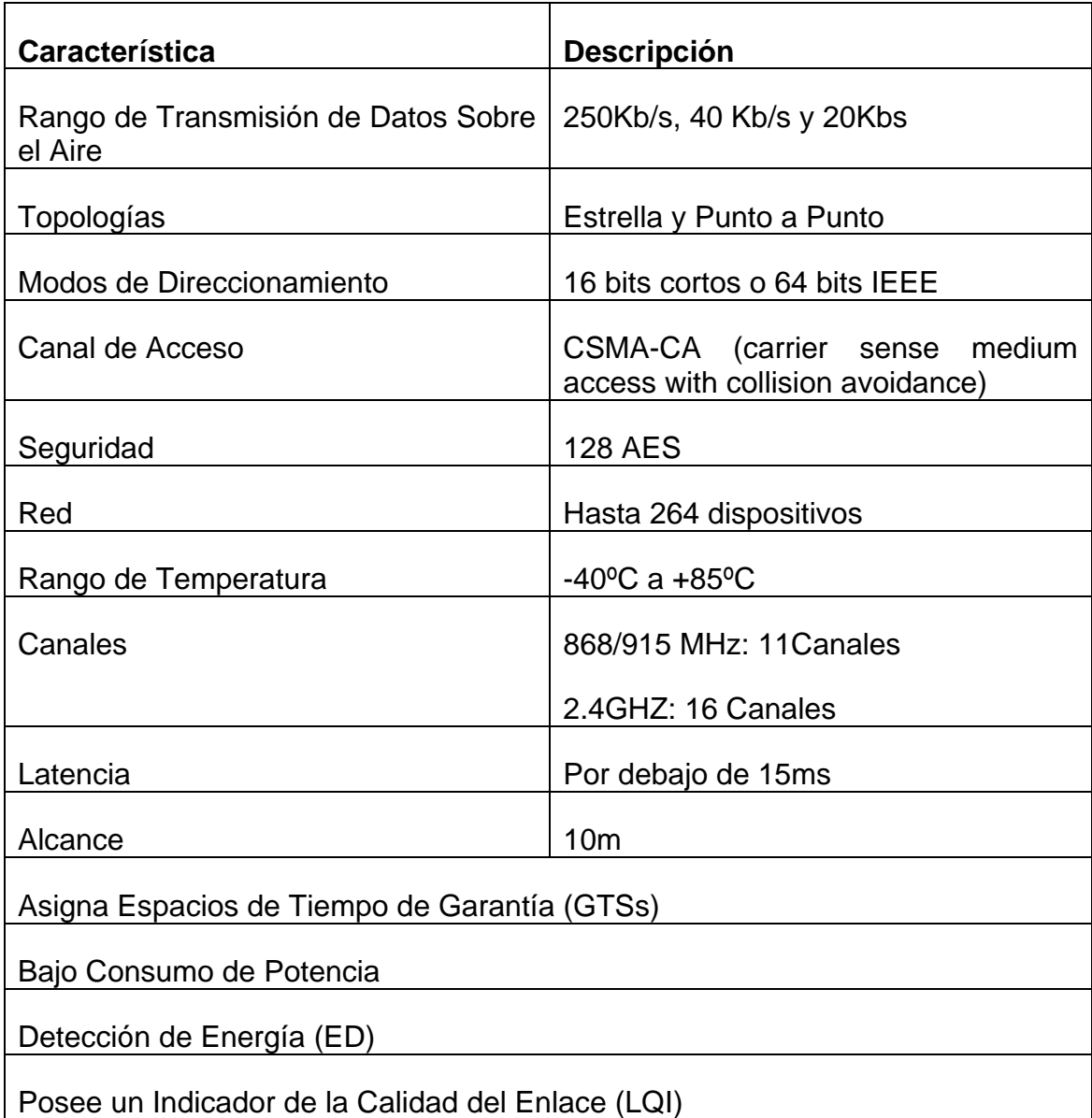

#### **Tabla 3.Características de las LR-WPAN**

## <span id="page-33-1"></span>**3.2.1.2 Tipos de Dispositivos de una LR-WPAN**

Dos tipos de dispositivos pueden pertenecer a una red LR-WPAN:

*FFD (Full Function Device):* Es un dispositivo de función completa, se puede usar en cualquier topología. El FFD puede operar de tres modos diferentes, como un coordinador de la red de área personal (PAN), un router o un dispositivo y además puede hablar con cualquier dispositivo que se encuentre a su alcance [1].

*RFD (Reduce Function Device):* Es un dispositivo de función reducida limitado a una topología en estrella. No puede ser un coordinador de red, un RFD está pensado para aplicaciones que son extremadamente simples las cuales no requieren enviar largas cantidades de datos, además pueden comunicarse con un solo FFD a la vez. Por lo tanto un RFD puede ser implementado usando un mínimo de recursos y mínima capacidad de memoria [1].

## <span id="page-34-0"></span>**3.2.2 Componentes de la WPAN IEEE 802.15.4**

Un sistema compuesto por la norma IEEE 802.15.4 consta de varios componentes. El más básico es el dispositivo. Un dispositivo puede ser un RFD o un FFD. Dos o más dispositivos en un POS (Personal Operating Space) comunicándose sobre el mismo canal físico constituyen una WPAN [1]. Sin embargo, siempre debe haber un FFD en una WPAN funcionando como Coordinador.

## <span id="page-34-1"></span>**3.2.3 Topologías de Red**

El estándar IEEE 802.15.4 soporta múltiples topologías para su conexión en red, entre ellas la topología tipo "Estrella" y la topología "Peer-to-Peer", ver Figura 1. Dependiendo de los requerimientos de la aplicación, la LR-WPAN puede operar en cualquiera de estas dos topologías.

La capa de red es responsable de construir la topología y mantenimiento de la misma, así como de nombrarla y de los servicios de enlace que incorporan las tareas necesarias de direccionamiento y seguridad.

Estos servicios para redes inalámbricas representan un gran reto debido a que debe primar en el ahorro de energía. Las redes que se construyan, se esperan que se auto-organicen y se auto-mantengan en funcionamiento, con lo que se pretende reducir los costos totales para el consumidor. La topología a escoger es una elección de diseño y va a estar dado por la aplicación a la que se desee orientar. Todos los dispositivos operando en la red de cualquier topología tendrán direccionamiento extendido único a 64 bits. Esta dirección puede ser usada para comunicación directa dentro de la PAN, o puede ser intercambiada por una dirección corta asignada por el coordinador PAN cuando el dispositivo se asocie.

## *Topología tipo estrella*

La topología en estrella consiste en un coordinador y una serie de nodos RFD (o FFD) que sólo se comunican con el coordinador PAN.

## *Topología punto a punto (Peer to Peer)*

La topología punto a punto también tiene un coordinador, si embargo, esta difiere de la topología en estrella en que cualquier dispositivo puede comunicarse con otro tanto como sea su rango con respecto al otro. La topología punto a punto permite formar redes de mayor complejidad para implementar, tal como la topología en malla (mesh). Una red punto a punto puede ser ad-hoc (computer-to-computer), auto-organizarse y automantenerse. Esta también puede permitir múltiples saltos para guiar mensajes de un dispositivo a otro en la red.

## <span id="page-35-0"></span>**3.2.4 Formación de la Red**

La formación de la red es ejecutada por la capa de red, la cual es parte del estándar ZigBee.

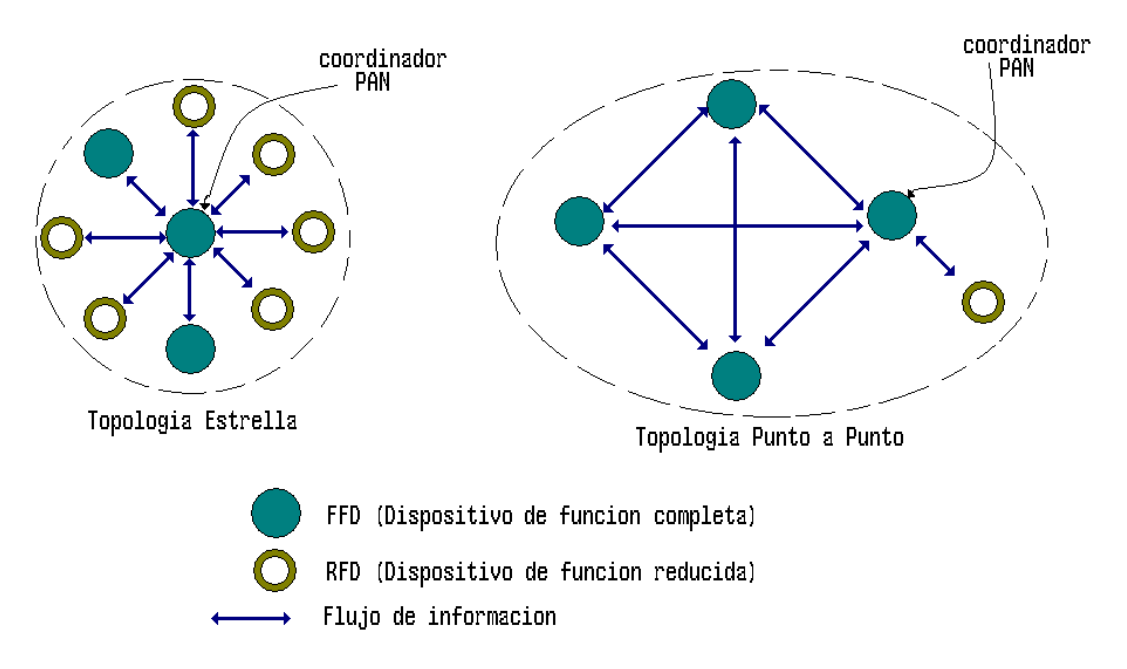

**Figura 1. Tipos de Topologías Estrella y Punto a Punto**

#### <span id="page-35-1"></span>*Formación de una red tipo estrella*

La estructura básica de una red estrella se puede ver en la figura 1. Después que un FFD es activado, este puede estabilizar nuestra red y volverse el coordinador PAN. Todas las redes estrella operan independientemente de todas las otras redes estrella que se encuentran en operación. Esto se consigue por medio del identificador PAN, el cual no esta siendo usado actualmente por cualquier otra red dentro del radio de influencia. Una vez el identificador PAN es seleccionado el coordinador PAN puede permitir que otros dispositivos se asocien a esta red; ambos FFD's y RFD's podrían asociarse a la red [1].
# *Formación de una red punto a punto (Peer to Peer)*

En una topología punto a punto, cada dispositivo es capaz de comunicarse con cualquier otro dispositivo que se encuentre en el radio de influencia. Un dispositivo será denominado como el coordinador PAN, por ejemplo, por ser el primer dispositivo que se comunica sobre el canal. Adicionalmente la estructura de la red puede ser construida fuera de la topología punto a punto. Y puede imponer restricciones topológicas sobre la formación de la red.

Cualquiera de los FFD puede actuar como un coordinador y proporcionar servicios de sincronización a otros dispositivos o a otros coordinadores.

Solamente uno de esos coordinadores puede ser el coordinador global de la PAN, el cual puede tener más recursos computacionales que cualquier otro dispositivo en la PAN. El coordinador PAN forma el primer cluster para estabilizarse a si mismo, como el cluster principal (CLH), con un identificador de cluster cero (CID), seleccionando un identificador PAN libre, y transmitiendo tramas beacons a sus dispositivos vecinos. Un dispositivo candidato para recibir una trama de aviso podría requerir asociar la red al CLH. Si el coordinador PAN permite que el dispositivo se asocie, este adicionara el nuevo dispositivo como un dispositivo hijo en la lista de vecinos. Entonces el dispositivo recién asociado adiciona el CLH como su pariente en su lista de vecinos y comienza a transmitir beacons periódicos; otros dispositivos candidatos pueden asociarse a la red y a ese dispositivo. Si el dispositivo candidato original no es capaz de asociarse a la red CLH, este buscará otro dispositivo pariente [1].

# **3.2.5 Arquitectura**

La arquitectura de la LR-WPAN está definida en términos de bloques con el fin de simplificar el estándar. Esos bloques son llamados capas. Cada capa es responsable de una parte del estándar y ofrece servicios para las capas superiores. El esquema de los bloques está basado en las siete capas del modelo OSI.

Las interfaces entre las capas sirven para definir los enlaces lógicos que están descritos en este estándar.

Una LR-WPAN comprende una PHY, el cual contiene un transceiver de radio frecuencia (RF) junto con su mecanismo de control de bajo nivel y una subcapa MAC que proporciona un acceso al canal físico para todos los tipos de transferencia, en la Figura 2 se muestran estas capas.

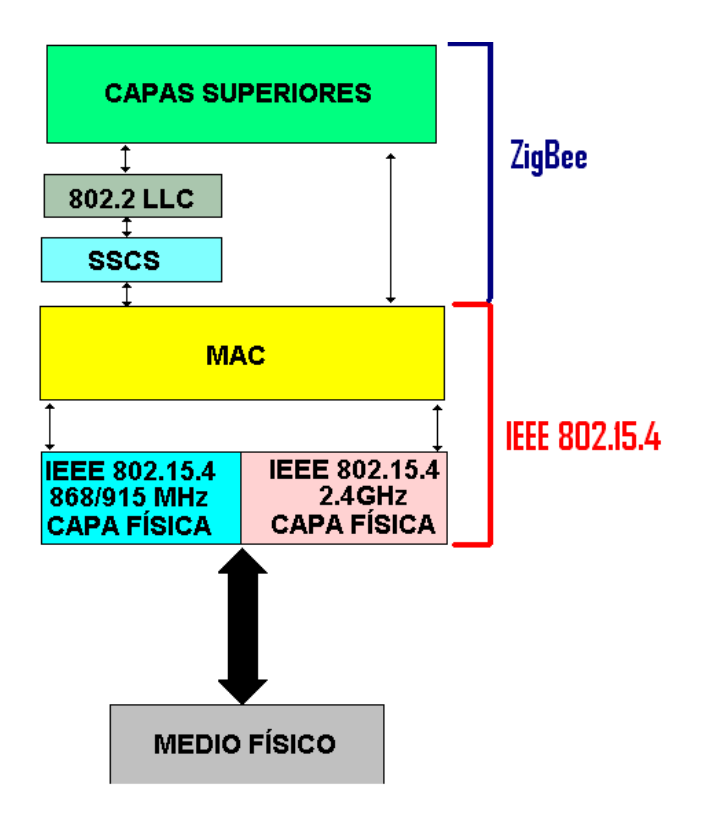

**Figura 2. Arquitectura de un Dispositivo LR-WPAN**

Las capas superiores en la Figura 2, hacen referencia a la capa de red, que es la que proporciona configuración de red, manipulación y enrutamiento de mensajes, y a la capa de aplicación la cual proporciona las funciones deseadas del dispositivo. La definición de estas capas superiores está fuera del alcance del estándar IEE 802.15.4. Un control lógico del enlace (LLC) 802.2 tipo 1, puede acceder a la subcapa MAC a través de la subcapa de convergencia de servicio específico (SSCS).

La arquitectura LR-WPAN puede ser implementada como un dispositivo embebido o como dispositivo, requiriendo el soporte de un dispositivo externo como un PC.

# **3.2.5.1 Primitivas**

Primitiva es la manera formal de especificar el método de acceso a un servicio, la implementación práctica de una primitiva es la interfaz.

Los servicios de una capa son las capacidades que ofrecen al usuario en la siguiente capa o subcapa superior construyendo sus funciones en la siguiente capa inferior. Estos servicios son especificados describiendo el flujo de información entre el usuario N y la capa N. este flujo de información es modelado por eventos discretos, instantáneos, que caracterizan la provisión de un servicio. Cada evento consiste en pasar una primitiva de servicio de una capa a la otra a través de un punto de acceso de servicio de la capa asociada a un usuario N. Las primitivas de servicio transportan la información requerida

proporcionando un servicio particular. Esas primitivas de servicio son una abstracción porque ellas solo especifican el servicio proporcionado antes que los medios por los cuales es proporcionado.

Para mejor entendimiento en la Figura 3 [1] se muestra un ejemplo de primitivas haciendo un símil con una conversación telefónica, donde se utiliza los cuatro tipos de primitivas disponibles.

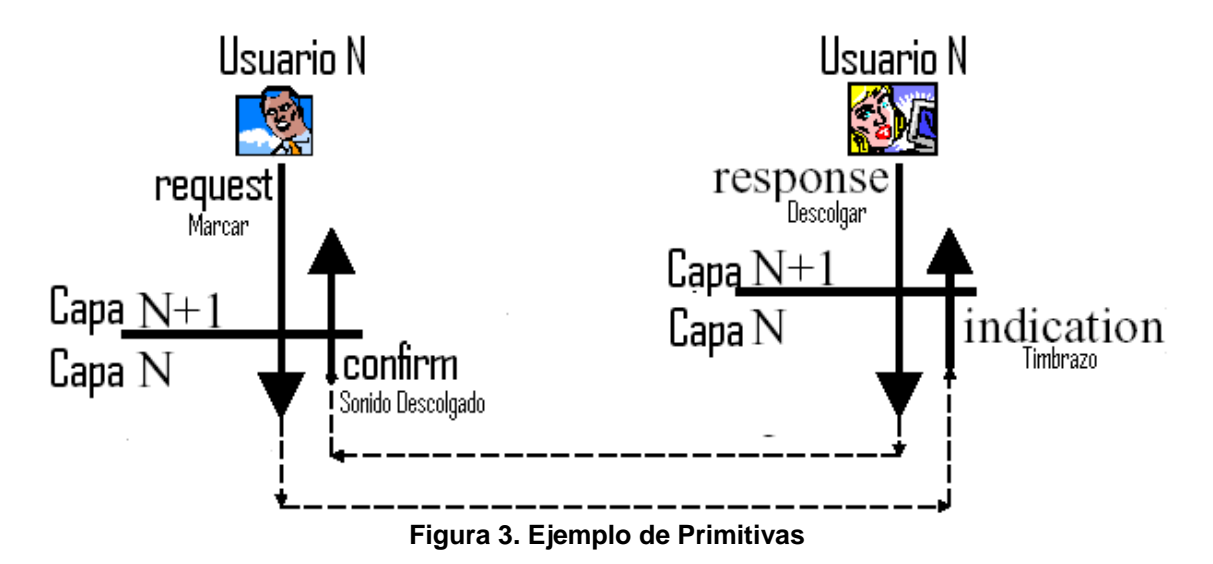

Con la primitiva request se hace la petición que va desde el usuario N hasta la Capa N, en una llamada telefónica es el echo de marcar, posteriormente ocurre la primitiva indication que en el ejemplo es el Timbrazo y va desde la Capa N al usuario N, cuando el usuario N descuelga el teléfono se produce la primitiva response que va desde el usuario N hasta la capa N y finalmente ocurre la primitiva confirm que en el ejemplo es cuando el usuario N que solicito la llamada escucha el sonido de descolgado, esta va desde la capa N hasta el usuario N.

Un servicio puede tener una o más primitivas relacionadas que constituyen la actividad que esta relacionada a ese servicio particular. Cada primitiva de servicio puede tener cero o más parámetros que transporten la información requerida para proporcionarle servicio.

# **3.2.5.2 Capa Física (PHY)**

La Capa Física es responsable de las siguientes tareas:

- Activación y desactivación del radio transceiver.
- Detección de energía (ED), dentro del canal actual.
- Indicar la calidad del enlace (LQI) para los paquetes recibidos.
- Aseguramiento de que el canal este despejado (CCA, Contention Access Period), a través de acceso múltiple con detección de portadora y evasión de colisiones (CSMA-CA).
- Selección del canal.
- Recepción y transmisión de datos.

IEEE 802.15.4, ofrece dos opciones PHY como se muestra en la Figura 2, que se combinan con la subcapa MAC, para permitir un amplio rango de aplicaciones en redes. Ambas capas físicas se basan en métodos de secuencia directa de espectro extendido (DSSS). La principal diferencia entre ambas capas físicas radica en la banda de frecuencias. La capa física a 2.4 GHz, especifica la operación en la banda Industrial, Médica y Científica (ISM), que prácticamente está disponible en todo el mundo, mientras que la capa física a 868/915 MHz, especifica la operación en la banda de 865 MHz en Europa y 915 MHz en la banda ISM en Estados Unidos.

La segunda distinción en las características de la capa física es el rango de transmisión. La capa física a 2.4 GHz permite una transmisión de 250 kb/s, mientras que la capa física a 868/915 MHz ofrece rangos de transmisión de 20 kb/s y 40 kb/s respectivamente. Este rango superior de transmisión en la capa física a 2.4 GHz se atribuye principalmente a un orden mayor en la modulación, en la cual cada símbolo representa múltiples bits. Los diferentes rangos de transmisión se pueden explotar para lograr una variedad de objetivos o aplicaciones. Por ejemplo la baja densidad de datos en la capa física a 868/915 MHz se puede ocupar para lograr mayor sensibilidad y mayores áreas de cobertura, con lo que se reduce el número de nodos requeridos para cubrir una área geográfica, mientras que el rango superior de transmisión en la capa física a 2.4 GHz se puede utilizar para conseguir salidas superiores y de poca latencia. Se espera que en cada capa física se encuentren aplicaciones adecuadas a cada una de ellas y a sus rangos de transmisión. La diferencia entre estas dos opciones se muestra en la Tabla 4.

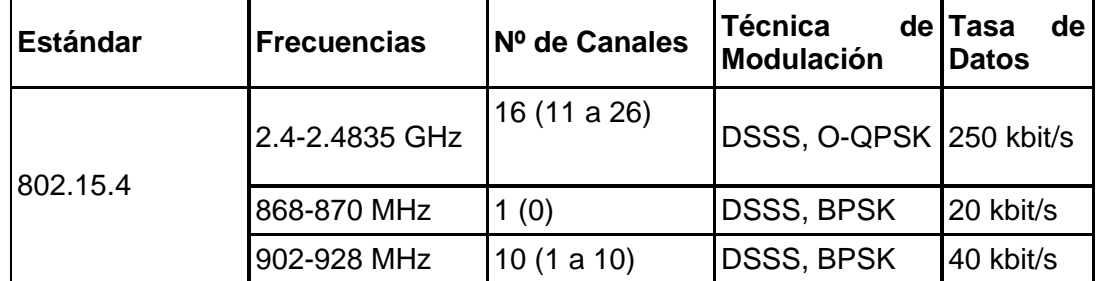

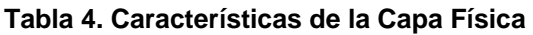

La capa física proporciona dos servicios, que se acceden a través de dos SAP's (Service access point), el servicio de datos PHY accedido a través de PD-SAP (PHY Data SAP) y el servicio de manejo PHY, accedido a través de la entidad de manejo de la capa física (PLME-SAP, PHY Layer Management Entity-SAP), como se muestra en la Figura 4.

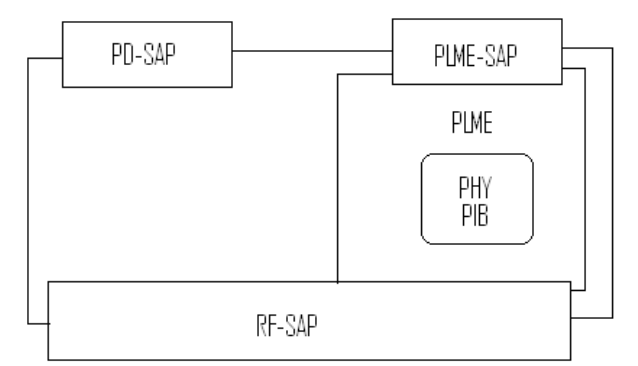

**Figura 4. Modelo de Referencia de la Capa Física**

*PD-SAP:* Soporta el transporte de MPDU's (MAC Protocol Data Unit) entre entidades pares de subcapas MAC, utilizando la primitiva PD-DATA.

*PLME-SAP:* Permite el transporte de comandos de manejo entre el MLME y el PLME, utilizando las siguientes primitivas:

- **PLME-CCA.**
- · PLME-ED.
- **PLME-GET.**
- **PLME-SET-TRX-STATE.**
- **PLME-SET.**

A continuación se muestra en la Tabla 5 las diferentes primitivas que maneja la PHY y sus respectivos detalles.

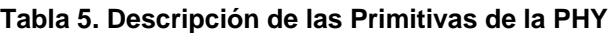

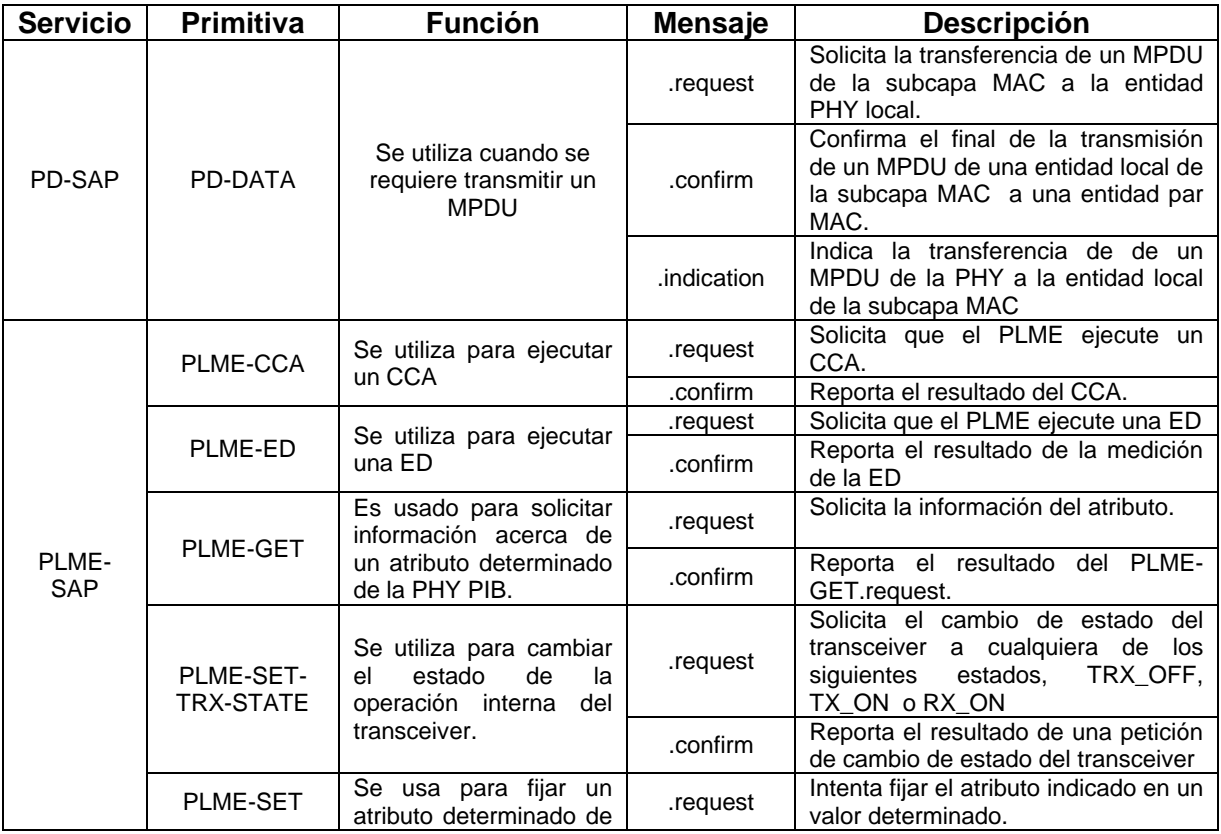

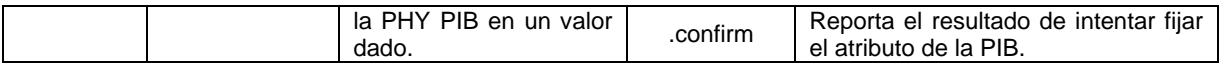

### **3.2.5.3 Subcapa MAC**

La subcapa MAC mantiene todos los accesos del canal de radio y es responsable de las siguientes tareas:

- Generación de beacons en la red si el dispositivo es un coordinador.
- Sincronización de los beacons.
- Proporcionar soporte a la PAN en asociación y disociación.
- **Proporcionar seguridad a los dispositivos.**
- **Emplear el mecanismo CSMA-CA, para acceder al canal.**
- Manejo y manutención del mecanismo GTS (tiempo de garantía).
- **Proporcionar un enlace confiable entre dos entidades MAC iguales.**

IEEE 802, divide a la capa de enlace de datos (DLL) en dos subcapas, la subcapa de control de acceso al medio (Medium Access Control, MAC) y la subcapa de control de enlaces lógicos (Logical Link Control, LLC). El LLC es común a todos estándares 802, mientras que la subcapa MAC depende del hardware y varía respecto a la implementación física de esta capa.

La LLC, puede tener acceso a la subcapa MAC a través de la subcapa de convergencia de servicio específico (SSCS, Service Specific Convergence Sublayer).

La SSCS existe conceptualmente sobre la parte común de la subcapa MAC (MCPS, MAC Common Part Sublayer) del estándar IEEE 802.15.4. Esta subcapa proporciona una interfaz entre una instancia de la subcapa LLC del IEEE 802.2 y la subcapa MAC del IEEE 802.15.4.

La subcapa MAC, incluye conceptualmente una entidad de manejo llamada MLME (MAC Sublayer Management Entity). Esta entidad proporciona las interfaces de servicio a través de los cuales las funciones de administración de la capa pueden ser invocadas. La MLME también es responsable de mantener una base de información de los objetos manejados que pertenecen a la subcapa MAC, esta base de información se refiere como la PIB (PAN Information Base) de la subcapa MAC.

La subcapa MAC proporciona dos tipos de servicios hacia las capas superiores, que se acceden a través de dos Puntos de Acceso a Servicio (SAP, Service Access Point):

- Servicios de datos MAC.
- Servicios de manejo de la MAC.

Esos dos servicios proporcionan una interfaz entre las subcapas de convergencia de servicios específicos (SSCS) u otro LLC.

Además la subcapa MAC tiene acceso a los servicios de la capa física (PHY) a través del PD-SAP y la PLME-SAP.

En la Figura 5 se muestran cada uno de los SAP que permiten que la subcapa MAC interactúe con las demás.

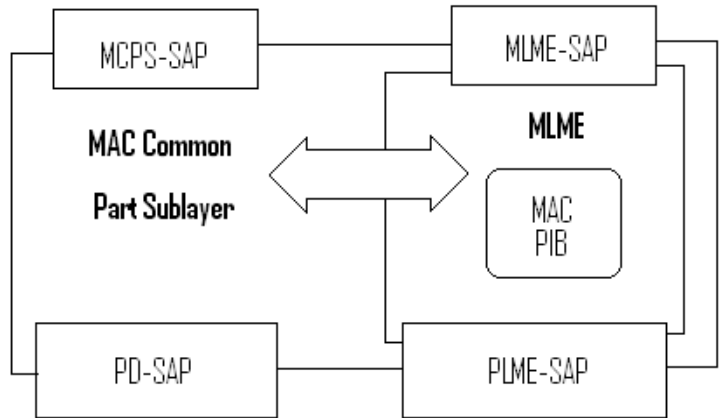

**Figura 5. Modelo de Referencia de La Subcapa MAC.**

*Servicios de datos MAC:* Soporta el transporte de unidades de datos de protocolo del SSCS (SPDU's, SSCS Protocol Data Unit) entre entidades SSCS iguales, estos servicios son accedidos por medio de la parte común de la subcapa MAC (MCPS-SAP, MAC Common Part Sublayer - SAP) y utiliza las siguientes primitivas:

- MCPS-DATA.
- **MCPS-PURGE.**

En la Tabla 6 se observan las diferentes primitivas que maneja el MCPS-SAP, con sus respectivos detalles y en la Figura 6 se describe gráficamente la secuencia de mensajes necesarios para una transferencia de datos exitosa entre dos dispositivos.

| <b>Servicio</b> | <b>Primitiva</b> | <b>Función</b>                                                                                                    | <b>Mensaje</b> | <b>Descripción</b>                                                                                                    |  |  |
|-----------------|------------------|----------------------------------------------------------------------------------------------------|----------------|----------------------------------------------------------------------------------------------------|--|--|
| MCPS-SAP        | MCPS-DATA        | utilizada<br>Es<br>para<br>la<br>transferencia<br>de<br>un<br>SPDU de una entidad<br>SSCS<br>local<br>a<br>una<br>entidad SSCS similar. | .request       | Solicita la transferencia del<br>SPDU.                                                                                                    |  |  |
|                 |                  |                                                                                                    | .confirm       | Reporta el resultado de una<br>petición de transferencia de<br>un dato SPDU                                                                |  |  |
|                 |                  |                                                                                                    | .indication    | Indica la transferencia de un<br>dato SPDU de la subcapa<br>MAC a la entidad SSCS<br>local.                                                |  |  |
|                 | MCPS-PURGE       | Se utiliza para ejecutar                                                                                                    | .request       | Permite realizar la limpieza<br>de el MSDU                                                                                                 |  |  |
|                 |                  | una limpieza del MSDU<br>de la transacción que<br>se encuentra en cola                                                                  | .confirm       | Permite a la subcapa MAC<br>notificar a la capa superior<br>del éxito de su petición de<br>limpiar un MSDU de la<br>transacción pendiente. |  |  |

**Tabla 6. Descripción de las Primitivas de la MCPS-SAP**

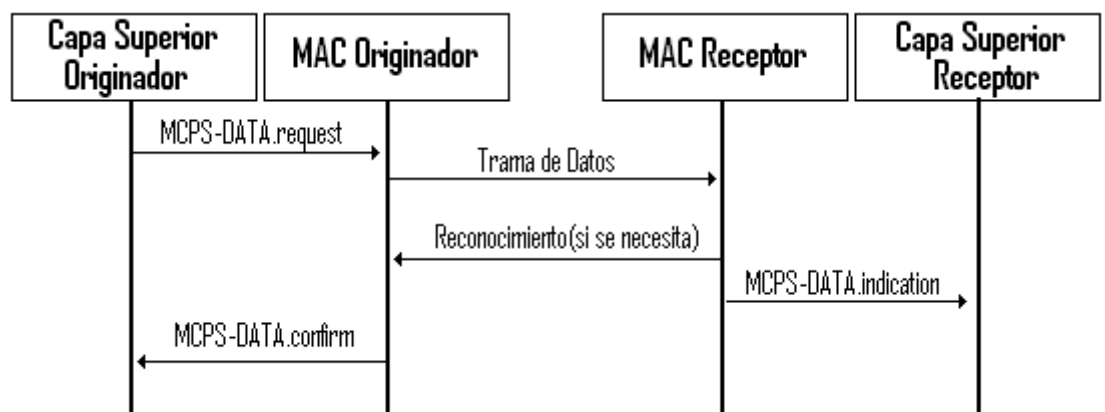

**Figura 6. Descripción de la Secuencia de Mensajes de los Servicios de Datos MAC**

*Servicios de manejo MAC:* Permite el transporte de comandos MAC entre la siguiente capa superior y el MLME, estos servicios son accedidos a través de la entidad de manejo de la subcapa MAC (MLME-SAP, MAC Sublayer Management Entity - SAP) y utiliza las siguientes primitivas:

- **MLME-ASSOCIATE.**
- **MLME-DISASSOCIATE.**
- **MLME-BEACON-NOTIFY.**
- MLME-GET.
- MLME-GTS.
- **NLME-ORPHAN.**
- **MLME-RESET.**
- **MLME-RX-ENABLE.**
- **MLME-SCAN.**
- **MLME-COMM-STATUS.**
- MLME-SET.
- **MLME-START.**
- **MLME-SYNC.**
- **MLME-SYNC-LOSS.**
- **MLME-POLL.**

En la Tabla 7, se describe cada una de estas primitivas con sus respectivos mensajes.

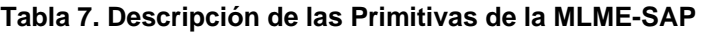

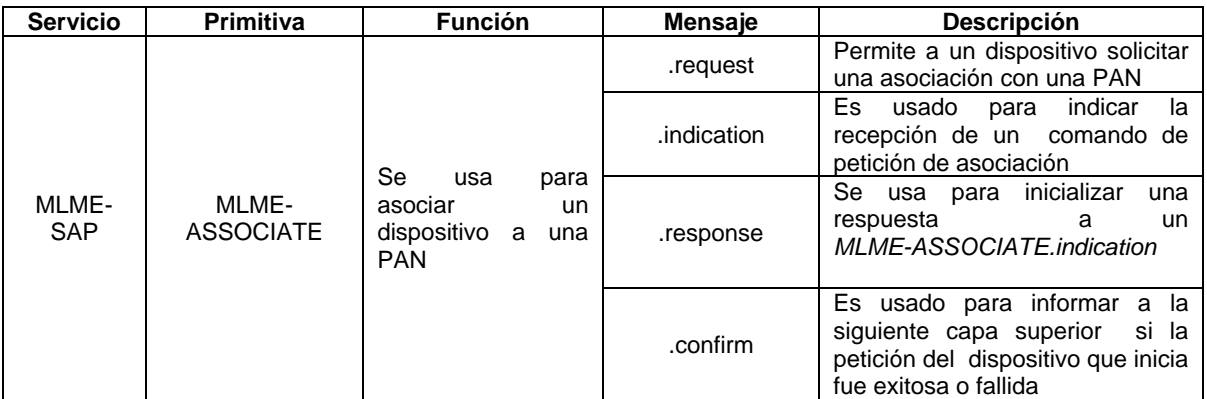

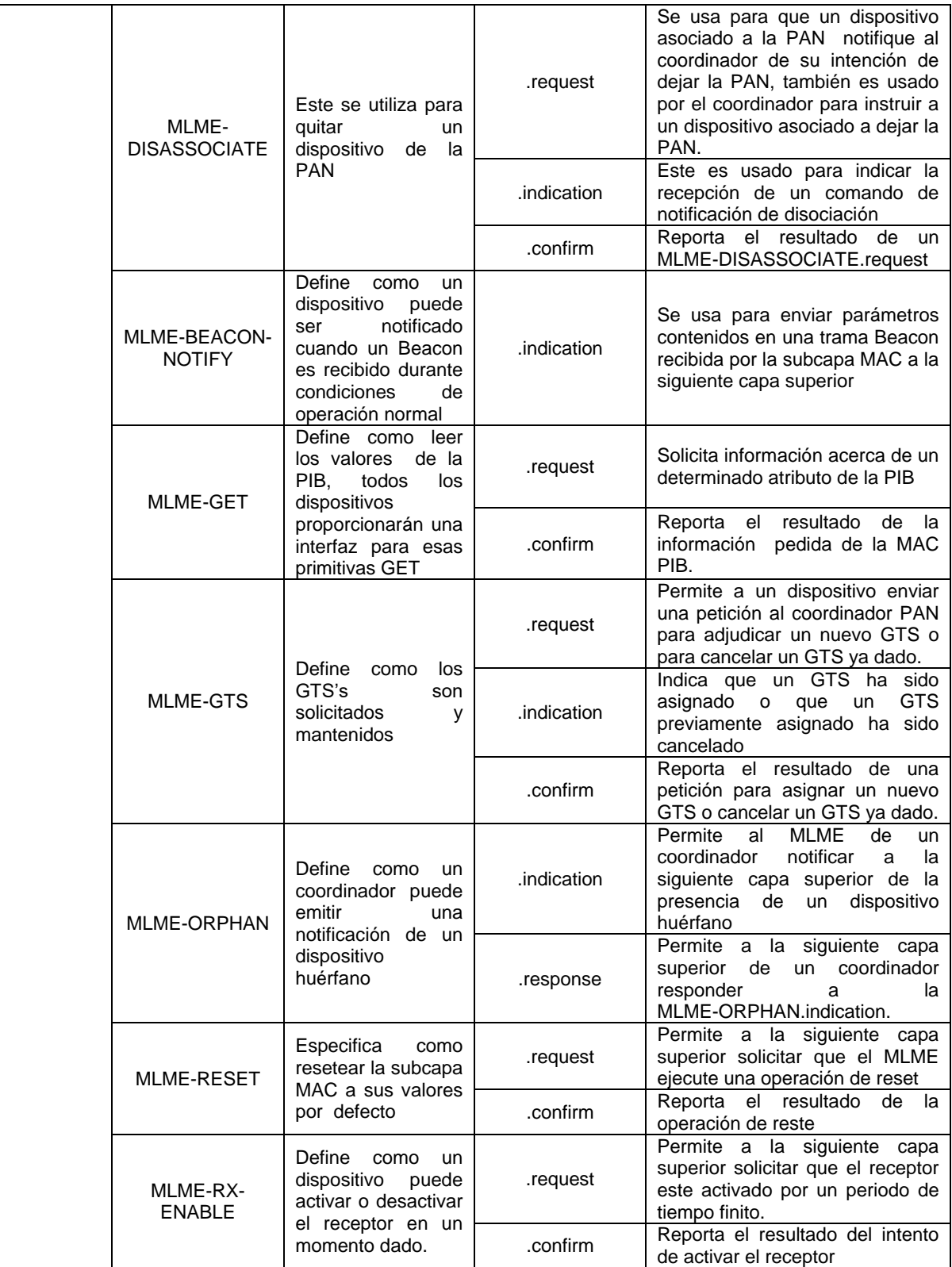

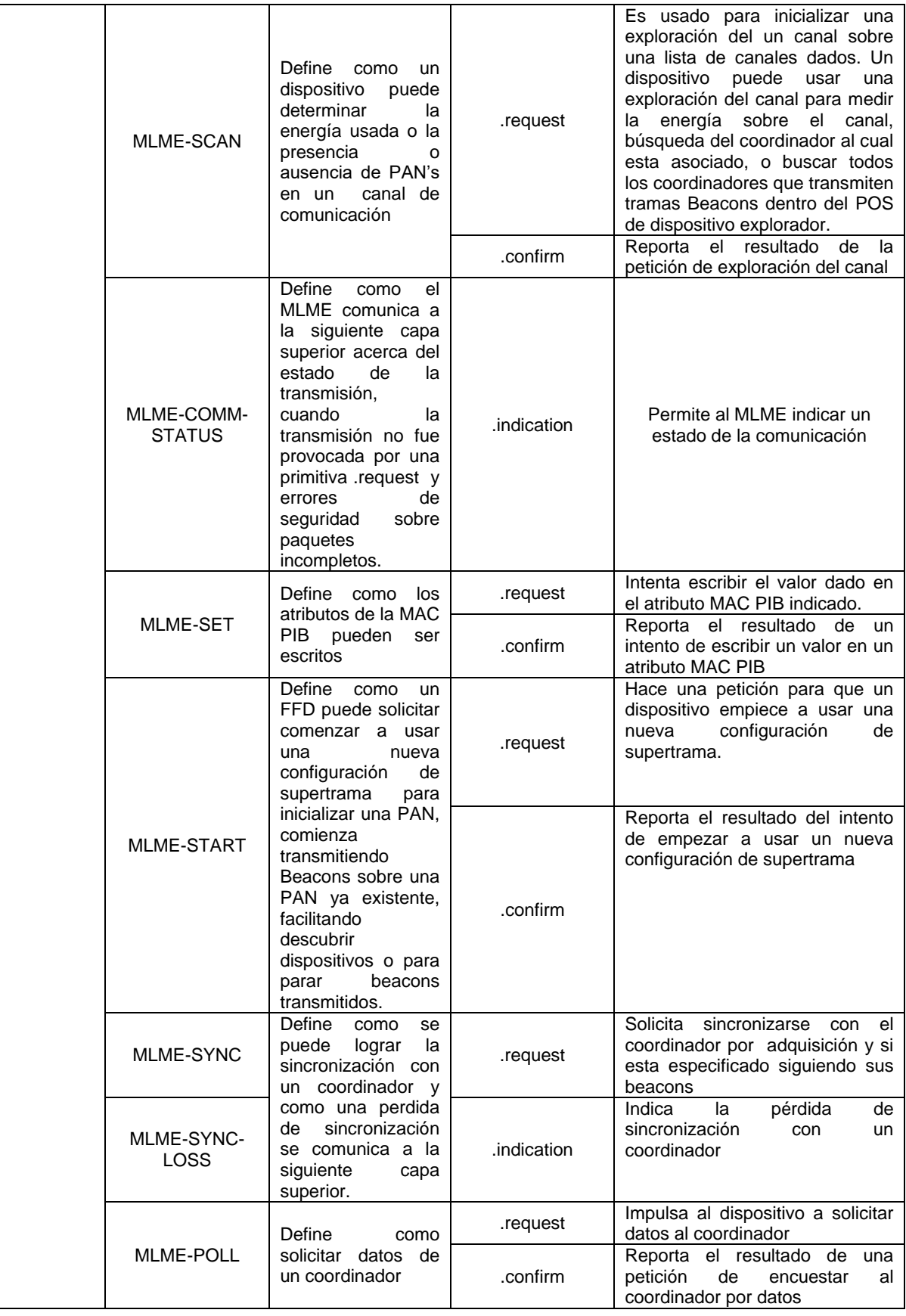

A continuación se muestra gráficamente la secuencia de mensajes necesarios para cada una de las primitivas manejada por la MLME-SAP, Figura 7 - Figura 15.

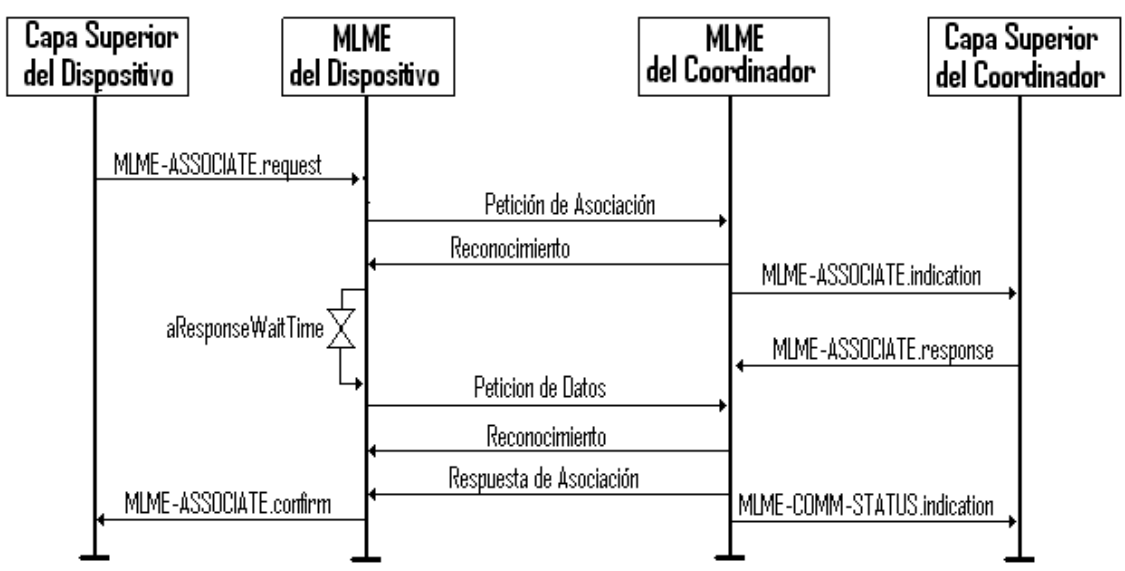

**Figura 7.Secuencia de Mensajes Para Asociarse a una PAN**

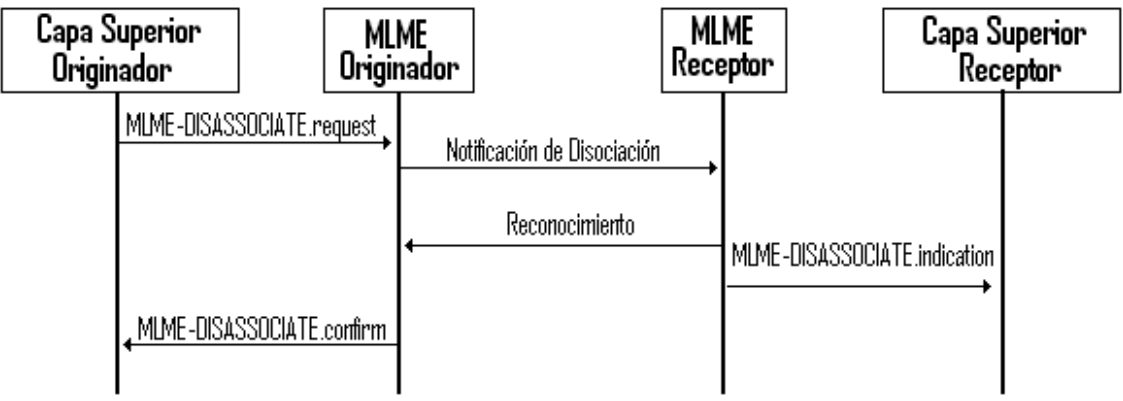

**Figura 8. Secuencia de Mensajes Para Disociar un Dispositivo de la PAN**

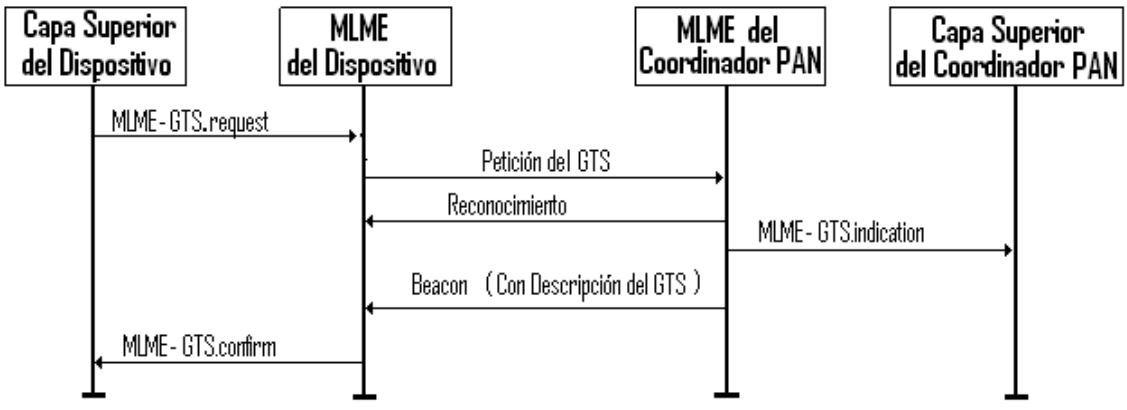

**Figura 9. Secuencia de Mensajes Para Inicializar la Asignación de un GTS por un Dispositivo**

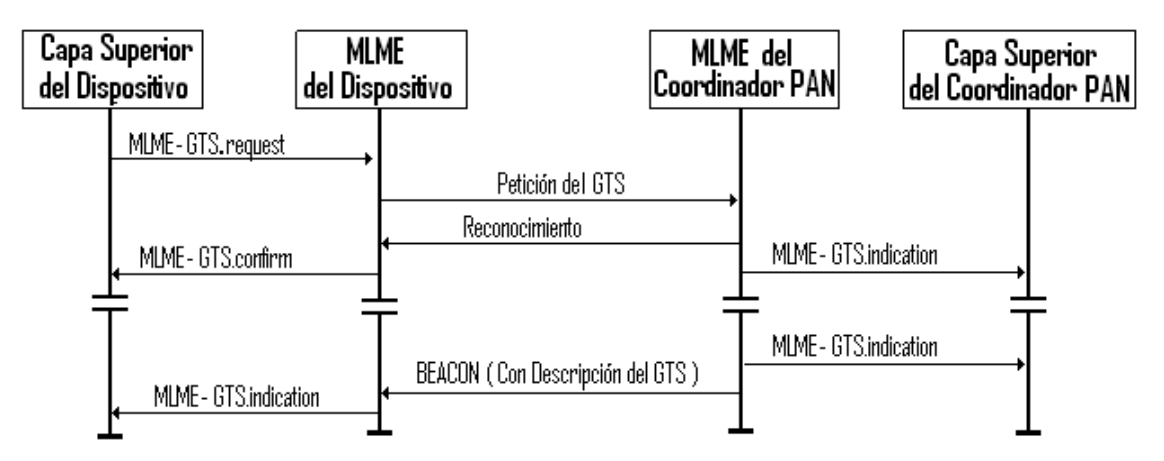

**Figura 10. Secuencia de Mensajes para Inicializar la Cancelación de un GTS por un Dispositivo y el Coordinador PAN**

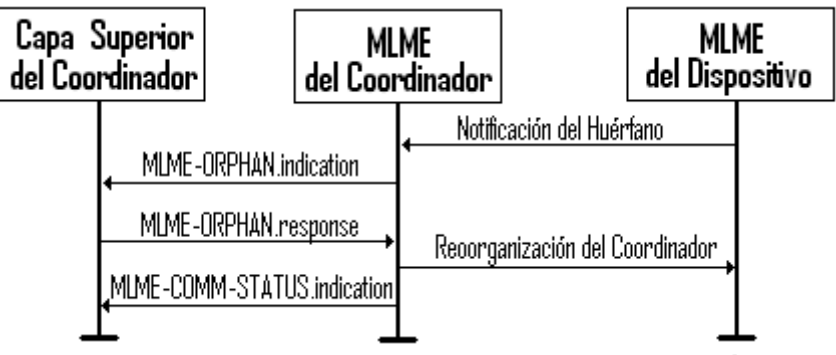

**Figura 11. Secuencia de Mensajes para Notificar un Huérfano**

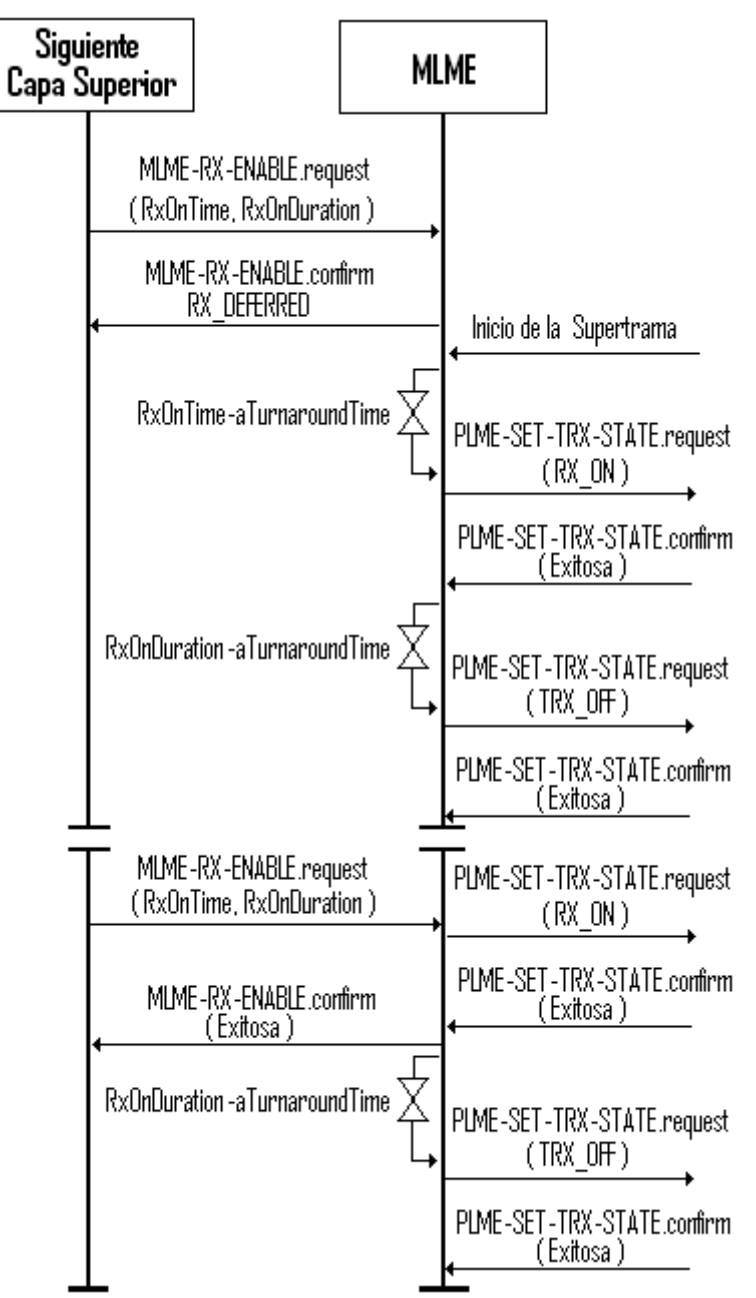

**Figura 12. Secuencia de Mensajes para Cambiar el Estado del Receptor**

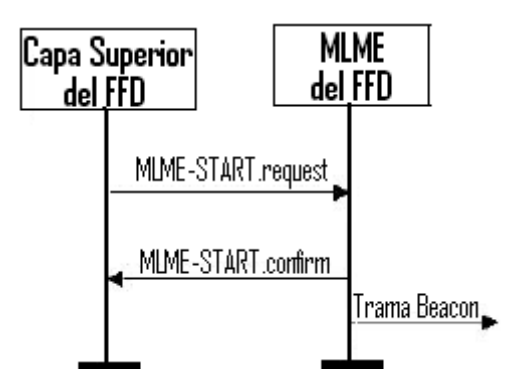

**Figura 13. Secuencia de Mensajes para Actualizar la Configuración de la Supertrama**

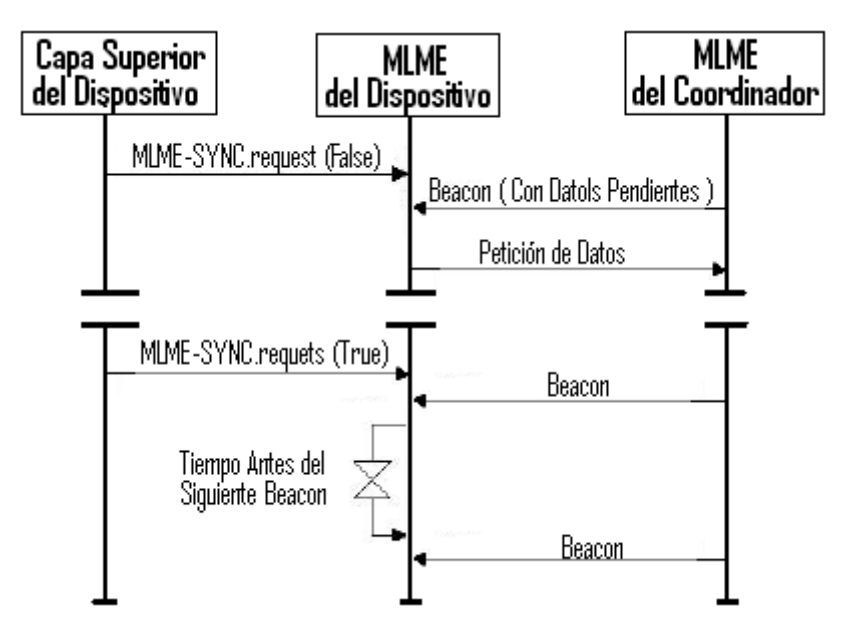

**Figura 14. Secuencia de Mensajes para Sincronizarse con un Coordinador en una PAN con Trama Beacon Activada**

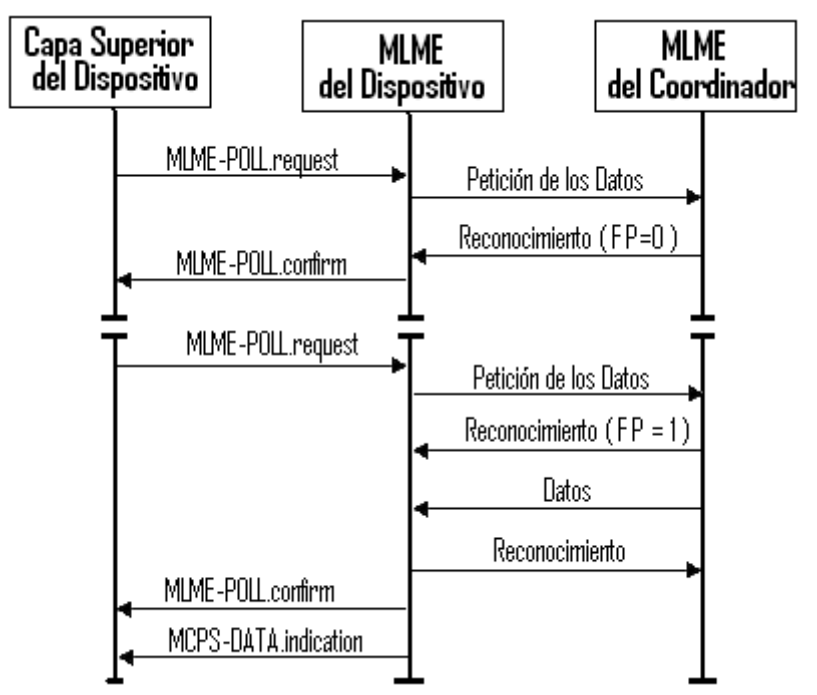

**Figura 15. Secuencia de Mensajes Para Solicitar Datos de un Coordinador**

# *Formatos de tramas MAC*

El formato de las tramas MAC se diseño para ser muy flexible y al mismo tiempo haciéndolas lo suficientemente robustas, para transmisiones sobre canales ruidosos además que se ajustara a las necesidades de las diferentes aplicaciones con diversas topologías de red.

Cada trama consta de los siguientes componentes básicos:

- Un Encabezado MAC (MHR, MAC Header).
- Una Carga útil MAC (frame payload) de longitud variable. Las tramas de reconocimiento no contienen payload.
- **Un MFR (MAC Footer)**

Las LR-WPAN definen cuatros estructuras de tramas.

- *Trama Beacon*, usada por el coordinador para transmitir beacons.
- *Trama de datos*, usada para todas las transferencias de datos.
- *Trama de reconocimiento*, usada para confirmar una recepción de trama exitosa.
- *Trama de comandos MAC*, usadas para el manejo de todas las transferencias de control entre entidades pares MAC.

### *Trama beacon*

En la Figura 16, se muestra la estructura de una trama beacon, esta es originada en la subcapa MAC, un coordinador puede enviar tramas beacons siempre y cuando este activado este servicio. La unidad de servicio de datos MAC (MSDU, MAC Service Data Unit) contiene la especificación de la supertrama, especificación de dirección pendiente, lista de direcciones, y el campo de carga útil beacon. El MSDU está precedido por un encabezado MAC (MHR) y sucedido por un MFR (MAC Footer). El MHR contiene los campos de control de trama MAC, número de secuencia beacon (BSN, Beacon Sequence Number) y campos de información de direccionamiento. El MFR contiene una secuencia de chequeo de trama de 16 bits (FCS, Frame Check Sequence). El MHR, MSDU y MFR juntas forman una trama beacon MAC.

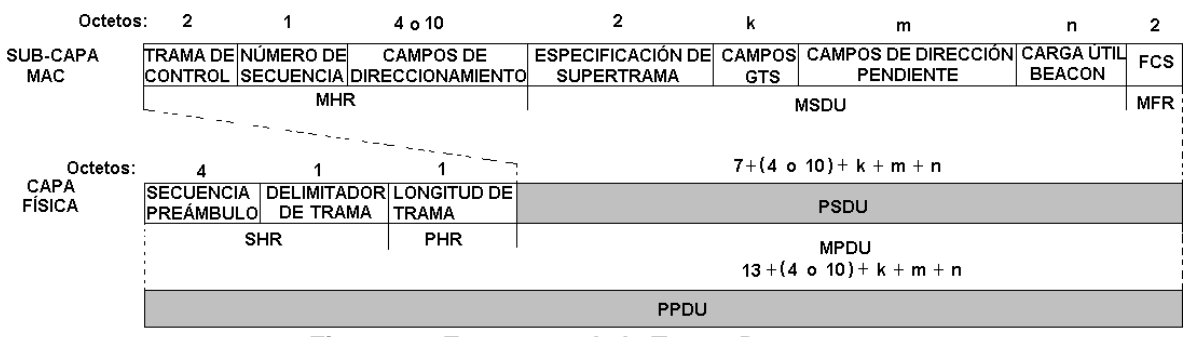

**Figura 16. Estructura de la Trama Beacon**

El MPDU es entonces pasado a la PHY como el PSDU, el PSDU está precedido por un encabezado de sincronización (SHR, Synchronization header), que contiene los campos de secuencia de preámbulo y el inicio del delimitador de trama (SFD, Start of frame delimiter), y un encabezado PHY (PHR, PHY Header), que contiene la longitud del PSDU en octetos. La secuencia de preámbulo activa al receptor, para obtener sincronización simbólica. El SHR, PHR y PSDU juntas forman el paquete beacon PHY.

### *Trama de datos*

En la Figura 17, se muestra la estructura de la trama de datos. La cual se origina en las capas superiores.

La carga útil de datos es pasado a la capa MAC y referenciado como el MSDU, el MSDU está precedido por un MHR y sucedido por un MFR, El MHR contiene el control de trama, el número de secuencia, y campos de información de direccionamiento, el MFR esta compuesto por de un FCS de 16 bits. El MHR, MSDU y MFR juntas forman la trama de datos MAC (MPDU),

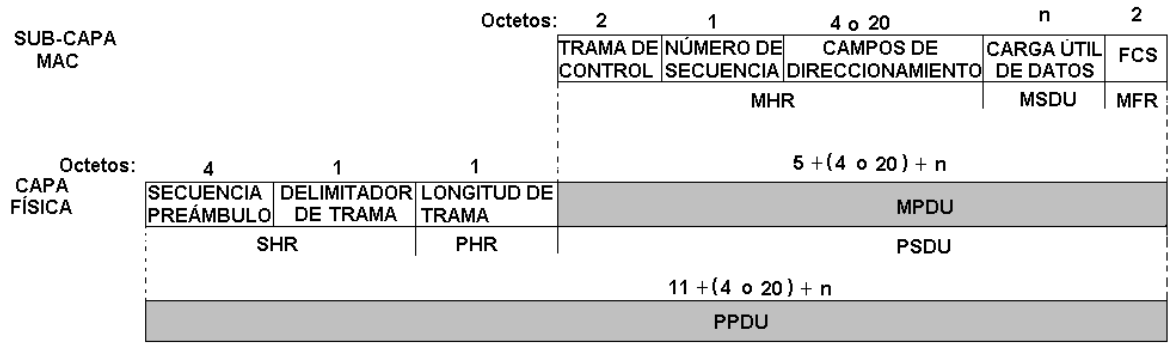

**Figura 17. Estructura de la Trama de Datos**

El MPDU es pasado a la capa física como PSDU. El PSDU está precedido de un SHR, que contiene la secuencia de preámbulo y los campos SFD y un PHR que contiene la longitud del PSDU en octetos. La secuencia de preámbulo y los campos SFD, activan el receptor para lograr sincronización de símbolo. El SHR, PHR y PSDU juntas formal el paquete de datos PHY (PPDU).

### *Trama de reconocimiento*

En la Figura 18, se muestra la estructura de la trama de reconocimiento, la cual se origina en la subcapa MAC. La trama de de reconocimiento MAC está constituida de un MHR y un MFR. El MHR contiene el control de trama MAC y los campos de número de secuencia de datos. El MFR está compuesto de un FCS de 16 bits. El MHR y el MFR, juntos forman la trama de reconocimiento MAC.

El MPDU es pasado a la PHY como PSDU. El PSDU está precedido por un SHR, que contiene la secuencia de preámbulo y los campos SFD y el PHR, que contiene la longitud de PSDU en octetos. El SHR, PHR y PSDU juntos forman el paquete de reconocimiento PHY (PPDU).

|                                   |                                |                 | Octetos:                                | -2          |                                                 | $\mathbf{2}$ |  |  |  |
|-----------------------------------|--------------------------------|-----------------|-----------------------------------------|-------------|-------------------------------------------------|--------------|--|--|--|
| <b>SUB-CAPA</b><br>MAC            |                                |                 |                                         |             | ∏RAMA DE∣NÚMERO DE∣<br><b>CONTROL SECUENCIA</b> | <b>FCS</b>   |  |  |  |
|                                   |                                |                 |                                         |             | <b>MHR</b>                                      | <b>MFR</b>   |  |  |  |
| Octetos:<br>CAPA<br><b>FÍSICA</b> |                                |                 |                                         |             | 5                                               |              |  |  |  |
|                                   | <b>ISECUENCIA</b><br>PREÁMBULO | <b>DE TRAMA</b> | DELIMITADOR LONGITUD DE<br><b>TRAMA</b> |             | <b>MPDU</b>                                     |              |  |  |  |
|                                   | <b>SHR</b>                     |                 | <b>PHR</b>                              | <b>PSDU</b> |                                                 |              |  |  |  |
|                                   | 11                             |                 |                                         |             |                                                 |              |  |  |  |
|                                   | <b>PPDU</b>                    |                 |                                         |             |                                                 |              |  |  |  |

**Figura 18. Estructura de la Trama de Reconocimiento**

### *Trama de comandos MAC*

En la Figura 19, se muestra la estructura de la trama de comandos MAC, la cual es originada en la subcapa MAC. La MSDU contiene el campo del tipo de comando y datos específicos de comando, llamado la carga útil de comando. El MSDU esta precedido de un MHR y seguido de un MFR. El MHR contiene el control de trama MAC, el número de secuencia de datos, y campos de información de direccionamiento. El MFR contiene un FCS de 16 bits. El MHR, la MSDU y el MFR juntos forman la trama de comandos MAC.

El MPDU, es entonces pasado a la PHY, como PSDU. El PSDU está precedido por un SHR, que contiene la secuencia de preámbulos y campos SFD y un PHR que contiene la longitud del PSDU en octetos, la secuencia de preámbulo activa para lograr la sincronización de símbolo. El SHR, PHR y PSDU juntos forman el paquete de comandos PHY (PPDU).

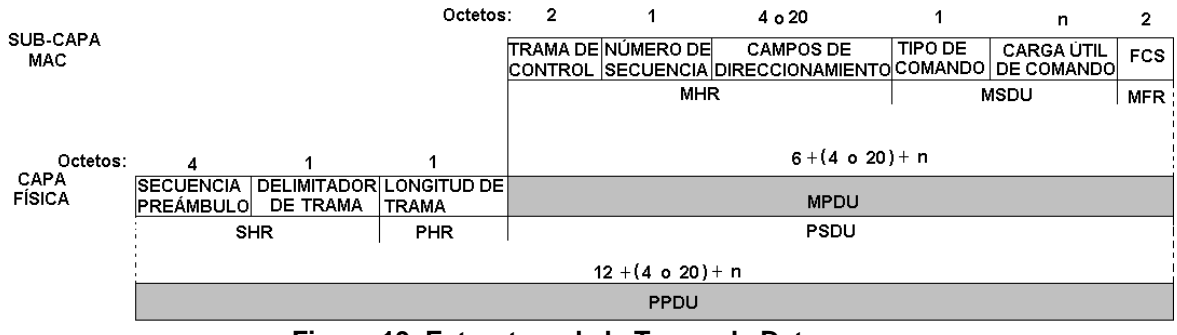

**Figura 19. Estructura de la Trama de Datos**

# **3.2.6 Robustez**

La LR-WPAN emplea varios mecanismos para asegurar la robustez en la transmisión de datos. Esos mecanismos son el mecanismo CSMA-CA, la trama de reconocimiento, y verificación de datos.

### *Mecanismo CSMA-CA (Carrier Sense Multiple Access-Collision Avoidance)*

Las LR-WPAN, usan dos tipos de mecanismos de acceso al canal, dependiendo de la configuración de la red. Redes sin beacon activado usa un mecanismo de acceso al canal con CSMA-CA sin ranurar, es decir implementa la contención para acceder al medio. Cada ves que un dispositivo desea transmitir tramas de datos o comandos MAC, este esperará un tiempo aleatorio. Si el canal se encuentra libre, después de un tiempo de back off aleatorio el dispositivo transmitirá sus datos. Si el canal se encuentra ocupado, después del tiempo aleatorio dado, el dispositivo esperará por otro tiempo aleatorio antes de tratar de acceder al canal de nuevo. Las tramas de reconocimiento son enviadas sin usar el mecanismo de CSMA-CA.

Las redes con beacon activado usan un mecanismo de acceso al canal con CSMA-CA ranurado, donde los espacios de back off son alineados con el inicio de la transmisión de beacon. Cada vez que un dispositivo desee transmitir una trama de datos durante el periodo de acceso de contención (CAP, Contention Access Period), este localizará el límite del siguiente espacio de back off y esperará por otro número aleatorio de espacios de back off. Si el canal esta ocupado después de este tiempo aleatorio, el dispositivo esperará por otro número aleatorio de espacios de back off antes de tratar de acceder al canal de nuevo. Si el canal esta libre, el dispositivo puede iniciar la transmisión sobre el siguiente límite de espacio de back off disponible. Las tramas de reconocimiento y beacon tendrán que ser enviadas sin usar el mecanismo CSMA-CA.

### *Trama de reconocimiento*

Una recepción y validación exitosa de una trama de datos o comando MAC, puede ser opcionalmente confirmada con un reconocimiento. Si el dispositivo receptor es incapaz de mantener la recepción de la trama de datos por alguna razón, el mensaje no será reconocido.

Si el que originada el mensaje no recibe un reconocimiento después de un periodo de tiempo, este asume que la transmisión fue fallida y retransmite la trama. Si después de varios intentos no se recibe todavía la trama de reconocimiento, el que origina el dato puede cambiar a otro para terminar la transacción, o tratar de nuevo. Cuando el reconocimiento no es requerido el que origina el mensaje asume que la transmisión fue exitosa.

#### *Verificación de datos*

Con el fin de detectar errores de bits, un mecanismo FCS emplea, un chequeo de redundancia cíclica de 16 bits, del sector de estandarización en telecomunicaciones de la unión internacional de telecomunicaciones (ITU-T, International Telecommunications Union-Telecommunication), este se usa para proteger cada trama.

### **3.2.7 Consideraciones de Consumo de Potencia**

En muchas aplicaciones que usan este estándar, los dispositivos estarán alimentados por baterías donde su reemplazo o recarga en intervalos relativamente cortos no es práctico; por lo tanto el consumo de potencia es de significativa relevancia. Este estándar ha sido desarrollado con la intención de disponer de baterías de potencia limitada. Sin embargo, la implementación física de este estándar requerirá potencia adicional para las consideraciones de manejo que están por fuera del alcance de este estándar.

El protocolo ha sido desarrollado a favor de dispositivos alimentados con batería, sin embargo, en ciertas aplicaciones algunos de esos dispositivos podrían ser alimentados por la red eléctrica. Los dispositivos de batería requerirán duty-cycling para reducir el consumo de potencia. Esos dispositivos gastarán la mayoría de su tiempo de vida operacional en estado "dormido", sin embargo cada dispositivo escuchará periódicamente el canal RF para determinar si un mensaje esta pendiente. Este mecanismo permite al diseñador

de la aplicación decidir sobre un balance entre consumo de batería y latencia de los mensajes. Los dispositivos alimentados por la red eléctrica tienen la posibilidad de escuchar el canal RF continuamente.

# **3.2.8 Estructura de la Súper Trama**

.

El estándar LR-WPAN permite la utilización opcional de la supertrama. El formato de la supertrama es definida por el coordinador. La supertrama esta definida para redes con beacons activadas, esta es enviada por el coordinador y es divida en 16 espacios iguales, como se muestra en la Figura 20. La trama beacon es transmitida en el primer espacio de cada supertrama. Si un coordinador no desea usar la estructura de la supertrama, este puede apagar la transmisión de beacons. El beacon es utilizado para sincronizar los dispositivos adheridos, para identificar la PAN y para describir la estructura de las supertramas. Cualquier dispositivo que desee comunicarse durante el periodo de acceso de contención (CAP, contention access period) entre dos tramas beacons, competirá con otros dispositivos usando el mecanismo de CSMA-CA.

Todas las transacciones se completarán con el tiempo de la siguiente network beacons.

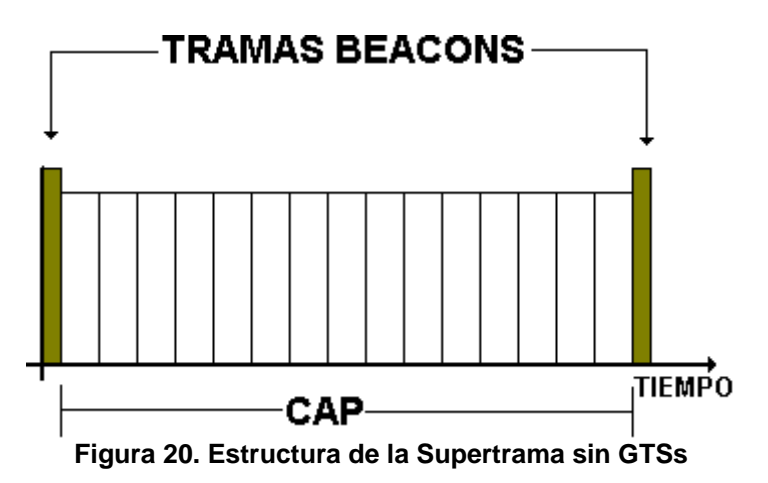

La supertrama puede tener una porción de tiempo de actividad y una de inactividad. Durante la porción de inactividad, el coordinador no interactuará con su PAN y podrá entrar en modo de Baja Potencia.

Para aplicaciones de baja latencia o aplicaciones que requieren un específico ancho de banda de datos, el coordinador PAN puede dedicarles porciones de supertrama activa, para esa aplicación. Esas porciones son llamadas "ranura de tiempo de garantía" (GTSs, guaranteed time slots,). Los GTSs forman el periodo de contención libre (CFP, Cotention Free Period), el cual siempre aparece al final del la inicialización de la supertrama activa, en el siguiente slot del límite del CAP como se muestra en la Figura 21. El coordinador Pan puede asignar hasta siete de esos GTSs, y un GTS puede ocupar más del periodo de un slot. Sin embargo, una porción suficiente de CAP permanecerá para acceso de contención-base de otros dispositivos conectados a la red o nuevos dispositivos que deseen integrarse a la red. Todas las transacciones de contención-base serán completadas antes de que el CFP empiece. También cada dispositivo transmitiendo en un GTSs asegurará que su transacción se complete antes del siguiente GTS o al final del CFP,

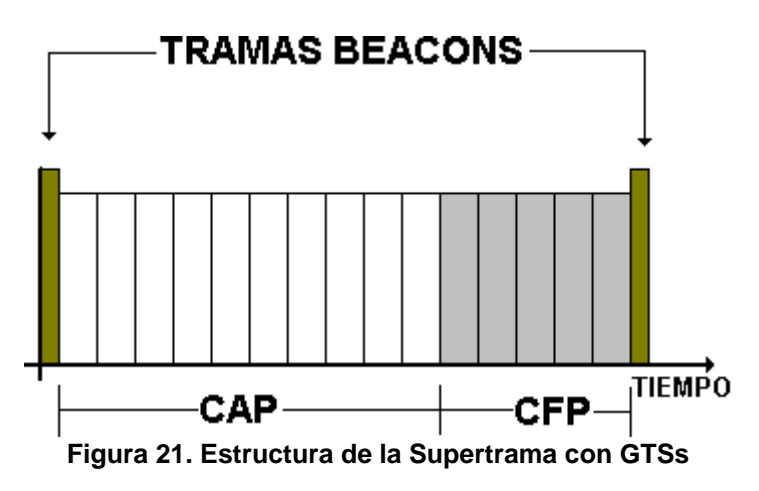

# **3.2.9 Modelo de Transferencia de Datos**

Tres tipos de transacciones en transferencia de datos existen. El primero es la transferencia de un dato a un coordinador, en el cual un dispositivo está transmitiendo el dato. La segunda transacción es la transferencia de datos de un coordinador en el cual el dispositivo recibe el dato. La tercera transacción es la transferencia de datos entre dos dispositivos. En la topología estrella solamente dos de esas transacciones son usadas, porque los datos se pueden intercambiar solo entre el coordinador y un dispositivo. En una topología punto a punto los datos pueden ser intercambiados entre cualquier par de dispositivos sobre la red. Por lo tanto las tres transacciones son posibles.

Los mecanismos para cada tipo de transferencia dependen de la red, si esta soporta la transmisión de beacons. Una red con beacons-activado es usada para soportar dispositivos de baja latencia, tales como periféricos de PCs. Si la red no necesita soportar tales dispositivos, este puede elegir no utilizar el beacon para transferencias normales, sin embargo, el beacon todavía es requerido para la asociación en la red.

### *Transferencia de datos a un coordinador*

Esta transacción de transferencia de datos es el mecanismo para transferir datos de un dispositivo a un coordinador.

Cuando un dispositivo desea transferir datos a un coordinador en una red con beacon activo, tiene presente la señal beacon, como primera medida. Cuando el beacon es encontrado, el dispositivo se sincroniza a la estructura de la supertrama. En el punto apropiado, el dispositivo transmite su trama de datos, usando CSMA-CA ranurado, al coordinador. El coordinador reconoce la recepción exitosa de un dato transmitiendo opcionalmente una trama de reconocimiento, como se muestra en la Figura 22.

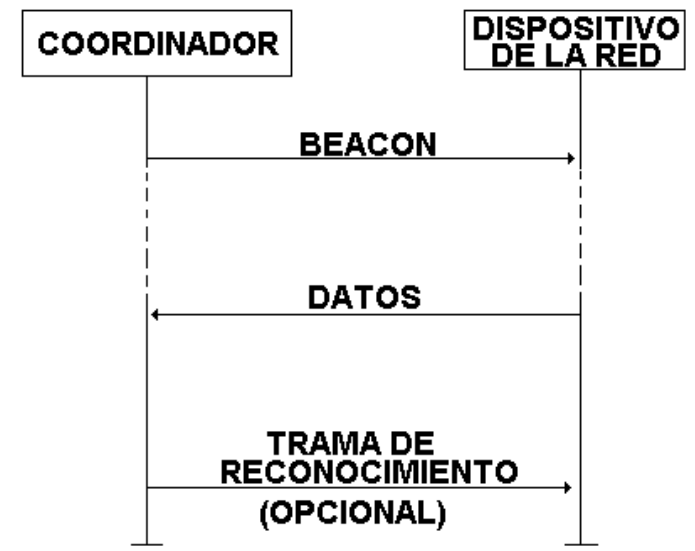

**Figura 22. Transferencia de Datos a un Coordinador con Beacons**

Cuando un dispositivo desea transferir datos en una red sin beacons, este simplemente transmite su trama de datos usando CSMA-CA sin ranurar, al coordinador. El coordinador reconoce la recepción exitosa del dato mediante la transmisión opcional de una trama de reconocimiento, como se muestra en la Figura 23.

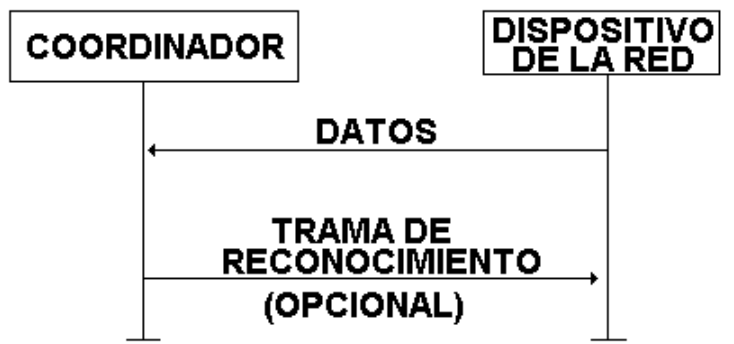

**Figura 23. Transferencia de Datos a un Coordinador sin Beacons**

### *Transferencia de datos de un coordinador*

Esta transacción de transferencia de datos es el mecanismo para transmitir datos de un coordinador a un dispositivo.

Cuando el coordinador desea transferir datos a un dispositivo en una red con beacon activo, este indica en la red beacon que el mensaje de datos está pendiente. El dispositivo periódicamente escucha la red beacon y si un mensaje está pendiente, transmite un comando MAC requiriendo el dato, usando CSMA-CA ranurado. El coordinador reconoce la recepción exitosa del dato solicitado, transmitiendo opcionalmente una trama de reconocimiento. La trama de datos es entonces enviada usando CSMA-CA ranurado. El dispositivo reconoce la recepción exitosa del dato transmitiendo una trama de reconocimiento ACK. Al momento de recibir la trama de reconocimiento, el mensaje es removido de la lista de mensajes pendientes en el beacon, esta se muestra en la Figura 24.

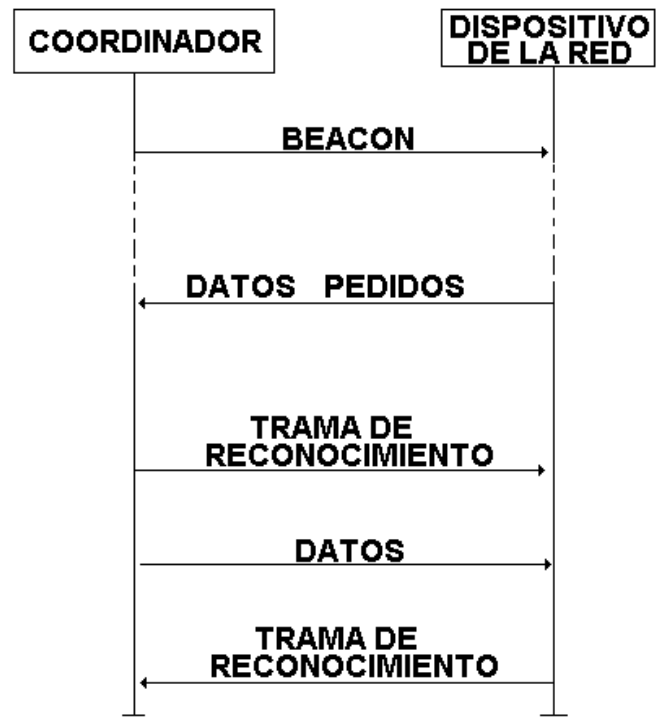

**Figura 24. Transferencia de Datos de un Coordinador con Beacons**

Cuando un coordinador desea transferir datos a dispositivos con beacons desactivados, este almacena el dato del dispositivo adecuado para contactarlo y pedir el dato. Un dispositivo puede hacer contacto transmitiendo un comando MAC requiriendo el dato, usando CSMA-CA no ranurado, a su coordinador en una aplicación de tasa definida. El coordinador reconoce la recepción exitosa del dato requerido transmitiendo una trama de reconocimiento. Si el dato esta pendiente, el coordinador transmite una trama de datos, usando CSMA-CA no ranurado al dispositivo. Si no hay datos pendientes, el coordinador transmite una trama de datos con una longitud cero de carga útil, para indicar que no hay datos pendientes. El dispositivo reconoce la recepción exitosa del dato transmitiendo una trama de reconocimiento, esta transferencia es mostrada en la Figura 25.

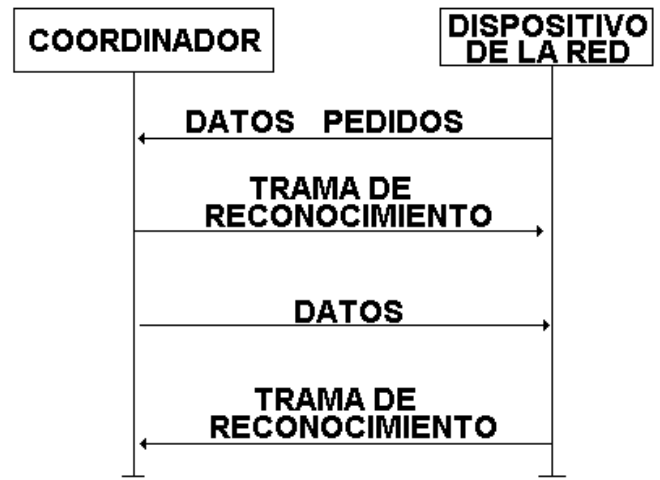

Figura 25.Transferencia de Datos de un Coordinador sin Beacons

# *Transferencia de datos punto a punto*

En una PAN utilizando topología punto a punto, cada dispositivo puede comunicarse con cualquier otro dispositivo que se encuentre en su radio de influencia. Con el fin de ser eficaz, el dispositivo que desea comunicarse necesitará que cualquier otro este recibiendo constantemente o sincronizarse con cada uno de los dispositivos.

# **3.2.10 Seguridad**

A pesar de que el rango diverso de aplicaciones para la cual este estándar está apuntando, impone significantes restricciones sobre requerimientos de implementación de seguridad básicas en la subcapa MAC. Algunos requerimientos funcionales de seguridad son necesarios con el fin de proporcionar servicios de seguridad básicos e interoperabilidad entre todos los dispositivos que implementan este estándar. Esta base incluye la habilidad de mantener una lista de control de acceso (ACL), y usa criptografía simétrica para proteger las tramas transmitidas. La capacidad para realizar esta función de seguridad, no implica que la seguridad sea usada en cualquier momento, por cualquier dispositivo. Las capas superiores determinan cuando la seguridad tiene que ser utilizada en la subcapa MAC y proporciona todos los principales materiales necesarios para proporcionar los servicios de seguridad.

Los niveles de seguridad definidos por este estándar son los siguientes:

- Sin seguridad (por ejemplo, aplicaciones de publicidad).
- Control de acceso a listas (sin seguridad criptográfica).
- Cifrado de datos.
- **Integridad de la trama.**

### *Control de acceso*

Para proporcionar este servicio, un dispositivo mantendrá una lista de dispositivos de los cuales espere recibir tramas, la estructura es denominada Lista de control de acceso (ACL, Access Control List) y está situada dentro del MAC PIB.

### *Cifrado de datos*

Protege los datos contra la lectura de entidades no autorizada.

#### *Integridad de la trama*

Protege los datos contra manipulaciones no autorizadas, utiliza un código de integridad del mensaje.

Para minimizar costos para dispositivos que no lo requieran, el método de distribución de clave no se especifica en el estándar pero se debe incluir en capas superiores de las aplicaciones apropiadas. 128 bytes AES.

# **4 DESARROLLO Y CONSTRUCCIÓN DE LA RED INALÁMBRICA**

Con el fin de validar el estándar IEEE 802.15.4 que corresponde a la capa Física y subcapa MAC de el Stack ZigBee, se plantea desarrollar una red inalámbrica que permita mostrar su funcionamiento básico, para esto se construyeron tres tarjetas inalámbricas, las cuales se acondicionaron para montarlas sobre la planta de control de nivel y flujo de agua del laboratorio de control de procesos del programa de ingeniería en automática industrial.

Este capitulo contiene la información de cada uno de los elementos pertenecientes a la red, además su construcción y el papel que desempeñan en la red. [1][2][3][4][8].

Con el fin de facilitar el entendimiento de este capitulo se ha divido la red en módulos, los cuales son:

- Arquitectura, se describe el tipo de red utilizada y se muestra los componentes que la integran.
- Planta de Nivel y Flujo de Agua, se describe cada elemento que constituye el proceso en el cual se implementará la red, como lo son Planta de Nivel, Sensor (Transmisor de Presión), actuador (Válvula) y tarjeta de adquisición (PCI 6024E).
- Tarjetas Inalámbricas, se muestra como están compuestas éstas, que circuitos maneja, que función cumple cada uno de estos circuitos y como interactúa cada parte que compone esta tarjeta tanto software como hardware.
- Funcionalidad: se explica que pasos se deben seguir para poner en funcionamiento la red.

### **4.1 Arquitectura de la RED**

En la Figura 26 se observa la arquitectura de red planteada para validar el estándar IEEE 802.15.4

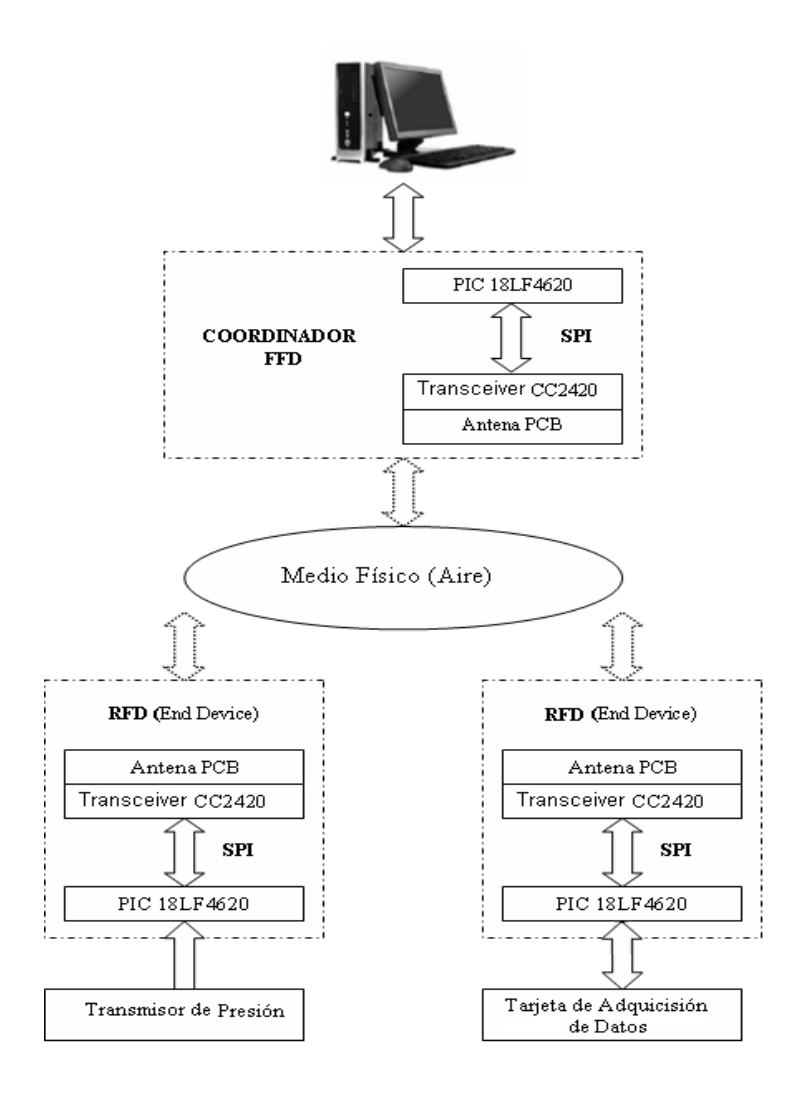

Figura 26. Arquitectura de la Red

La configuración de la red corresponde a una topología tipo estrella en la cual hay un nodo coordinador y dos dispositivos finales (end devices).

En la red se encuentran dos tipos de dispositivos, los cuales son mostrados en la tabla 8.

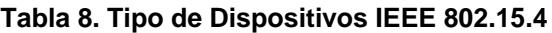

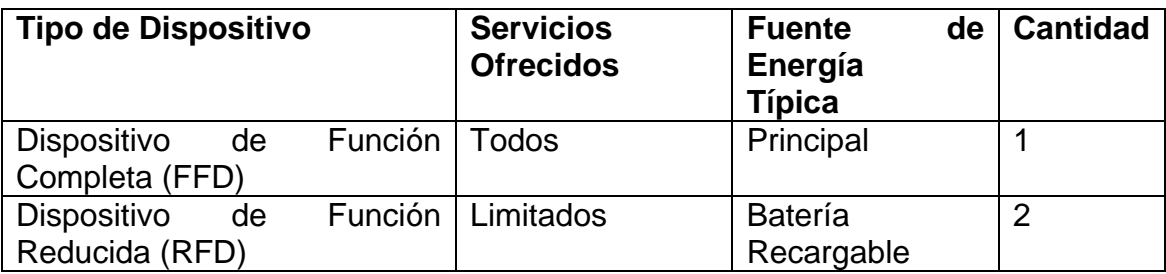

### **4.1.1 Nodos**

La red inalámbrica cuenta con tres nodos, cada uno de ellos esta compuesto por dos partes, Tarjeta inalámbrica y dispositivo exterior (sensor, actuador, pc) tal como se muestra en la Figura 27.

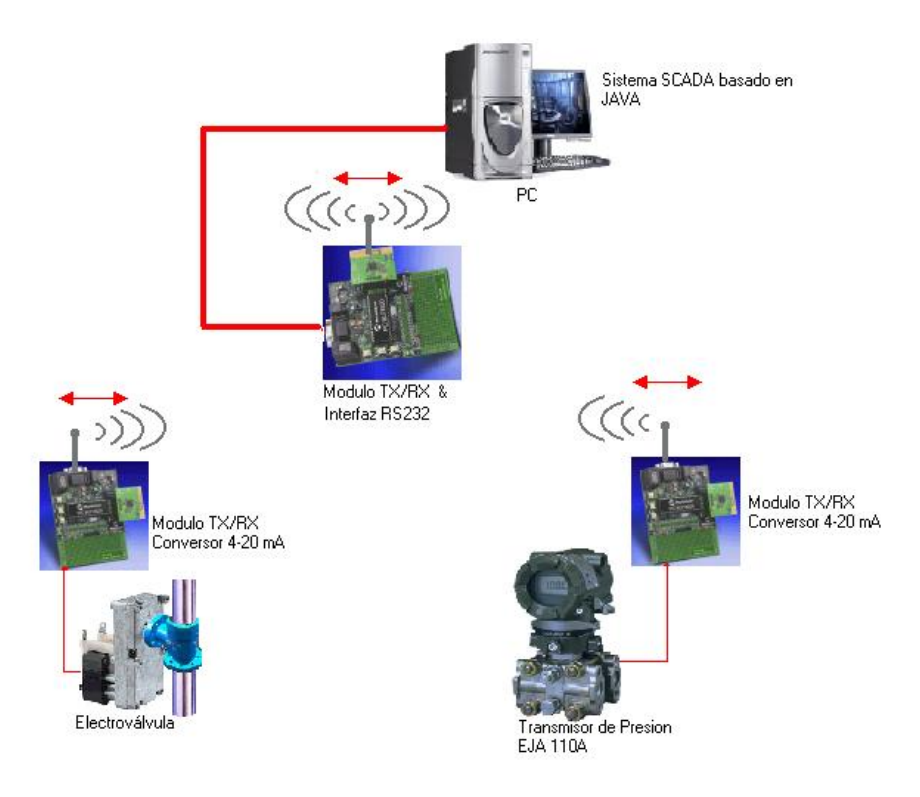

Figura 27. Red Inalámbrica

# **4.2 Planta De Nivel Y Flujo De Agua**

### *Descripción*

La planta de nivel y flujo de agua es un sistema compuesto por un circuito hidráulico y la instrumentación necesaria para efectuar el control del flujo del agua por el circuito o el control del nivel de agua en uno de los tanques del circuito, ver Figura 28 [9].

El sistema consta de: Un tanque plástico grande para el almacenamiento del agua, una bomba centrífuga, tubería PVC, tres tanques plásticos pequeños, válvulas de bola de accionamiento manual, una servo-válvula de control del flujo, un sensor del flujo de agua con su respectivo transmisor de señal, un transmisor de nivel implementado por medio de un transmisor de presión diferencial que entrega una señal eléctrica de 4 – 20 mA proporcional al nivel en el tanque  $(0 - 30$  cm).

Adicionalmente se tiene un interruptor que aplica alimentación de 120 Vac al sistema, y otro interruptor para el encendido y apagado de la bomba. En la parte delantera se tiene acceso a las señales de entrada y salida de la instrumentación.

La válvula de control está configurada para ser controlada por una tensión en el rango de 1-5 VDC.

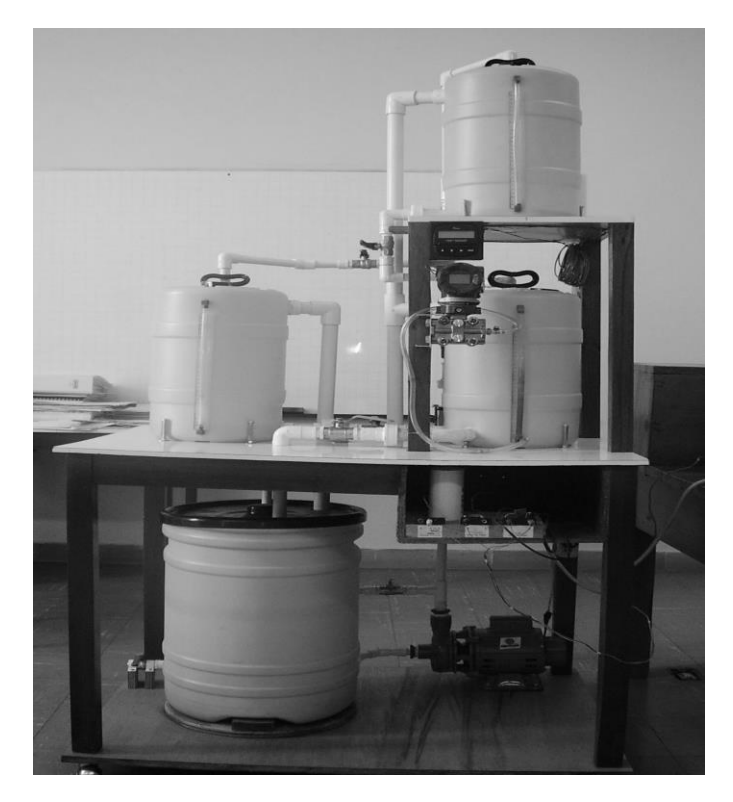

Figura 28. Planta de Nivel y Flujo de Agua

# *Funcionamiento*

El propósito de la planta es hacer circular el agua del tanque de almacenamiento hacia los tanques pequeños y regresando al tanque de almacenamiento bajo el impulso de la bomba y la gravedad terrestre. Se puede hacer que el agua circule por uno o más tanques dependiendo de válvulas manuales están abiertas o cerradas. De esta manera es posible configurar procesos de control de nivel de primero o segundo orden, según el número de tanques que intervengan en el proceso.

A continuación en la Figura 29 se muestra el diagrama completo de la planta y en la Figura 30 se puede observar el diagrama de la configuración usada.

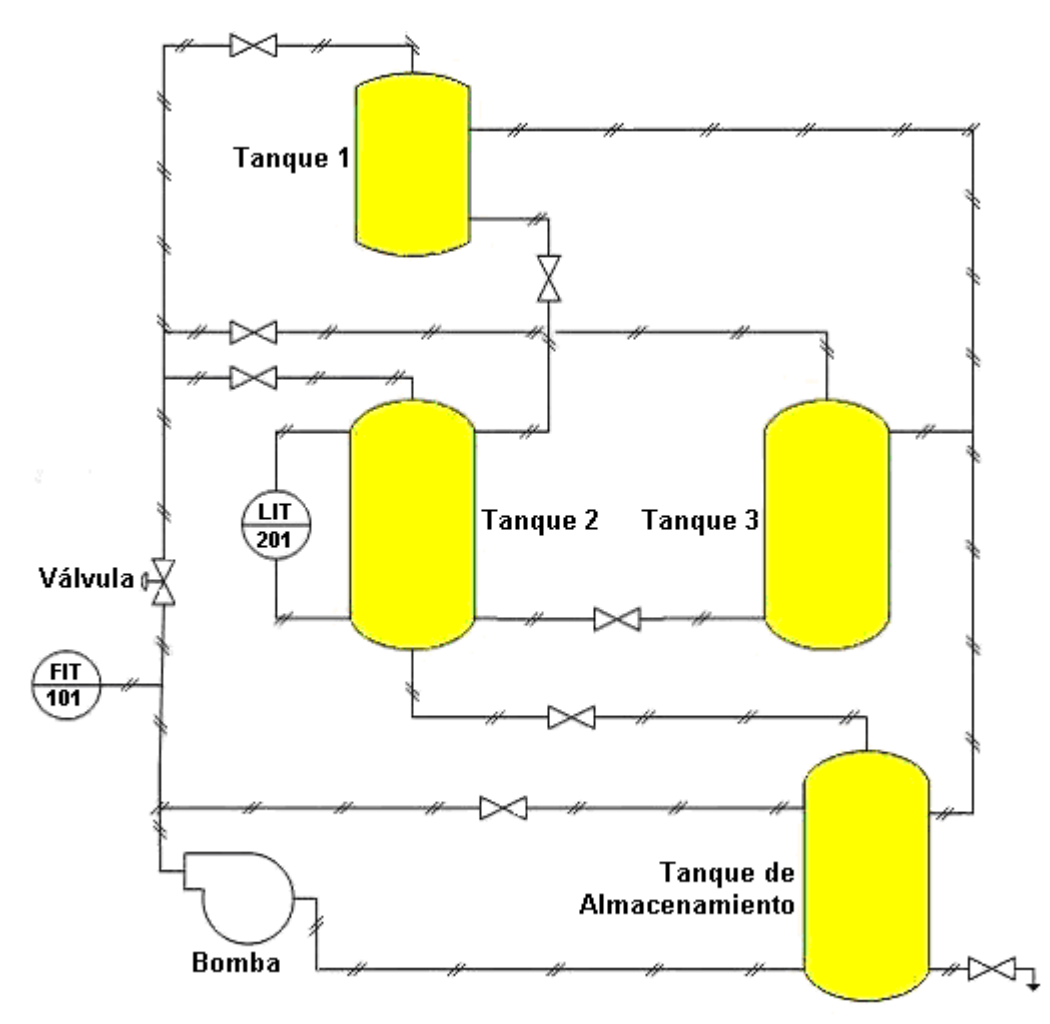

Figura 29. Diagrama de Instrumentos de la Planta de Nivel y Flujo de Agua

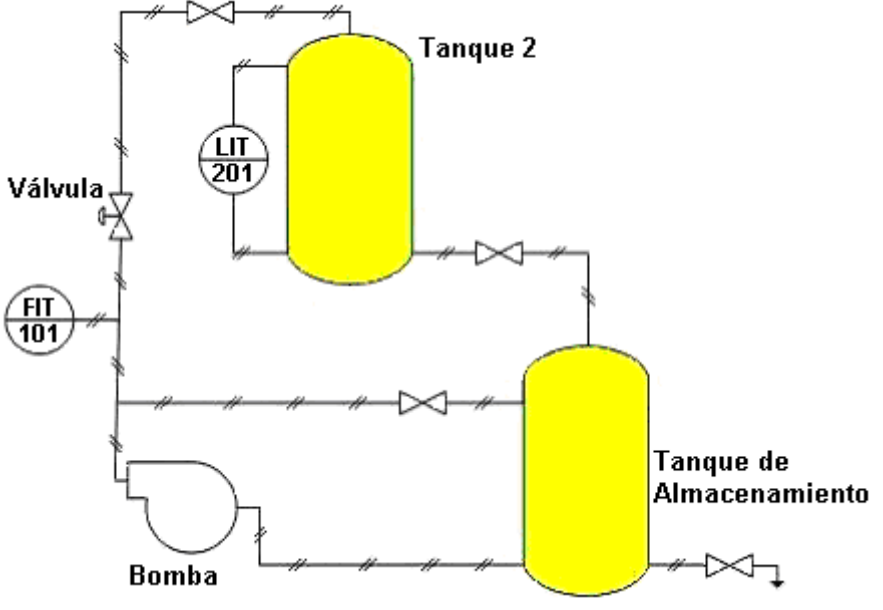

Figura 30. Diagrama de la Configuración Usada

# **4.2.1 Descripción de Componentes**

Cada componente que hace parte de la planta de nivel y flujo de agua será descrito a continuación.

### **Transmisor de presión diferencial YOKOGAWA EJA110A**

El transmisor Yokogawa EJA110A es el encargado de medir el nivel del tanque 2 (LIT/201 en la Figura 31), mediante presión diferencial. La señal entregada por este dispositivo es la variable a controlar.

El transmisor puede ser usado para sensar líquidos, gases o flujo de vapor, al igual que nivel, densidad y presión. La señal de salida del transmisor es una señal correspondiente a la medida de presión diferencial de 4-20 mA DC.

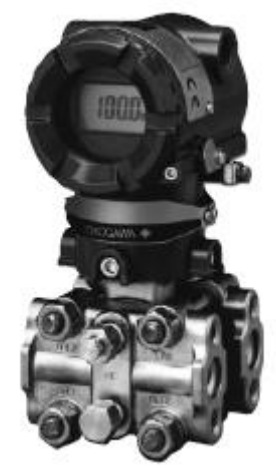

Figura 31. Transmisor de Presión Diferencial Yokogawa EJA110A

# **Transmisor de flujo GF + SIGNET 8550-1**

Permite monitorear el flujo de agua a través de la planta. Es un instrumento avanzado que convierte la variable física de flujo a una señal eléctrica de 4 - 20 mA para largas distancias de transmisión. (FIT/101 en la figura 32).

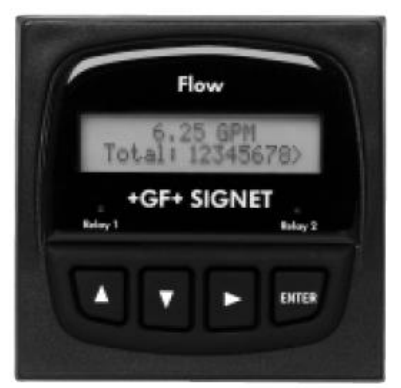

Figura 32. Transmisor de Flujo GF+SIGNET

### **Válvula DWYER serie ABV**

Es el actuador de la planta; realiza una acción sobre la variable manipulada (en este caso flujo de agua) dependiendo de la señal de control que reciba del controlador. La válvula de control es usada para regular continuamente el caudal de un fluido (agua en este caso) en el sistema, cambiando la cantidad de flujo que pasa a través de la válvula para así controlar el proceso. El cambio en el flujo puede ser usado para controlar temperatura, flujo, presión, pH y en este caso nivel.

La señal de entrada de la válvula es una señal de 4 - 20 mA, que permite así un rango de abertura de 0 a 100%, esta Válvula es mostrada en la Figura 33.

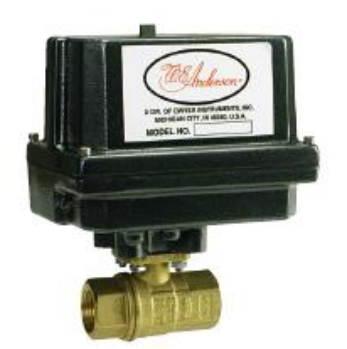

Figura 33. Válvula DWYER Serie ABV

### **Bomba centrifuga de agua IHM.S.A Modelo 1B-1/4**

Se caracteriza por su bajo consumo de energía, mayor vida útil, su bajo peso que facilita el montaje, consta de una carcasa tipo caracol y un motor diseñado para trabajo continuo. Su función es impulsar el agua almacenada en el tanque de suministro hacia los otros tanques que conforman la planta.

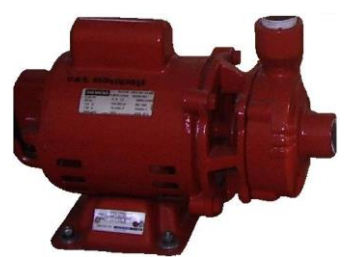

Figura 34. Bomba Centrífuga

#### **Tabla 9. Componentes y Entradas/Salidas de la planta de nivel y flujo de agua**

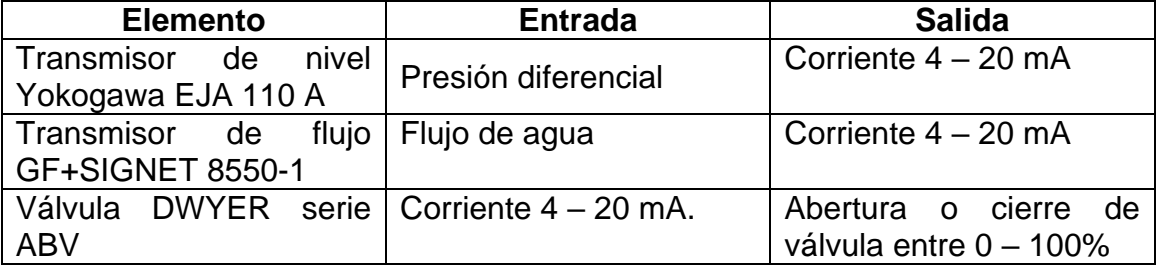

# **4.2.2 Tarjeta de Adquisición de Datos National Instrument PCI 6024E**

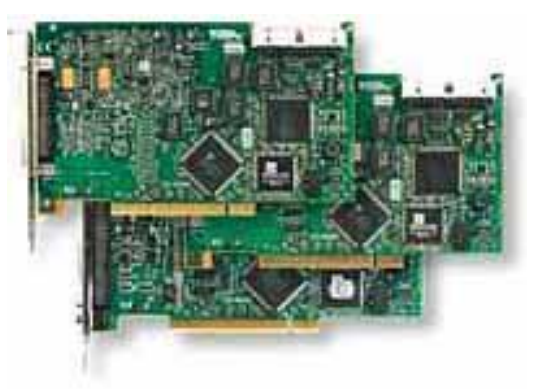

Figura 35. Tarjeta de Adquisición de Datos PCI 6024E

La Figura 35 se muestra la estructura de la tarjeta de adquisición de datos PCI 6024E la cual posee las siguientes características:

- 16 canales de entradas análogas con resolución de 12 bits
- canales de salidas análogas
- líneas de entradas digitales
- líneas de salidas digitales.
- Conexión de 68 pines; ideal para adquisición de datos de termocuplas, RTD, galgas de deformación, fuentes de voltaje y/o corriente y señales digitales para sistemas de comunicación.

El sistema completo viene compuesto por la tarjeta que se puede apreciar en la figura 35 y un cable Ribon de 68 pines con una tarjeta de expansión que permite hacer las conexiones del proceso o de las señales que se desean analizar en el PC.

Un diagrama más esquemático muestra como están repartidas las entradas y salidas de la tarjeta de expansión, Figura 36.

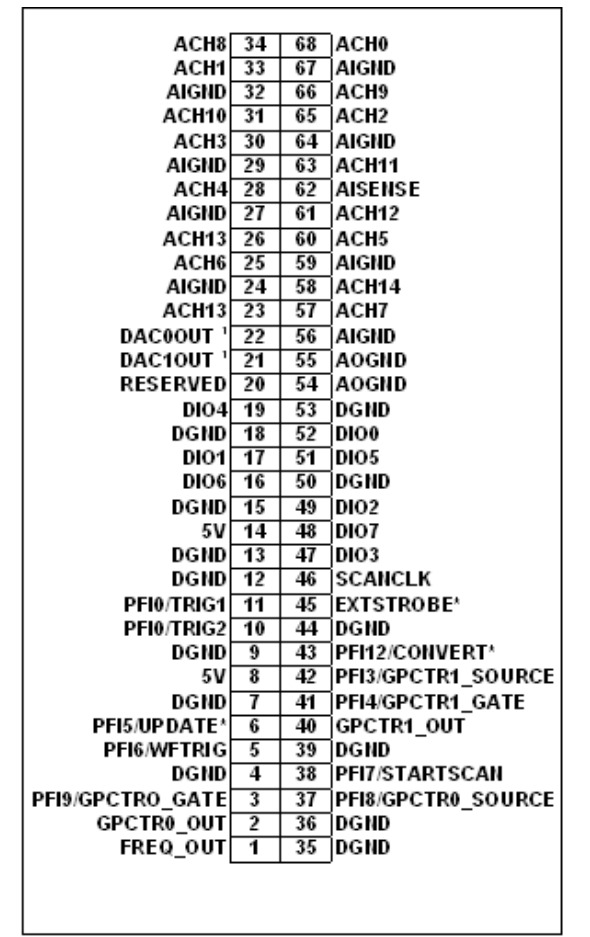

Figura 36. Asignación de Pines de I/O para La 6024E

### **4.3 Tarjetas Inalámbricas**

Las tarjetas inalámbricas están diseñadas según las especificaciones del IEEE 802.15.4, con el fin de observar los diferentes tipos de dispositivos que se pueden presentar en una red, se construyeron tres tipos de tarjetas un tarjeta para el coordinador de la PAN y dos tarjeta de dispositivos finales RFD. Posteriormente se hace una descripción de cada uno de los circuitos implementados, para lo cual se dividió en módulos las tarjetas inalámbricas dependiendo de las funciones realizadas.

### **4.3.1 Implementación Hardware**

El diagrama general hardware, que se implementará en cada tarjeta inalámbrica implementada se muestra en la figura 37.

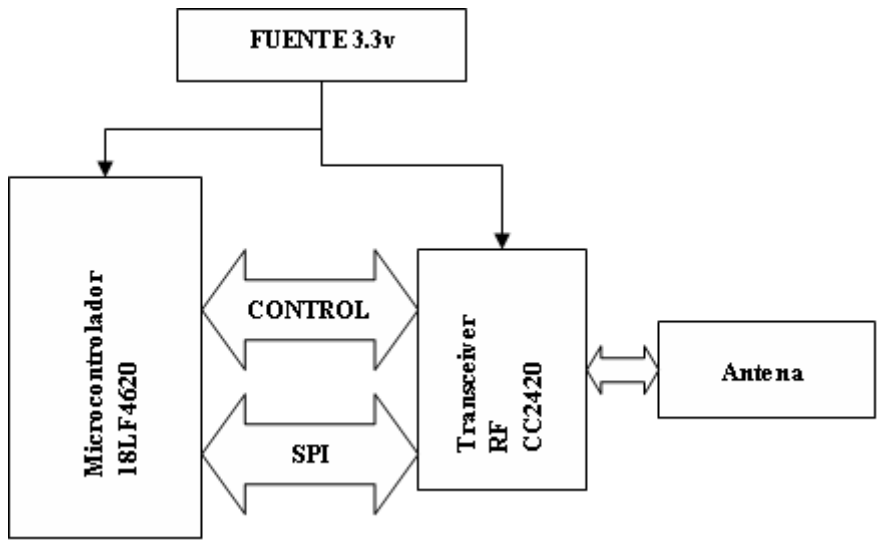

Figura 37. Hardware Típico de la Tarjeta Inalámbrica

# **Coordinador PAN [1]**

Es el más sofisticado de los tipos de dispositivos, mantiene en todo momento el control del sistema, establece la red, gestiona los nodos bajo su control almacenando la información asociada a cada nodo y se encarga de enrutar mensajes entre nodos emparentados. El coordinador requiere memoria extra (en comparación con los FFD) ya que tiene que guardar la base de datos de los dispositivos de cada nodo, la tabla de transacciones y la tabla de elementos emparentados entre si.

Otras Funciones del Coordinador son: Asociación y disociación de dispositivos, manejo de GTS's, transmisión datos, seguridad, notificación de huérfanos, realineación de dispositivos, reinicio de la MAC, exploraciones del canal, inicialización de una PAN, información de la PAN.

Se comunica con el computador por medio de una comunicación serial RS232 y con los otros nodos de la red por medio de RF. En la figura 38 se puede observar su implementación hardware en diagrama de bloques.

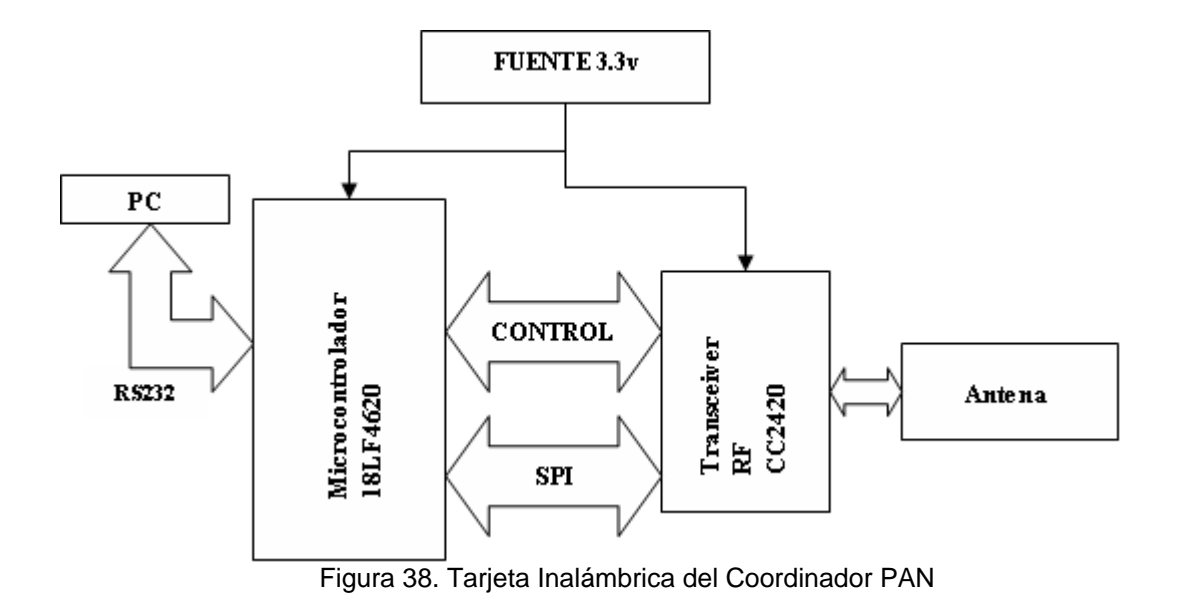

# **Nodo RFD (END DEVICE)**

Es un nodo con funciones reducidas (RFD), el cual se encarga de tomar los datos del sensor y enviarlos al nodo maestro vía radiofrecuencia. A continuación se muestra este dispositivo en diagrama de bloque en la figura 39.

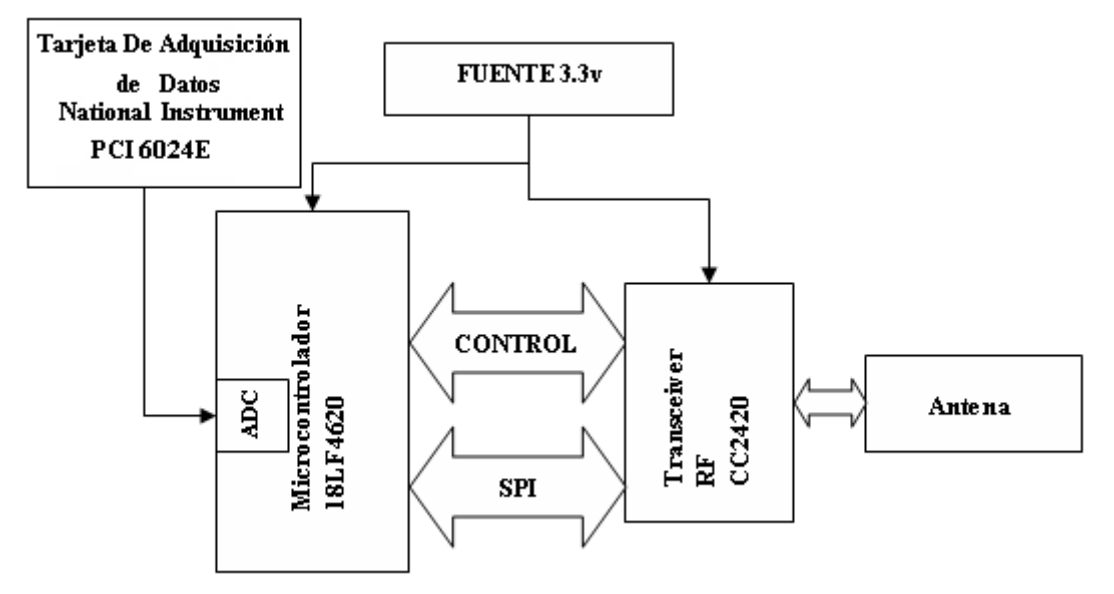

Figura 39. Tarjeta Inalámbrica RFD

# *Nodo RFD (END DEVICE)*

Este nodo es el encargado de tomar los datos de la tarjeta de adquisición de datos concerniente a la señal de control aplicada a la válvula y enviarlos al nodo maestro cuando este lo requiera, así mismo es el encargado de suministrar a la tarjeta de adquisición de la planta el cambio de parámetros si así lo requiere el nodo coordinador. Este módulo se comunica con la planta por
medio del módulo de comunicación y con el coordinador de la red por medio de RF. Ver diagrama de bloques del hardware de este dispositivo en la figura 40.

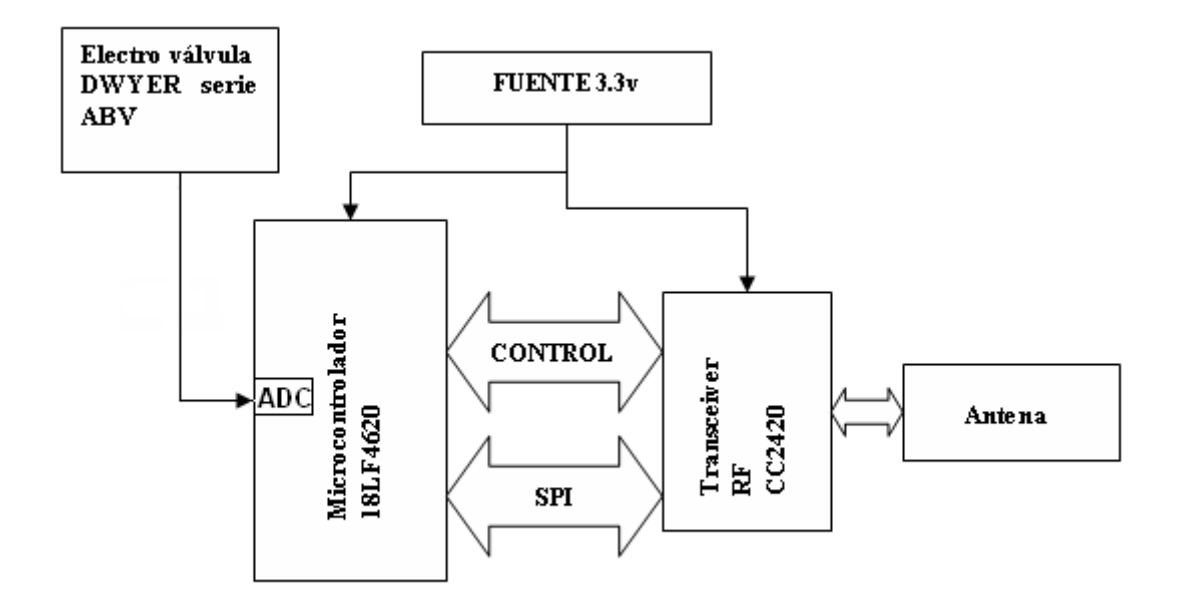

Figura 40. Tarjeta Inalámbrica RFD

### *Montaje hardware*

Cada circuito implementado en las tarjetas inalámbricas se explica a continuación. Estos circuitos se han dividido según sus funciones en módulos, como se muestra en la Figura 41. Cada tarjeta esta compuesta por el módulo de comunicación, el módulo de control, el módulo de potencia y el módulo de I/O, dependiendo de la tarjeta inalámbrica el módulo de I/O cambiará.

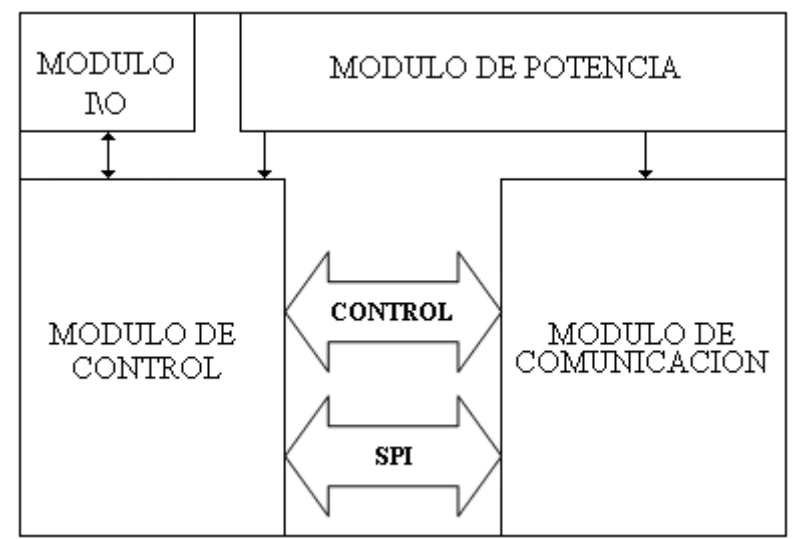

Figura 41. Tarjeta Inalámbrica en Módulos

### *Módulo de potencia*

Como su nombre lo indica este módulo es el encargado de suministrar potencia a cada uno de los otros módulos presentes en la tarjeta. El voltaje dado por este módulo debe de ser de 3.3V DC a partir de una batería de 9V, con el fin de garantizar el correcto funcionamiento de la tarjeta, Ver Figura 40.

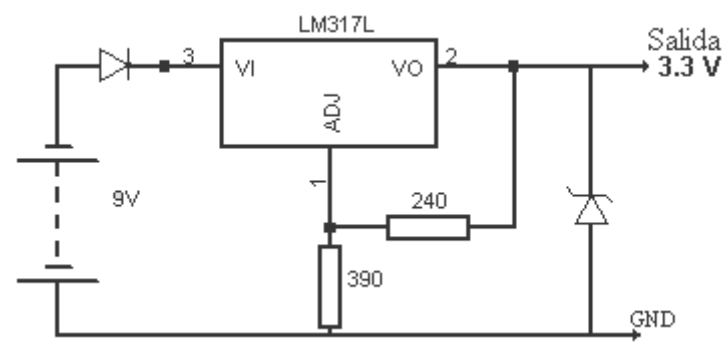

Figura 42. Circuito Modulo de Potencia

### *Módulo de control*

El módulo de control esta constituido básicamente por el PIC 18LF4620 de Microchip que cumplen con los requerimientos especificados en la norma IEEE 802.15.4, de los cuales se destacan la interfaz SPI, bajo consumo de energía y la capacidad de memoria. Este módulo será el encargado de implementar el protocolo IEEE 802.15.4 y algunas características del protocolo ZigBee, dependiendo del tipo de tarjeta el programa cargado en el PIC variará, ver Anexo A. En la Figura 43 se muestra el módulo de control implementado.

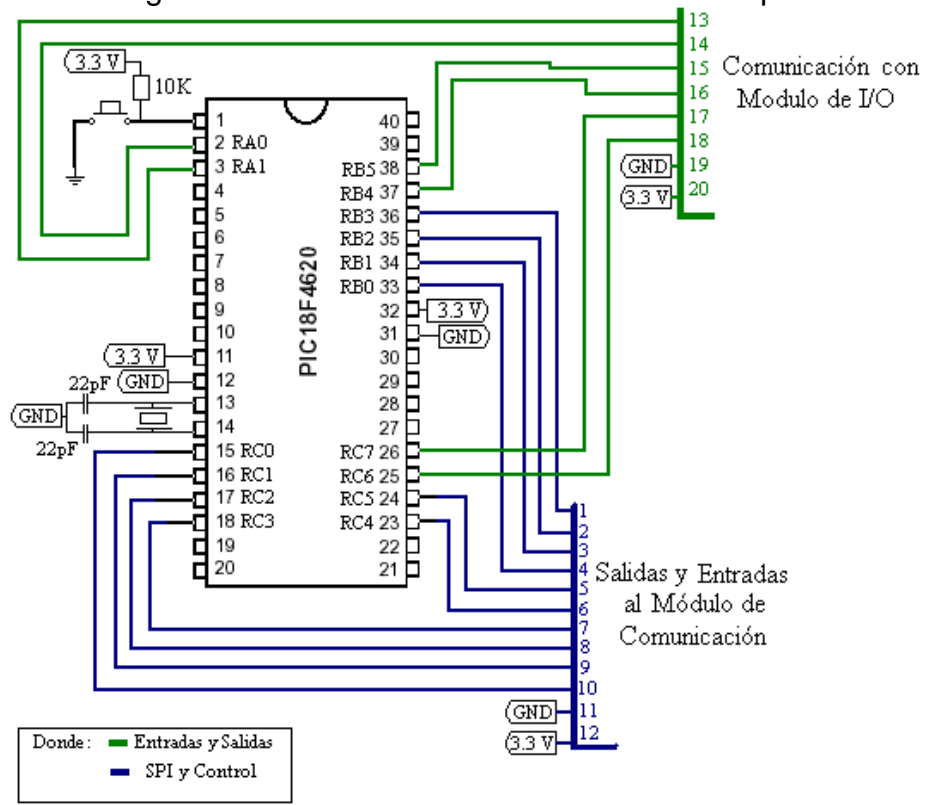

Figura 43. Módulo de Control

Como se muestra en la figura 43 los Pines del 1 al 12 irán conectados con el módulo de comunicación (ver figura 46) y del pin 13 al pin 20 se conectarán con el módulo de I/O dependiendo de la tarjeta (ver figura 47). El voltaje de 3.3 V y la tierra (GND) provienen del Módulo de Potencia (ver figura 42).

### *Módulo de comunicación*

Este módulo esta conformado por el transceiver CC2420 de la empresa Chipcon y por una antena PCB, el módulo de comunicación se encarga de transmitir y recibir toda la información de un nodo a otro, vía Radio Frecuencia, el transceiver implementa la especificación física de la IEEE 802.15.4 utilizando la banda de frecuencia de 2.4 GHz. El diseño de este módulo fue tomado del Stack para el protocolo ZigBee de la empresa Microchip [11].

Para su fabricación se adquirieron los diferentes componentes externos requeridos tales como el transceiver, resistencias, bobinas, cristales, etc.; cabe destacar que estos son de montaje superficial, de tan solo unos milímetros de espesor y no comerciales en Colombia.

Inicialmente se diseño el circuito de aplicación para el transceiver utilizando la herramienta software EAGLE, con la cual se elaboraron las librerías para el transceiver y los demás componentes, tomando como referencia las respectivas hojas de datos. El diseño se hizo para una placa de dos caras y la respectiva antena PCB, ver figuras 44 y 45.

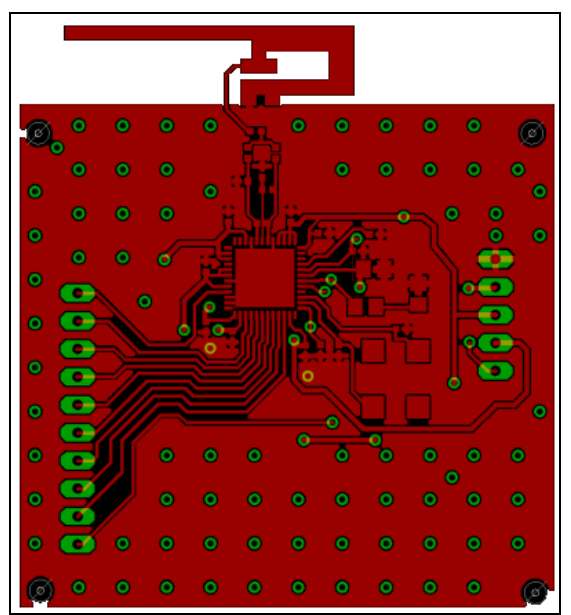

Figura 44 Capa Superior del Modulo de Comunicación

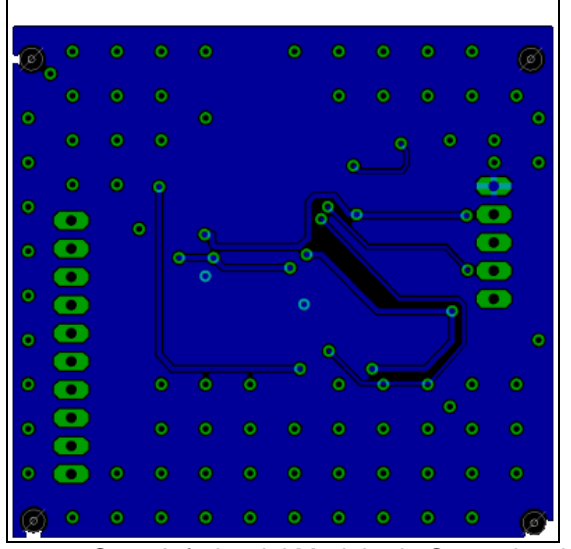

Figura 45 Capa Inferior del Modulo de Comunicación

Debido a su reducido tamaño fue necesario hacer su fabricación en la empresa MICROCIRCUITOS de la Ciudad de Cali.

Desafortunadamente el montaje de las tarjetas no se pudo llevar a cabo esto debido a que no se encontraron empresas especializadas en el manejo de dispositivos con dimensiones tan pequeñas, se encargo el montaje de dos placas a una empresa de Bogotá, sin embargo el trabajo realizado no fue lo esperado, comprometiendo la funcionalidad de la tarjeta, específicamente su modo de soldar los componentes (ver figura 44).

Teniendo en cuenta lo anterior fue necesario comprar el módulo EASYBEE de la empresa FlexiPanel [10] de Inglaterra por medio de la empresa Mouser Electronics [12], ver figura 46.

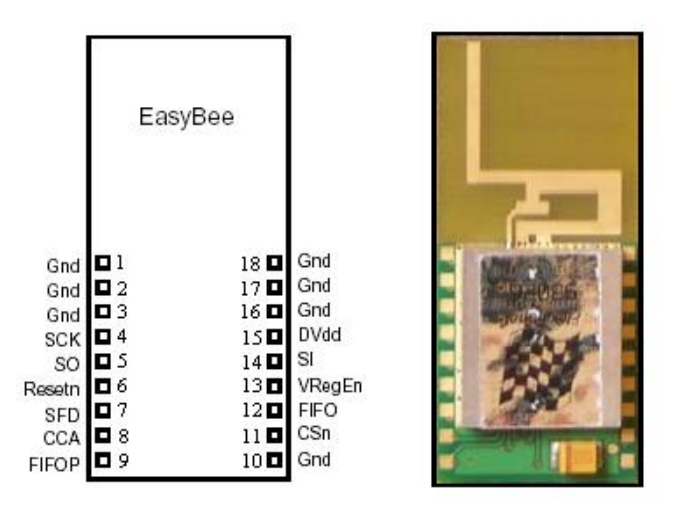

Figura 46. Módulo de Comunicación

La forma de conectar los pines del módulo de comunicación con el módulo de control se muestra en la Tabla 10.

| Pin<br>Número del | Nombre del Pin   | Nombre del Pin   | Pin<br>Nombre del      |
|-------------------|------------------|------------------|------------------------|
| del Módulo<br>de  | del Módulo<br>de | del Modulo<br>de | <b>PIC</b><br>el<br>en |
| Comunicación      | Comunicación     | <b>Control</b>   | 18LF4620               |
| 1,2,3             | <b>GND</b>       | 11               | <b>GND</b>             |
| 4                 | <b>SCK</b>       | 7                | RC <sub>3</sub>        |
| $\overline{5}$    | SO               | 6                | RC4                    |
| 6                 | Resetn           | 8                | RC <sub>2</sub>        |
| $\overline{7}$    | <b>SFD</b>       | 2                | RB <sub>2</sub>        |
| 8                 | <b>CCA</b>       | 3                | RB <sub>1</sub>        |
| 9                 | <b>FIFOP</b>     |                  | RB <sub>3</sub>        |
| 10                | <b>GND</b>       | 11               | <b>GND</b>             |
| 11                | CSn              | 10               | RC <sub>0</sub>        |
| 12                | <b>FIFO</b>      | 4                | R <sub>B</sub> 0       |
| 13                | VregEn           | 9                | RC <sub>1</sub>        |
| 14                | SI               | 5                | RC <sub>5</sub>        |
| 15                | Vd.              | 12               | 3.3v                   |
| 16,17,18          | <b>GND</b>       | 11               | <b>GND</b>             |

**Tabla 10. Descripción de los pines del Modulo EasyBee y PIC 18LF4620**

#### *Módulo de I/O*

El módulo de entradas y salidas agrupa cada una de las interfaces necesarias para lograr una conexión exitosa del módulo de control con cualquier tipo de dispositivo exterior, ya sea PCs, sensores, actuadores, switches,… entre otros, cabe destacar que algunos elementos de este módulo son alimentados por fuentes externas. En la Figura 47 se muestran los circuitos implementados para los diferentes tipos de entradas y salidas.

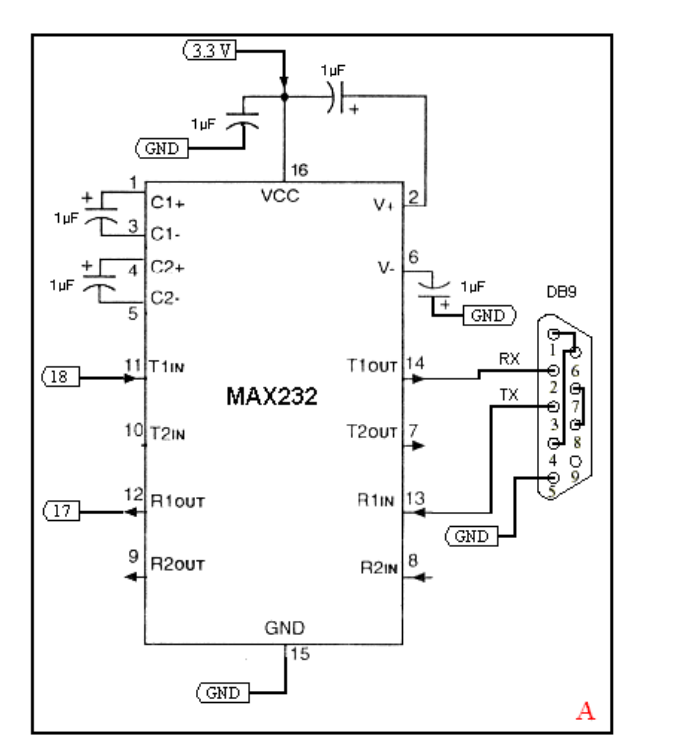

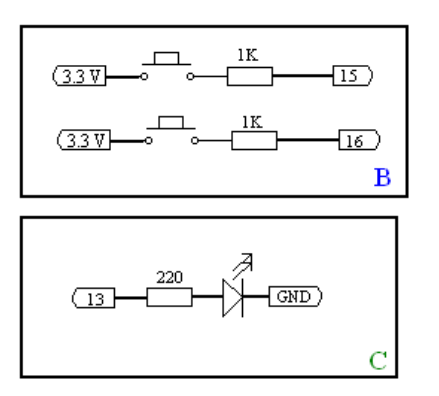

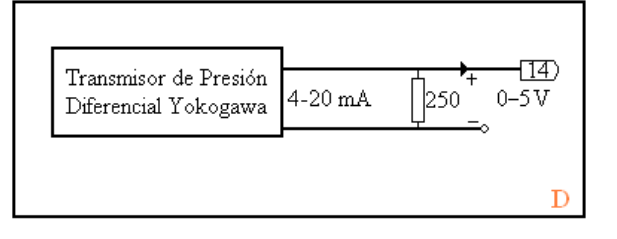

Figura 47. Modulo de I/O

Como se ve en la Figura 47 [11] este módulo esta dividido en cuatro partes:

**A:** En este cuadro se muestra el circuito RS232 utilizado, el cual se encarga de comunicar el módulo de control con el PC por medio del puerto serial, donde el pin 11 y pin 12 del MAX 232 se conectan con el pin 18 y pin 17 respectivamente, de las salidas del módulo de control.

**B:** Estos dos circuitos mostrados corresponden a entradas digitales las cuales son conectadas a los pines 15 y 16 del módulo de control.

**C:** El circuito mostrado en este cuadro corresponde a una salida digital, proveniente del pin 13 del módulo de control, el cual se utiliza como indicador.

**D:** Como la señal proveniente del transmisor de presión maneja el estándar 4 - 20 mA, se necesita este circuito para adecuar la señal a voltajes de 0-5V. La salida de este circuito se conecta a el pin 14 del módulo de control, el cual es la entrada al conversor A/D del PIC 18LF4620 (RA0).

### **4.4 Funcionamiento**

A continuación se llevará a cabo la descripción general del funcionamiento de la red teniendo en cuenta aspectos como conexión de dispositivos, distancia entre dispositivos, inicialización de la red.

Para un correcto funcionamiento de la red cada nodo deberá estar a una distancia no mayor de 10 metros del coordinador, prosiguiendo a realizar las siguientes tareas:

- Localizar el nodo coordinador.
- Mediante la interfaz RS232 del modulo I/O, conectarlo con el PC (ver figura 47).
- Alimentar el coordinador mediante la batería de 9vDC.
- Encender la tarieta

El nodo coordinador tratará de encontrar un canal inalámbrico disponible, cuando lo encuentre formará la red colocándose a si mismo como el coordinador PAN de la red, asignándose un identificador único de cuatro dígitos hexadecimales. Una vez el coordinador haya realizado esta función se debe continuar con la conexión del primer dispositivo RFD, que se explicará a continuación:

- Localizar el nodo RFD 1
- Mediante la interfaz RS232 del modulo I/O, conectarlo con el PC (opcional).
- Conectar la salida de la señal del transmisor de presión diferencial de la planta al modulo I/O correspondiente al RA2/AN2 [4] en el PIC (ver figura 47).
- Alimentar el dispositivo mediante la batería de 9vDC.
- Encender la tarieta.

El RFD tratará de encontrar una red para ingresar, una vez la encuentre realizará su conexión a la esta, mostrando mensajes de aceptación e identificándose como un nuevo dispositivo dentro de la misma. El coordinador se encargara de agregarlo a la tabla de dispositivos a su cargo. Por ultimo se tiene la conexión del segundo dispositivo RFD, mostrada a continuación:

- Localizar el nodo RFD 2
- Mediante la interfaz RS232 del modulo I/O, conectarlo con el PC (opcional).
- Conectar la señal del actuador de la planta al modulo I/O correspondiente al RA2/AN2 [4] en el PIC (ver figura 47).
- Alimentar el dispositivo mediante la batería de 9vDC.
- Encender la tarjeta.

Se llevará a cabo el proceso descrito anteriormente. El coordinador será el encargado de asignarle una identificación permitiendo su ingreso como nuevo dispositivo a la red establecida con anterioridad

Una vez establecida la red, el coordinador podrá solicitar datos a cada dispositivo RFD, mediante las entradas digitales de su modulo I/O.

# **5 DESARROLLO DEL SISTEMA DE SUPERVISIÓN**

En este capitulo se expondrá la interfaz de usuario realizada para la supervisión del proceso.

Este sistema de supervisión está realizado sobre la plataforma software JAVA. El cual utiliza la comunicación RS232 para interactuar con la red inalámbrica, para esto se utilizó el API de comunicación "javacomm20-win32" el cual brinda todas las herramientas necesarias para una comunicación exitosa, para la realización del programa se tomó como referencia el demo que se encuentra en este API [13].

Teniendo en cuenta los parámetros de configuración de la red inalámbrica, la comunicación deberá tener la siguiente configuración:

- Velocidad: 19200 bps.
- Flujo de Control: NO
- Bits de Datos: 8
- Paridad: NO.
- Bits de Parada: 1

### **5.1 Diseño del Sistema de Supervisión**

### **5.1.1 Objetivo**

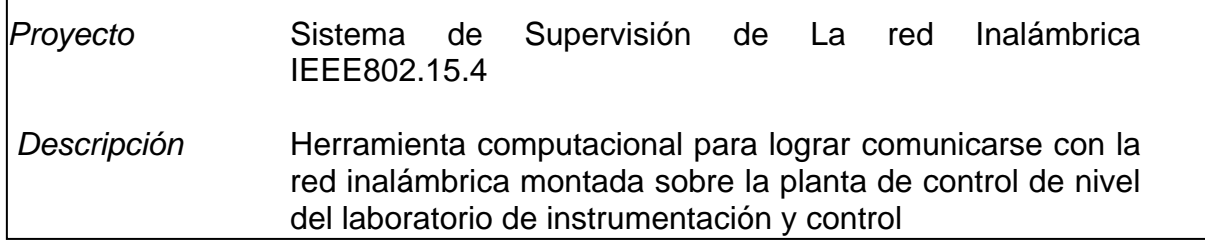

### **5.1.2 Requerimientos**

#### **Tabla 11. Requerimientos**

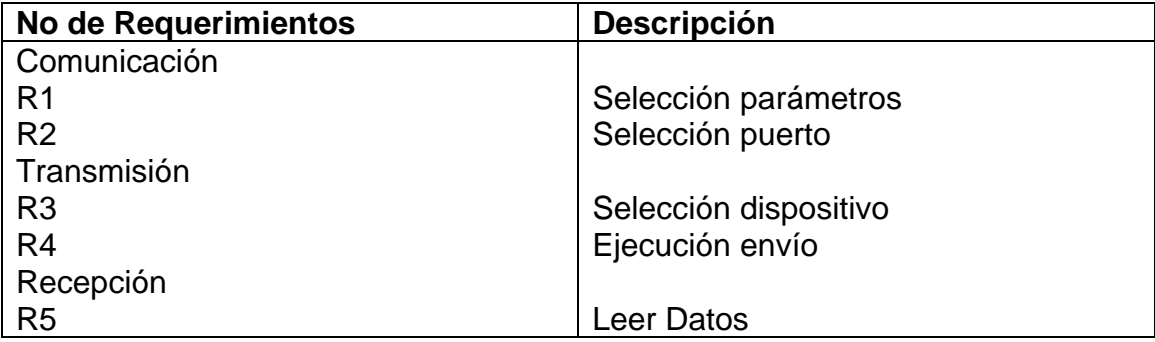

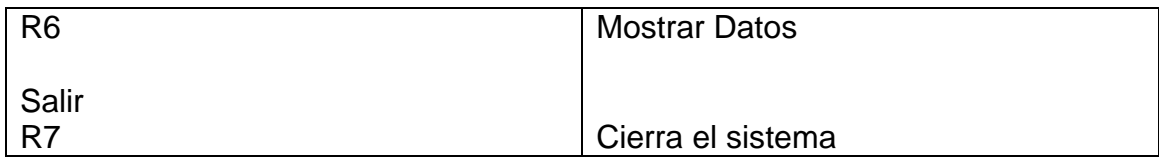

### **5.1.3 Casos de Uso**

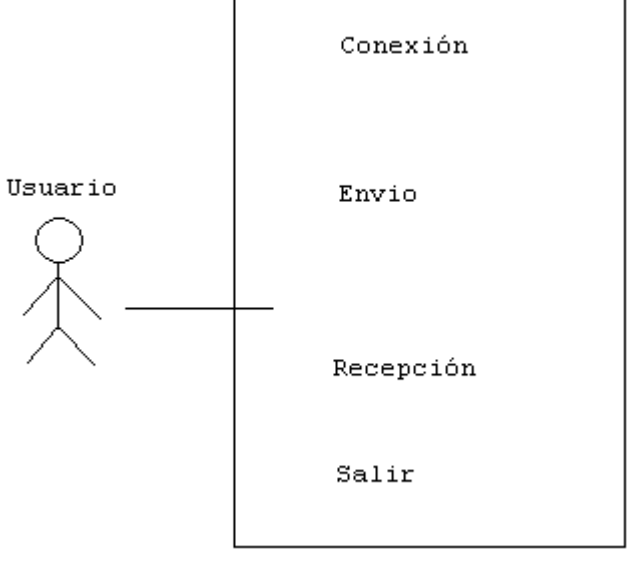

**Figura 48. Casos de uso**

### **5.1.4 Sub-Casos de Uso**

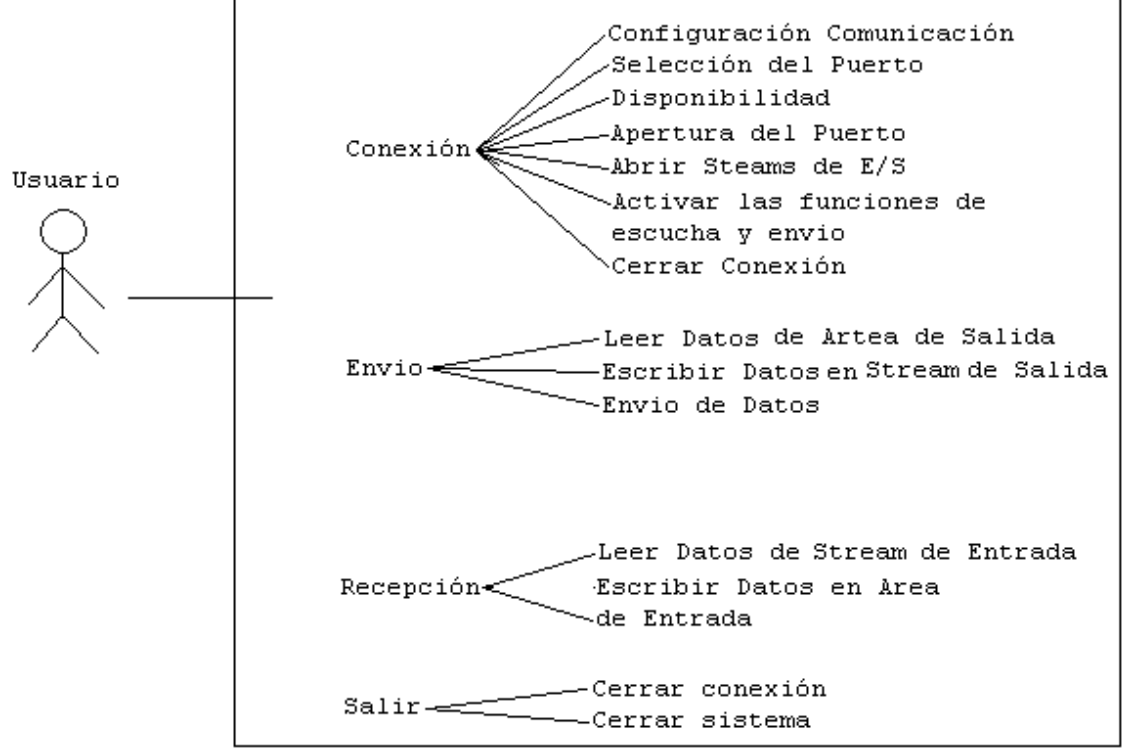

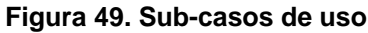

# **5.1.5 Descripción Casos de Uso**

#### **Tabla 12. Caso de uso, conexión**

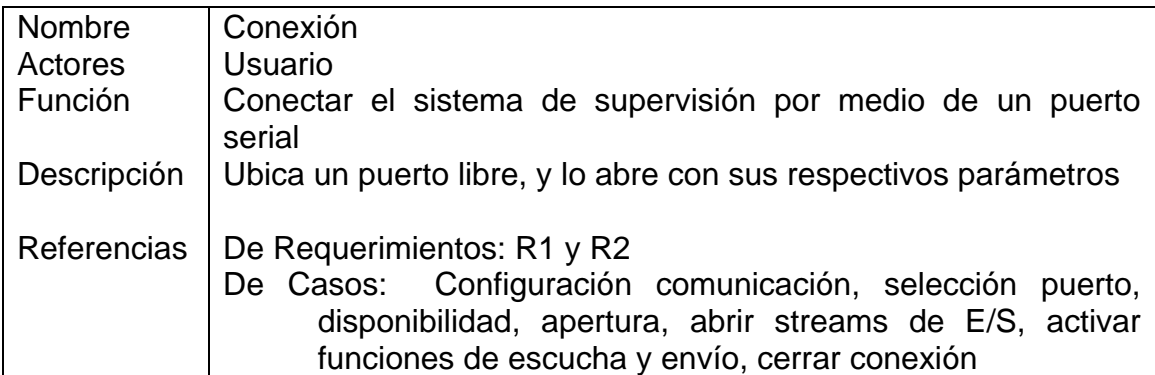

#### **Tabla 13. Caso de uso, Envío**

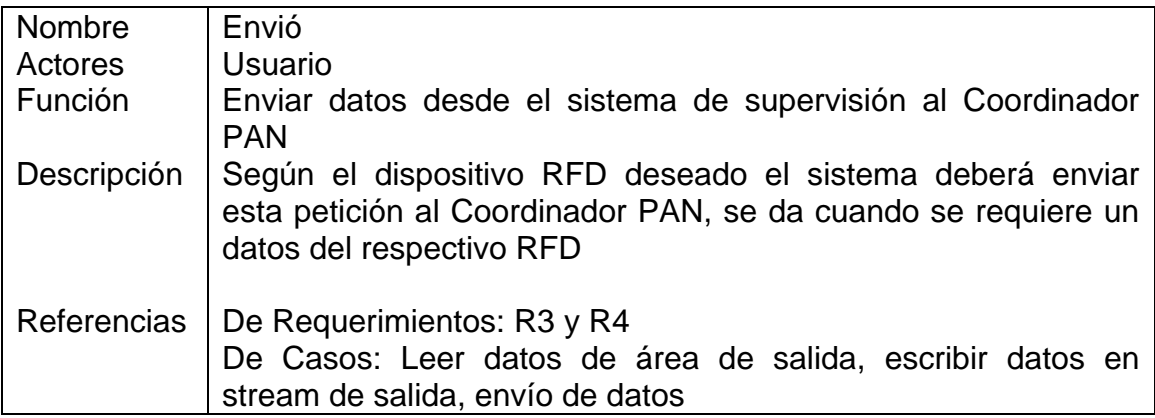

### **Tabla 14. Caso de Uso, Recepción**

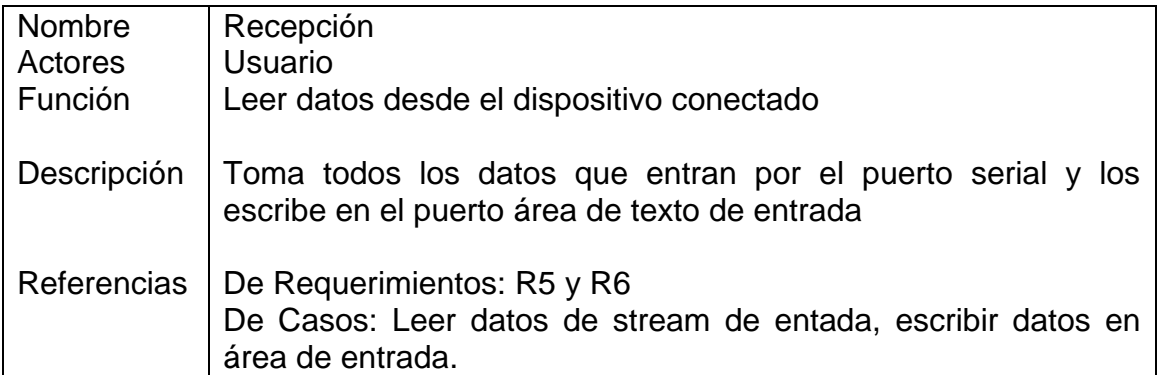

#### **Tabla 15. Caso de uso, salir**

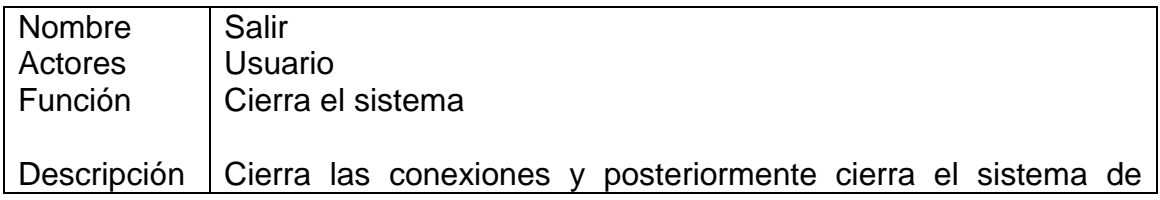

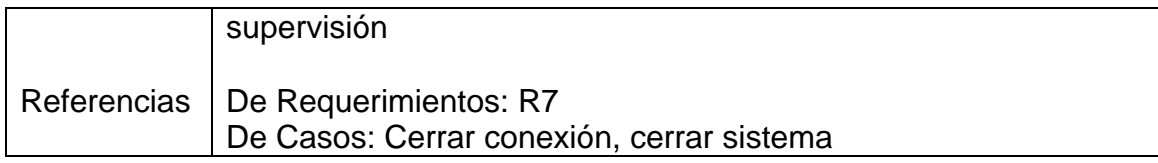

### **5.1.6 Descripción de Sub-Casos de Uso**

### **Tabla 16. Sub-caso de uso, configuración comunicación**

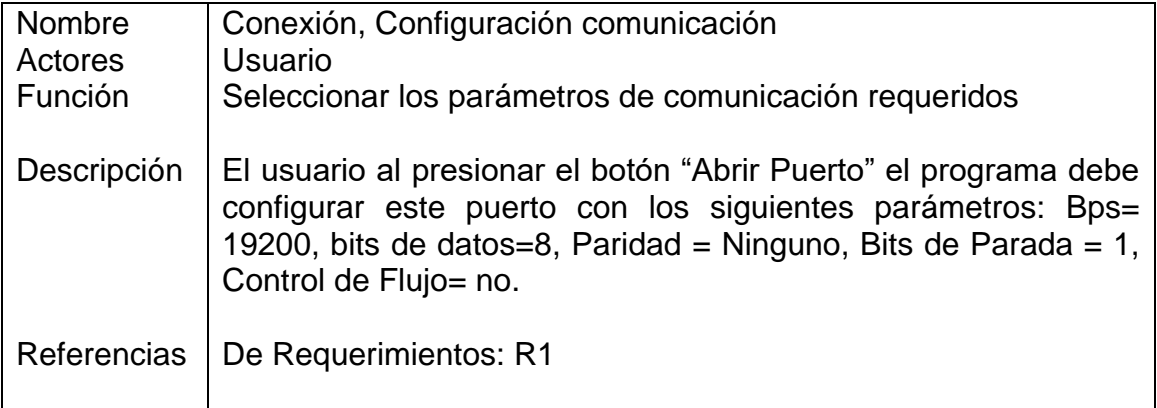

#### **Tabla 17. Sub-caso de uso, selección puerto**

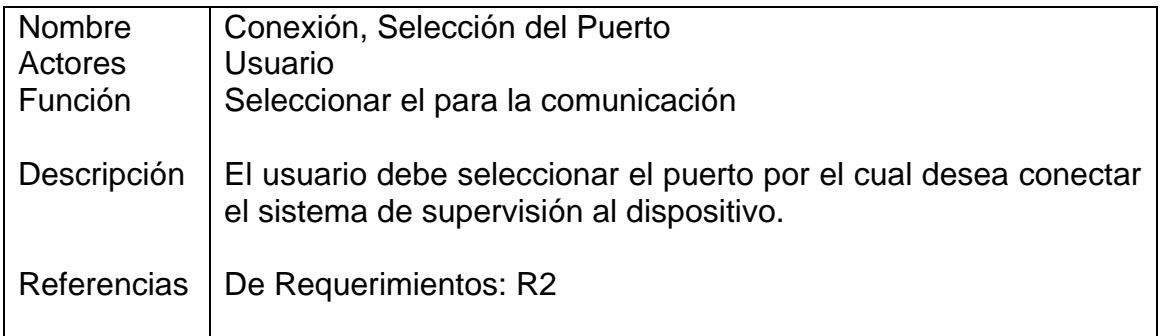

### **Tabla 18. Sub-caso de uso, disponibilidad**

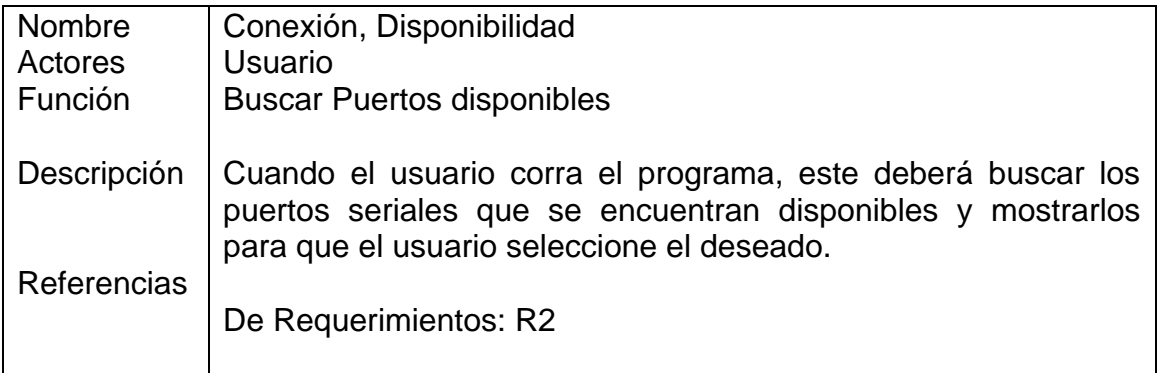

#### **Tabla 19. Sub-caso de uso, apertura del puerto**

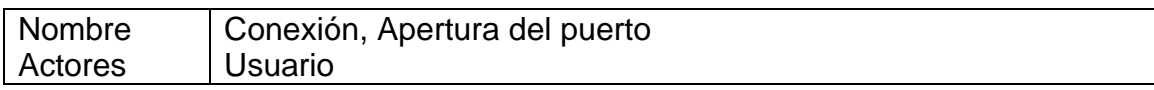

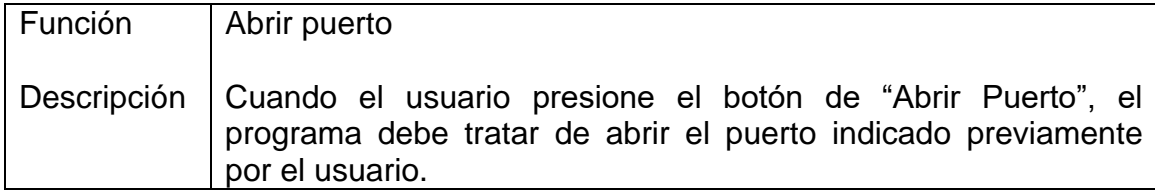

#### **Tabla 20. Sub-caso de uso, abrir streams**

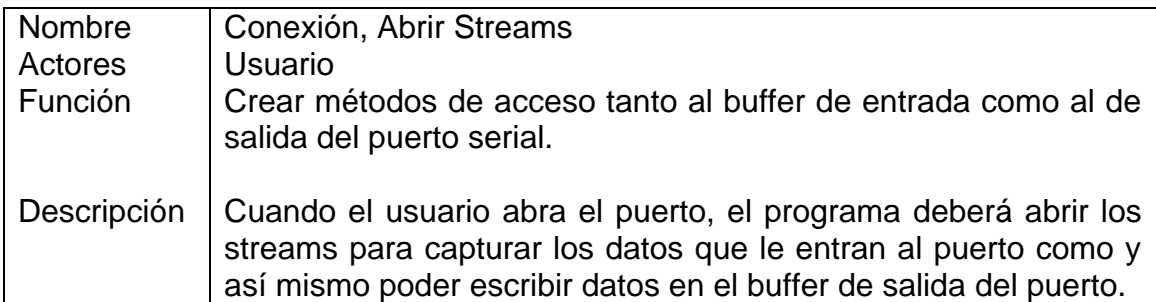

#### **Tabla 21. Sub-caso de uso, activar funciones de escucha y envío**

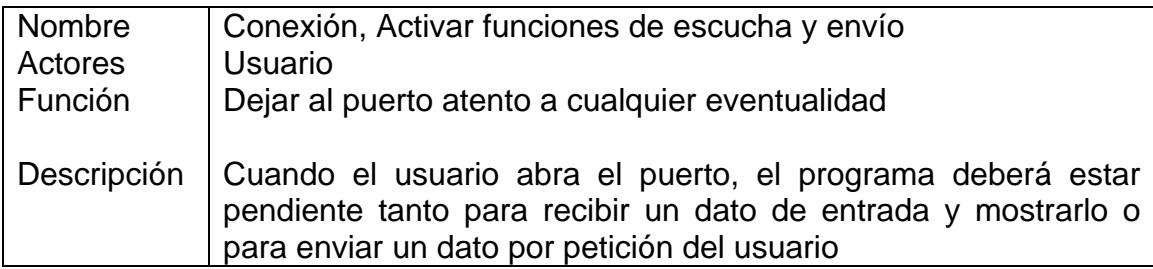

#### **Tabla 22. Sub-caso de uso, cerrar conexión**

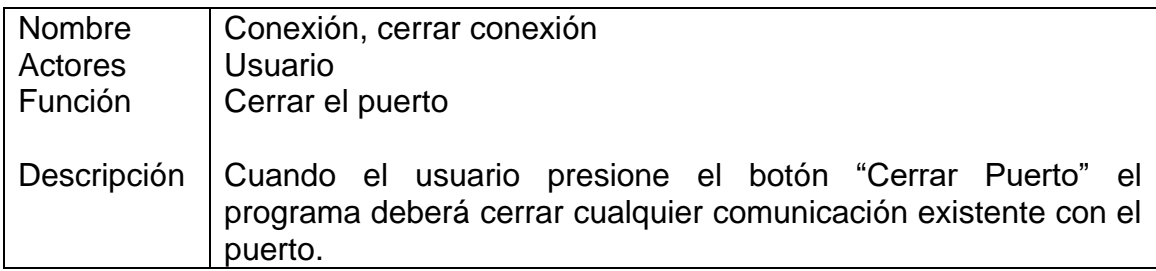

#### **Tabla 23. Sub-caso de uso, leer datos de salida**

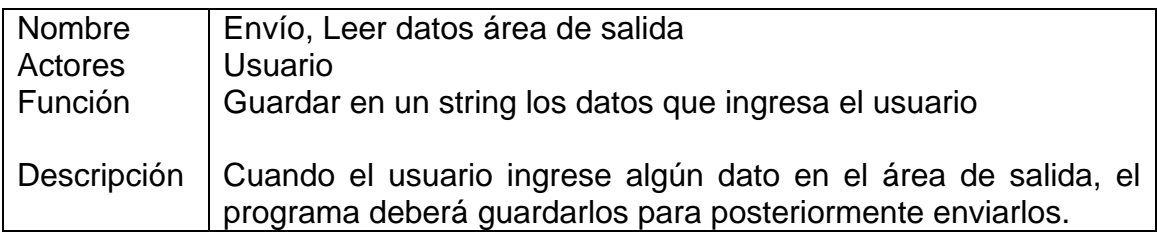

#### **Tabla 24. Sub-caso de uso, escribir datos en stream de salida**

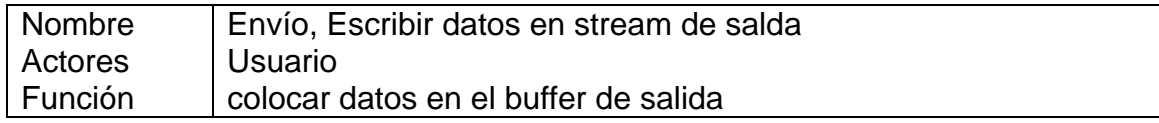

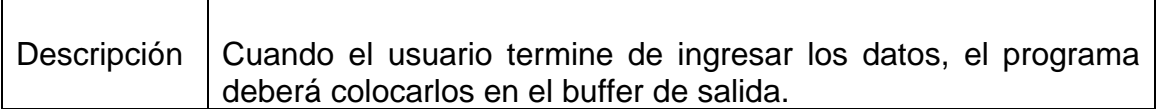

#### **Tabla 25. Sub-caso de uso, envío de datos**

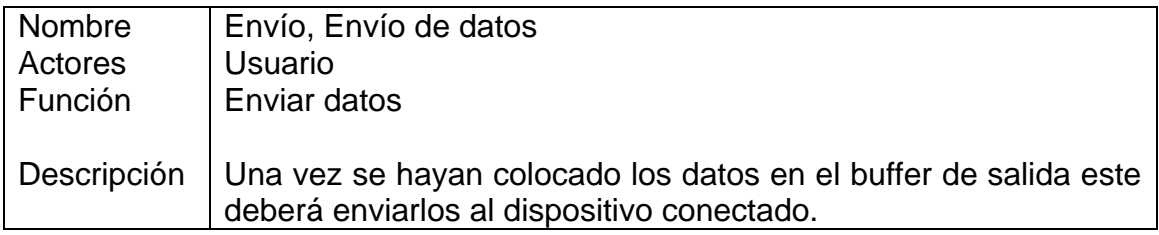

#### **Tabla 26. Sub-caso de uso, leer datos de stream de entrada**

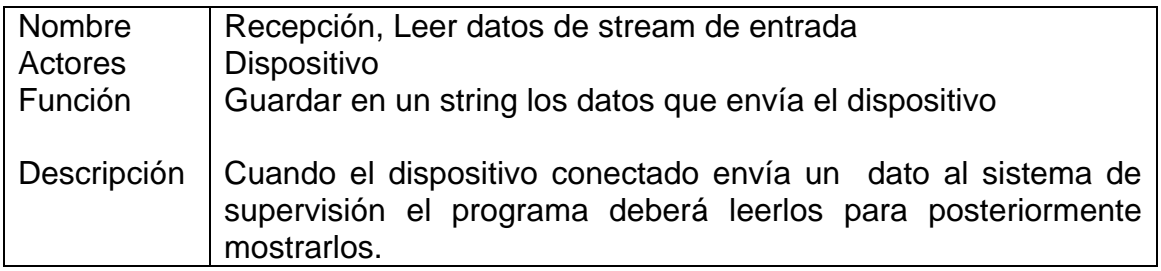

#### **Tabla 27. Sub-caso de uso, escribir datos en área de entrada**

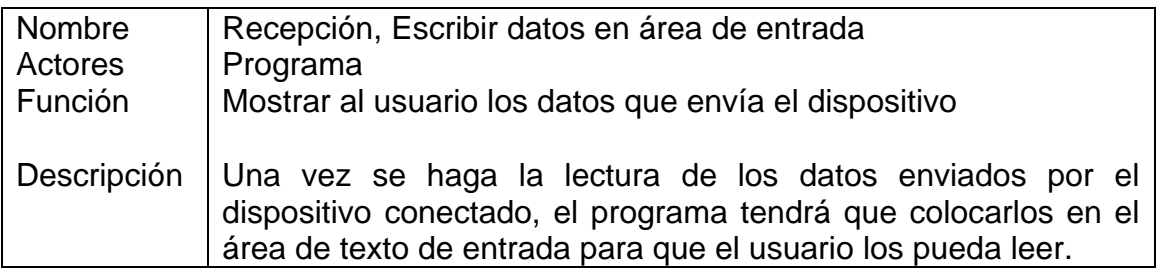

#### **Tabla 28. Sub-caso de uso, cerrar conexión**

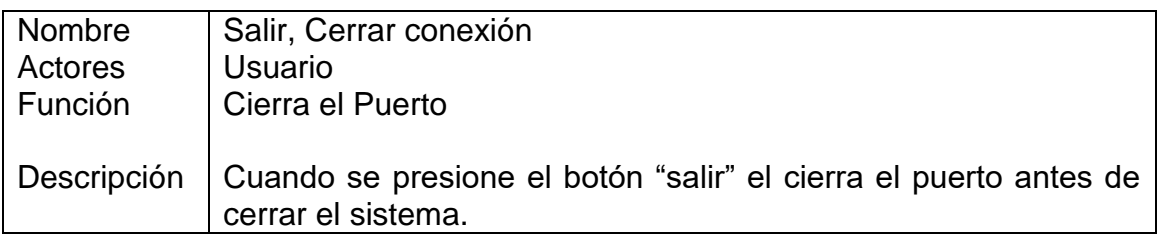

#### **Tabla 29. Sub-caso de uso, cerrar sistema**

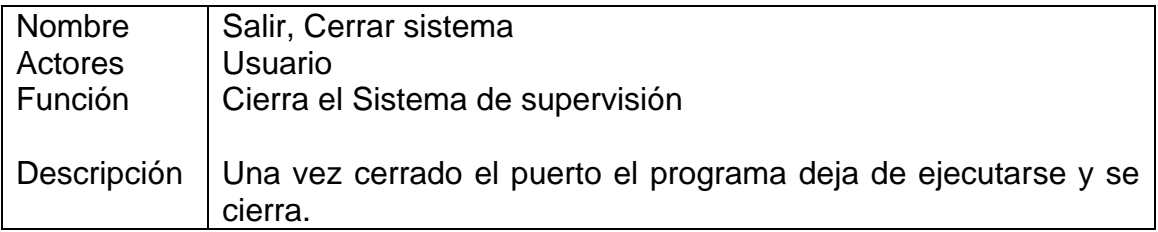

### **5.1.7 Eventos**

#### **Tabla 30. Eventos, selección puerto**

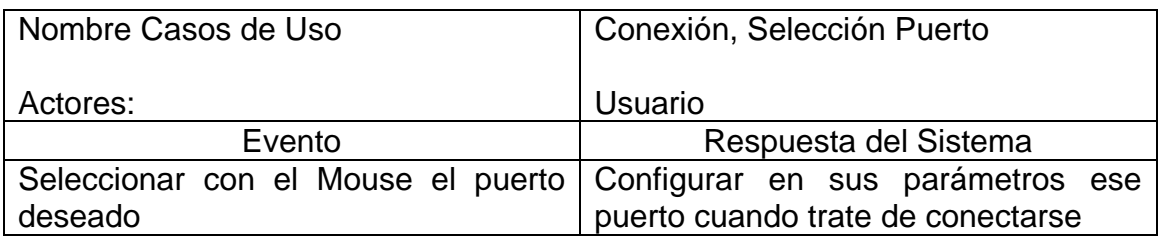

#### **Tabla 31. Eventos, abrir puerto**

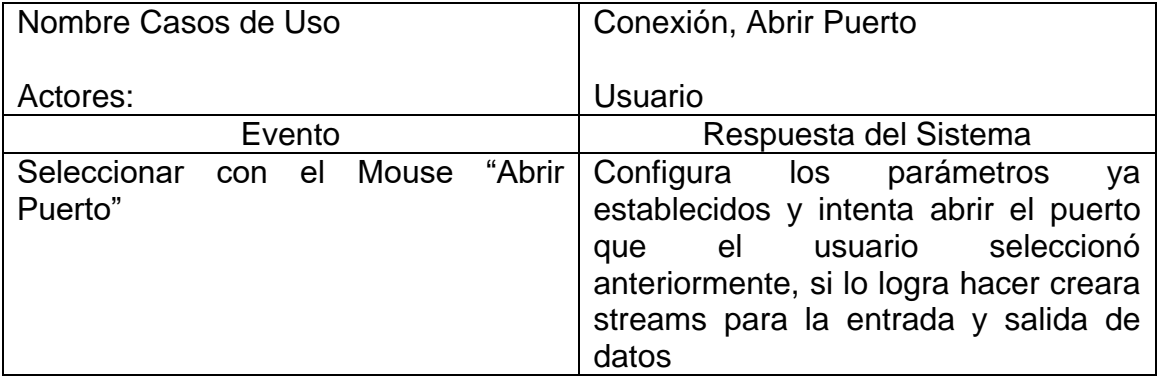

#### **Tabla 32. Eventos, leer datos en área de salida**

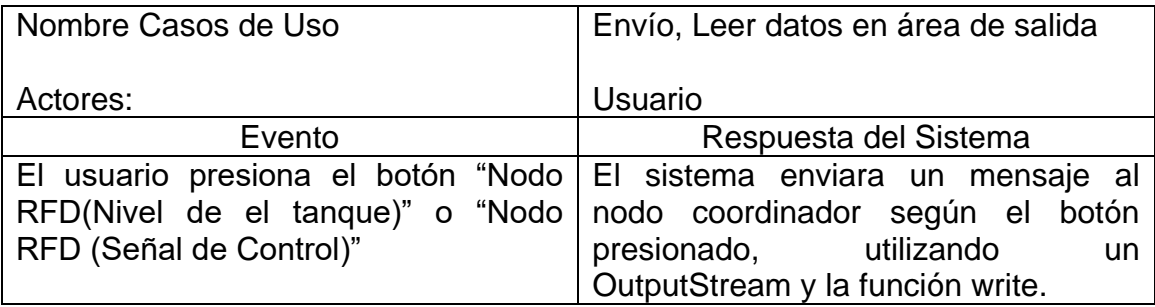

#### **Tabla 33. Eventos, leer datos de stream de entrada**

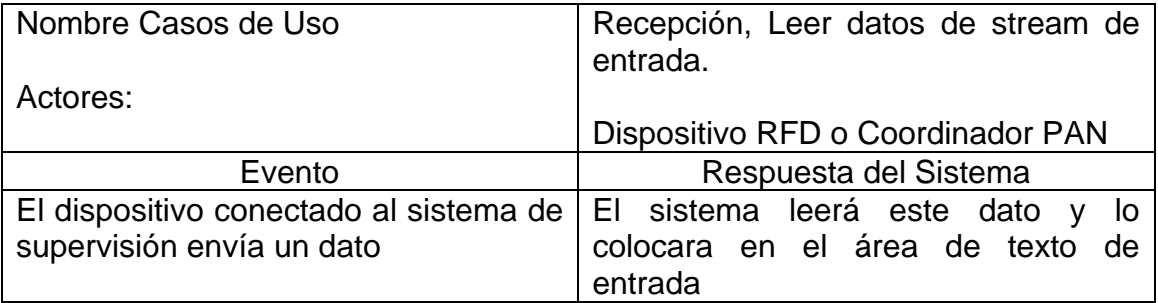

#### **Tabla 34. Eventos, cerrar sistema**

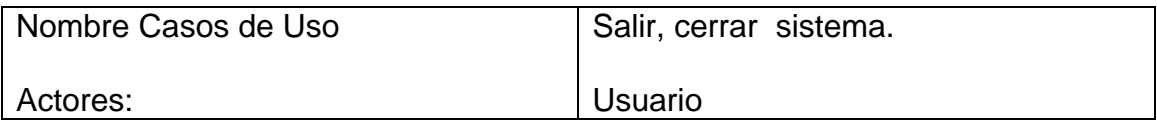

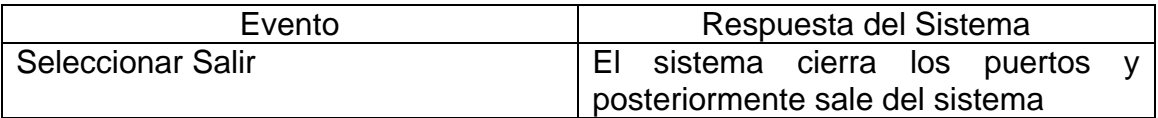

# **5.1.8 Diagrama Conceptual**

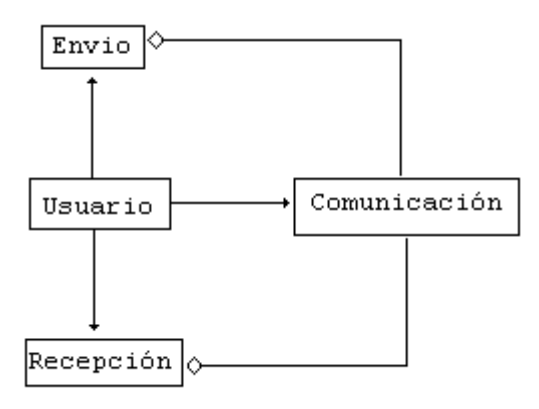

**Figura 50. Diagrama conceptual**

## **5.1.9 Diagrama de Interacción**

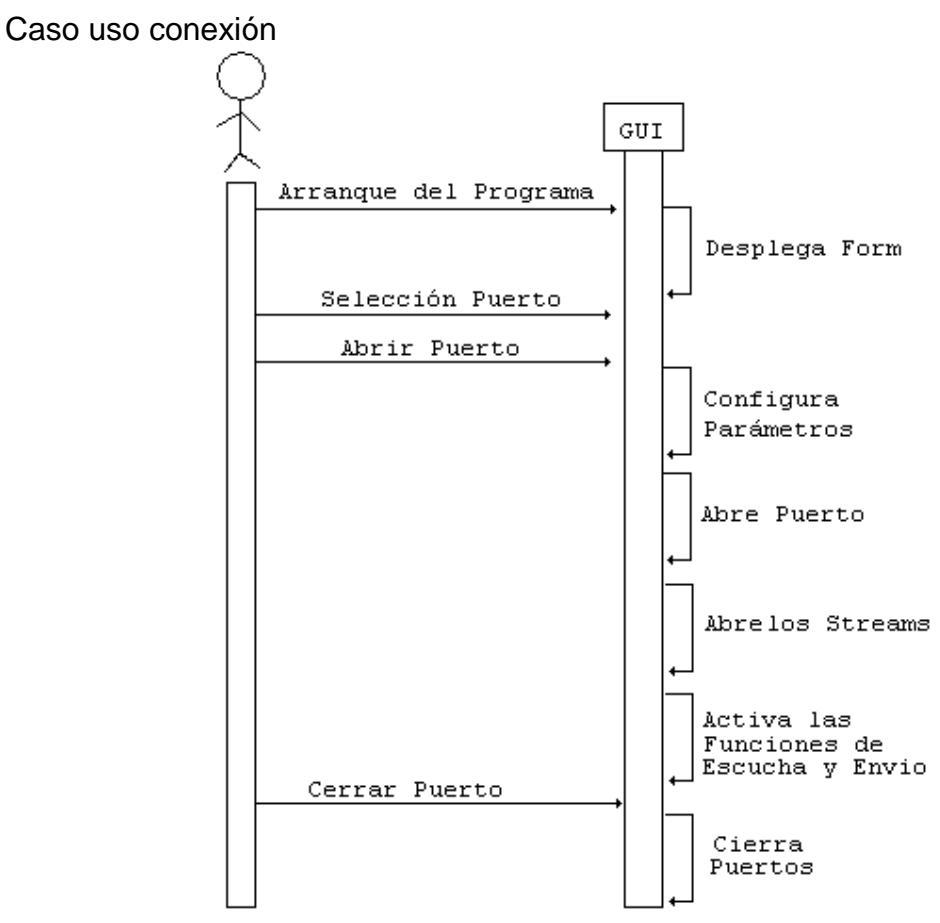

**Figura 51. Diagrama de interacción, caso uso conexión**

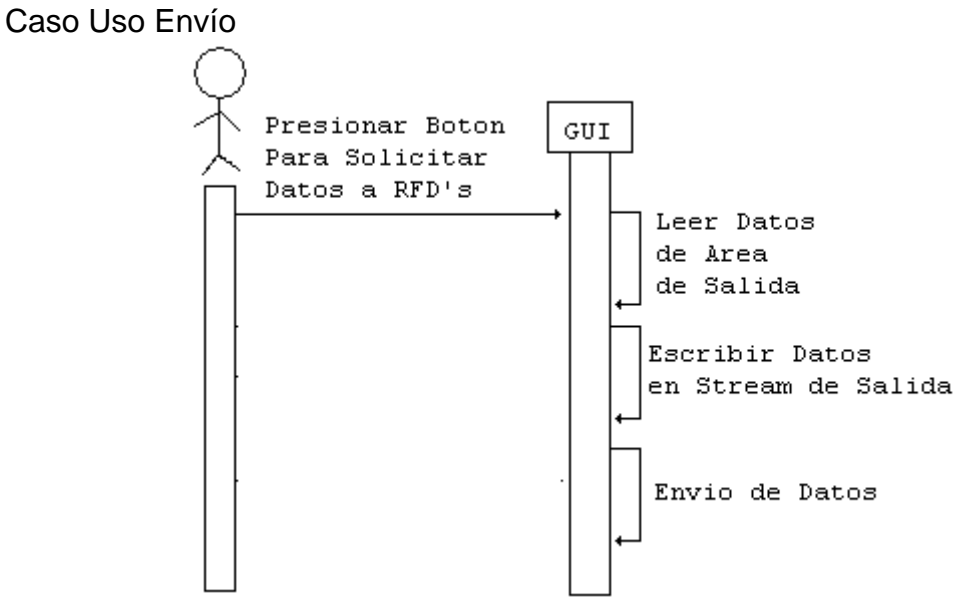

**Figura 52. Diagrama de interacción, caso uso envío**

Caso Uso Recepción

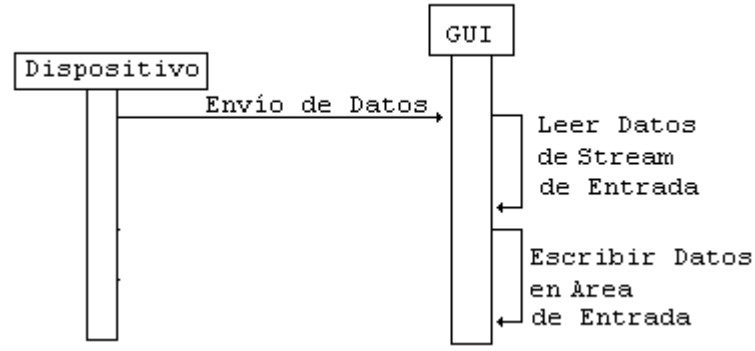

**Figura 53. Diagrama de interacción, caso uso recepción**

Caso Uso Salir

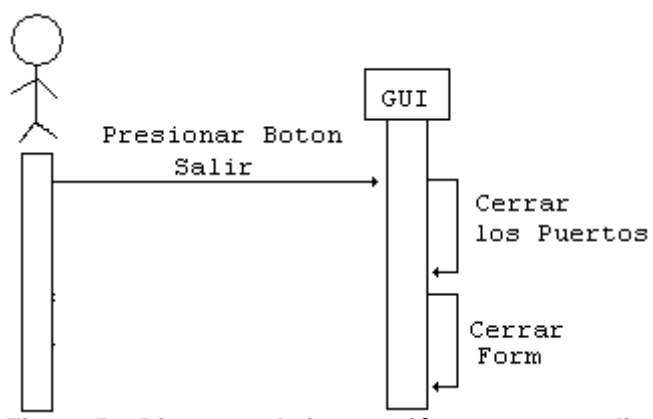

**Figura 54. Diagrama de interacción, caso uso salir**

### **5.1.10 Contratos**

#### **Tabla 35. Contratos, Serial.java**

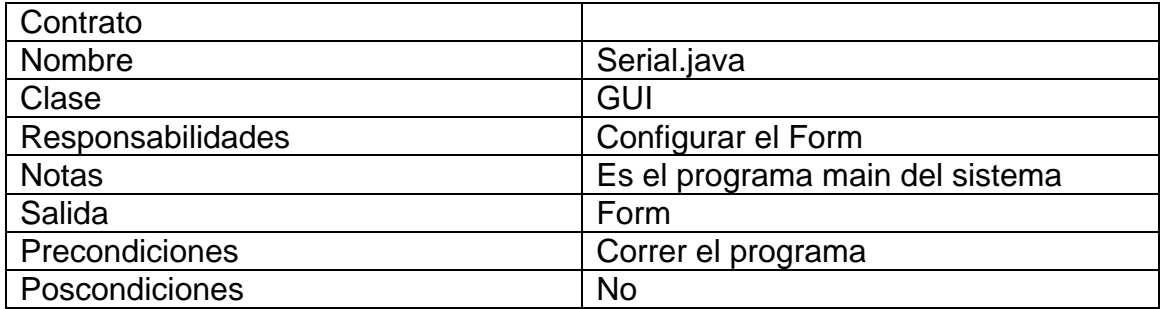

### **Tabla 36. Contratos, conexionSerial.java**

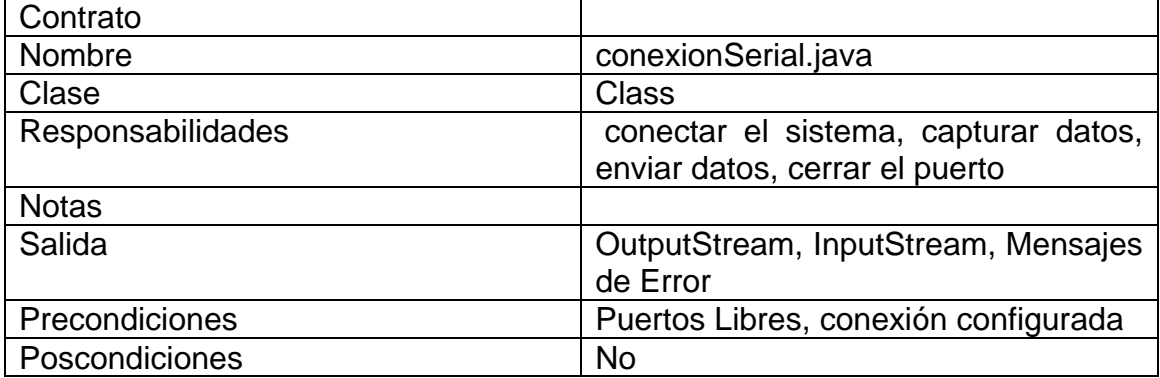

### **Tabla 37. Contratos, parametrosSeriales.java**

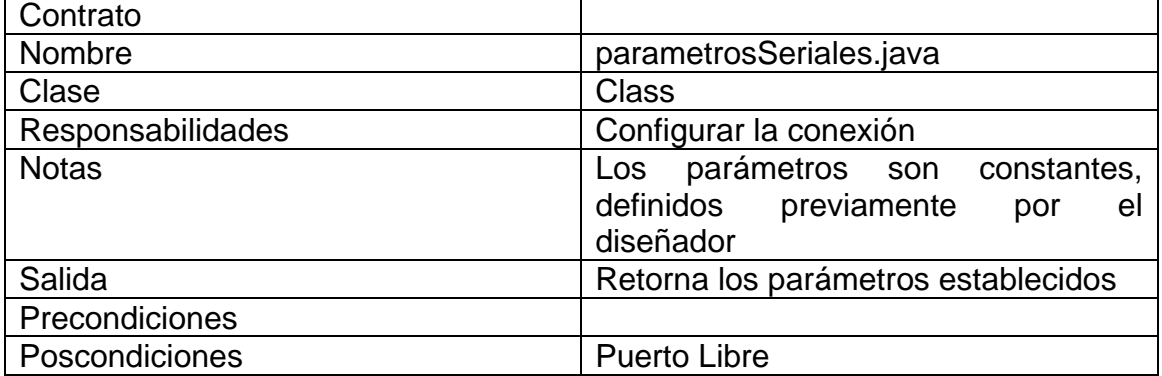

## **5.1.11 Diagrama de Estado**

Conexión

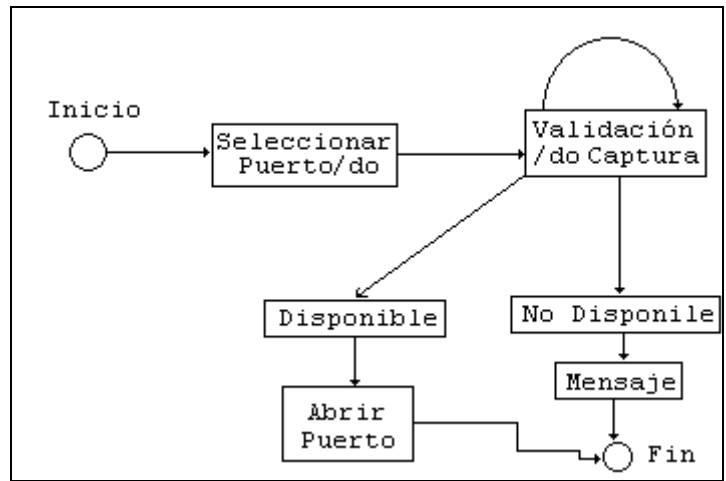

**Figura 55. Diagrama de estado, conexión**

Envío

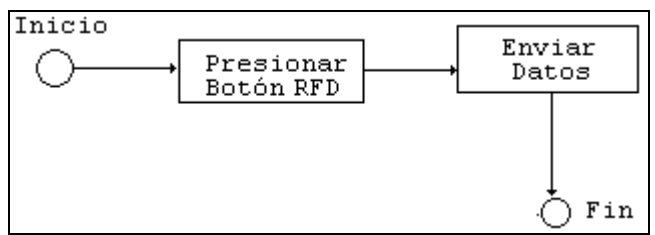

**Figura 56. Diagrama de estado, envío**

Recepción

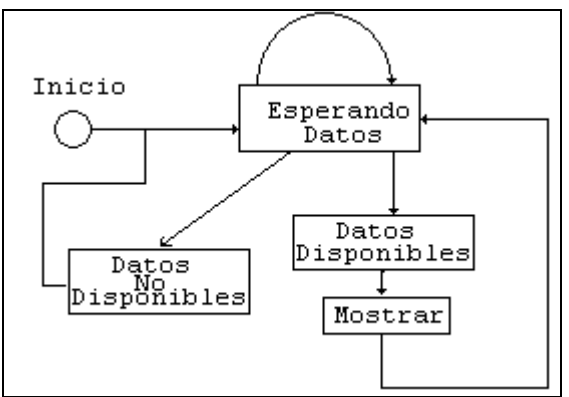

**Figura 57. Diagrama de estado, recepción**

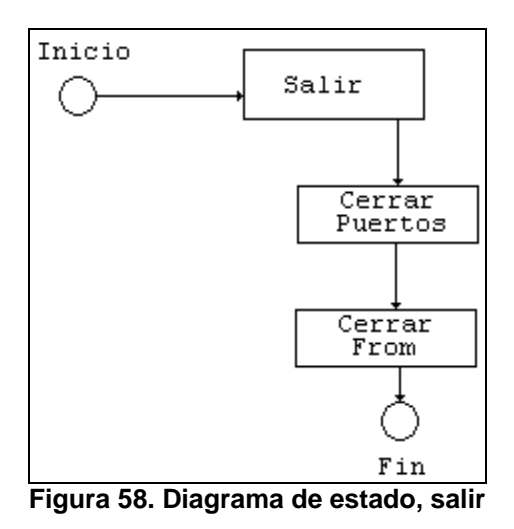

### **5.2 Sistema de Supervisión en Ejecución**

Este programa cuenta con un espacio de texto, en el cual todos los datos entrantes por el puerto serial son mostrados. Ver Figura 59.

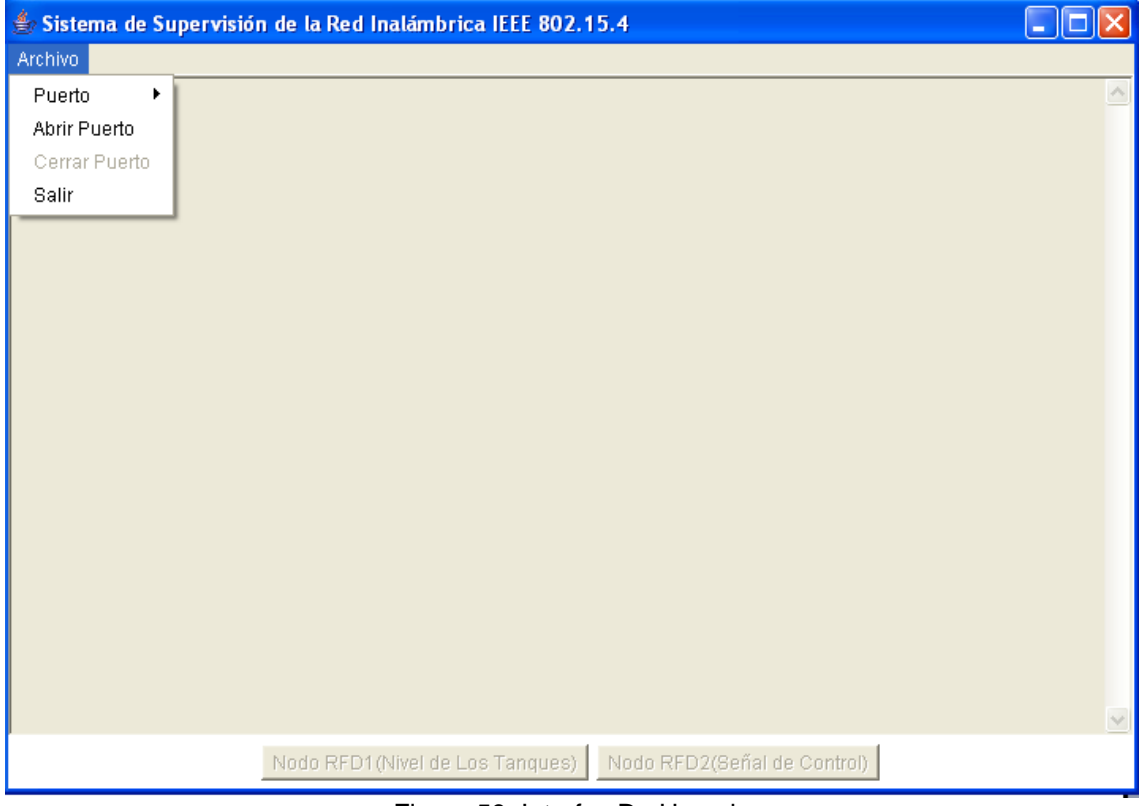

Figura 59. Interfaz De Usuario

Para iniciar la comunicación el usuario debe abrir el puerto de la siguiente manera:

 Seleccionar el puerto sobre el cual desea conectar el nodo coordinador o RFD, Ver Figura 49.

Salir

 Oprimir el ítem Abrir, que se encuentra ubicado sobre el menú Archivo, en caso de que esta operación no se puede llevar a cabo el programa mostrara la causa del problema. Y habilitara de nuevo las opciones para abrir el puerto, cuando el puerto se encuentra abierto el programa deshabilita el menú del Puerto y el ítem Abrir, para evitar posibles conflictos. Ver Figura 60.

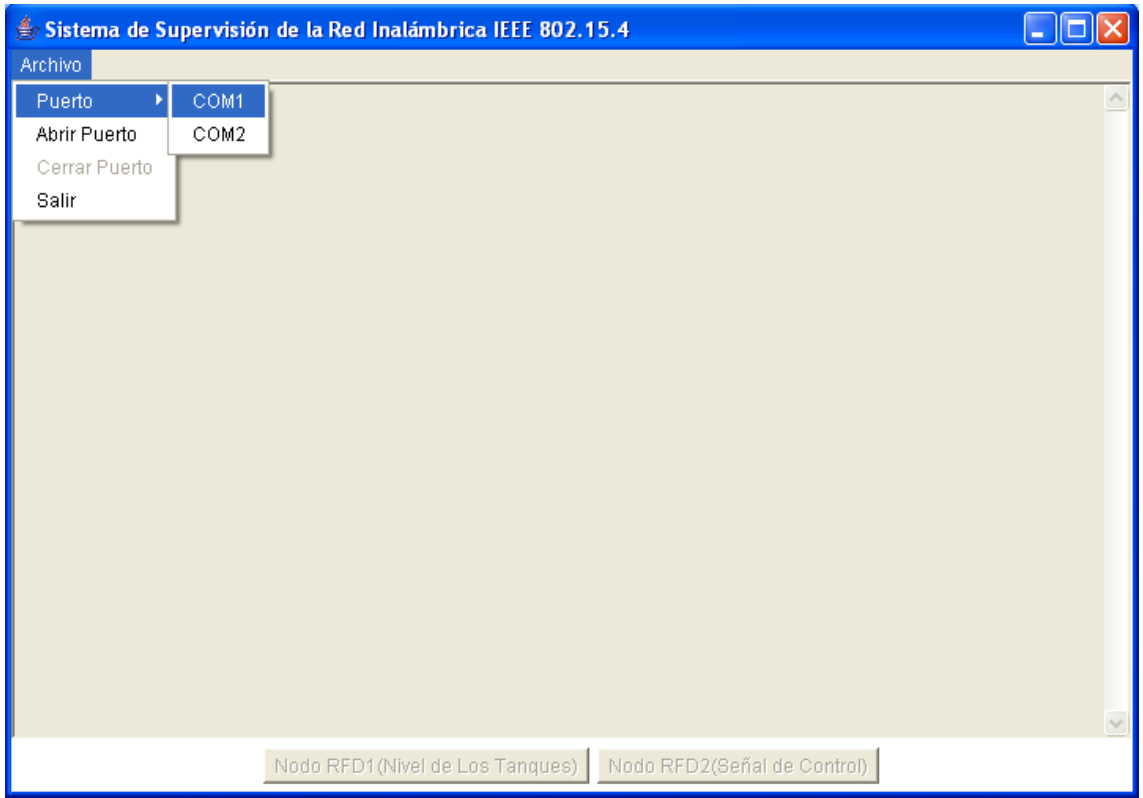

Figura 60. Selección del Puerto

Una vez realizada esta operación con éxito, el usuario puede iniciar la red, he inmediatamente deberá aparecer la información para supervisar las operaciones que se están realizando sobre el sistema.

Estas operaciones están definidas por la información que se genera en los dispositivos que componen el proceso, a continuación es nombrada cada una de ellas y la respectiva información a desplegar según su funcionamiento, para conocer información detallada de estas operaciones referirse al Capitulo 6:

*Inicio de la red*: una vez el nodo coordinador es encendido, este generará información de cómo se esta llevando a cabo este proceso de formación de red, esta información es de vital importancia, por lo cual el usuario podrá ver en el espacio de texto de entrada lo siguiente:

- Nombre del Proyecto
- Una vez el nodo inicie el proceso de formación de la red, podrá aparecer el mensaje de "inicio exitoso" con la respectiva dirección

asignada o podrá aparecer el mensaje de "Intentando formar la red" si no se ha logrado formar con éxito la red, hasta que sea posible formarla.

*Agregar dispositivos a la red (RFD's)*. Posterior a la formación de la red, ya es posible agregar nuevos dispositivos a esta, el usuario puede acceder a la información de este proceso desde el dispositivo coordinador de la red o desde el dispositivo RFD a agregar, la información desplegada por el nodo coordinador es la siguiente:

 Aparece el nodo con la dirección asignada, informando que ha sido agregado, pero mientras este nodo no se logre agregar a la red no aparecerá ningún tipo de información.

La información desplegada por el nodo RFD a agregar es la siguiente:

- El nombre del dispositivo
- Confirma la configuración de este dispositivo para poder ser conectado a un dispositivo el cual transmita su información por medio de una señal analógica (0-5V).
- Muestra como pretende ingresar a la red, ya sea como huérfano o como dispositivo nuevo.
- Si logra ingresar a la red mostrará el mensaje "Ingreso Exitoso".
- Si este no se puede agregar a la red emitirá el siguiente mensaje hasta que logre adicionarse, "Intentado Ingresar a la red".
- Si el dispositivo se agrega correctamente y entra como dispositivo nuevo, despliega la información del coordinador PAN al cual se ha agregado

*Solicitud de datos desde el coordinador* Luego de adicionar por lo menos un dispositivo RFD a la red el coordinador podrá solicitar dos tipos de datos a estos, el primer tipo de datos que puede solicitar es la dirección del dispositivo, cuando se presenta esta situación los siguientes mensajes aparecerán en pantalla:

- El mensaje de petición de dirección " Enviando NWK\_ADDR\_req".
- Cuando se logra enviar el mensaje se mostrará el mensaje que indica que el envío fue exitoso.
- Si no se logra enviar el mensaje mostrara el error y intentará enviarlo de nuevo.
- Cuando el nodo RFD responda la petición hecha en la pantalla se desplegará esta información

El otro tipo de información es la solicitud de datos del respectivo proceso que este manejando el RFD, ej. Nivel. Se utiliza el mismo proceso anterior.

*Solicitud de datos desde el RFD* una vez el nodo RFD logra ingresar a la red este solicita datos y si no hay datos disponibles entra en modo sleep, durante un tiempo y luego vuelve a solicitar los datos.

# **6 INTEGRACION DEL SISTEMA**

En este capítulo se muestra el sistema en su totalidad, ver figura 61, y la forma en que interactúan las partes que conforman el sistema, la red de sensores, el proceso y el software de supervisión.

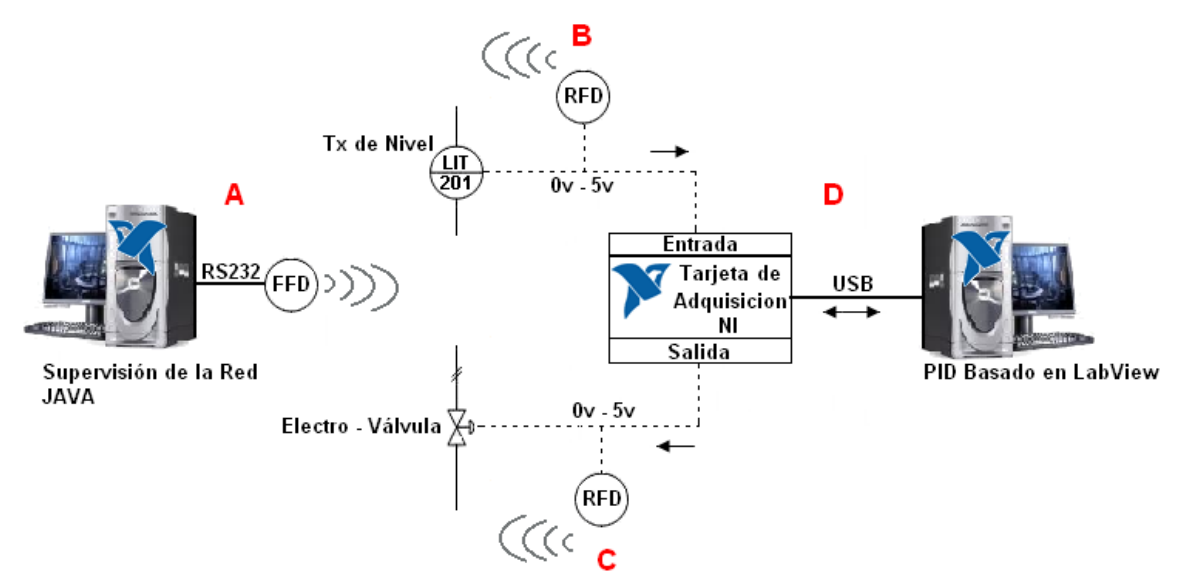

Figura 61 Integración del sistema

### **6.1 Adecuación De Los Dispositivos**

Previo a la inicialización de la red se deben adecuar los diferentes equipos que conforman el sistema completo.

### **6.1.1 Sección A**

Esta sección está compuesta por el PC y su respectivo enlace de comunicaciones RS232 utilizado para el intercambio de datos con el coordinador PAN. El PC debe tener instalado la plataforma JAVA para que el sistema de supervisión ejecute sus tareas, o en su defecto hacer uso del Hyper Terminal de Windows. Opcionalmente se puede tener un PC para cada nodo, en caso de querer examinar lo que está ocurriendo en el resto de nodos.

Se debe verificar que el coordinador esté correctamente conectado, tal como se indica en el capítulo 4.

### **6.1.2 Sección B**

Esta sección se compone del transmisor de nivel, que debe estar entregando una señal eléctrica de 0 a 5 voltios dependiendo del nivel en que se encuentre el tanque y un dispositivo RFD conectado a la misma. La salida del transmisor de nivel debe conectarse en paralelo con la entrada RA2, que corresponde a la entrada ADC del nodo RFD.

# **6.1.3 Sección C**

Corresponde a la electroválvula que controla el suministro de agua al tanque principal. La señal que llega al dispositivo es generada por el sistema de control hecho en LabView. Esta señal debe tener un rango de voltaje de 0 a 5. Otro nodo RFD hace parte de esta sección y al igual que el anterior, la señal de salida proveniente de la sección D debe conectarse a la entrada ADC del nodo, RA2

# **6.1.4 Sección D**

Esta sección la componen la tarjeta de adquisición de datos de la NI y el software LabView. La tarjeta es conectada al PC por medio de un puerto USB. La tarjeta recibe las dos líneas de datos, la que proviene del transmisor de nivel y la que sale algoritmo implementado en LabView hacia la tarjeta y de esta a la electroválvula. La tarjeta NI adecua las señales de entrada y salida a niveles manejados por el protocolo USB, para que LabView interactúe con la planta

# **6.2 Puesta en Marcha**

Una vez se tienen todas las conexiones hechas, se debe proceder a iniciar el sistema.

De forma secuencial se deben desarrollar las siguientes tareas:

- Iniciar la sección D y adecuando el sistema para que opere en un punto de operación. Una vez se encienda la planta de nivel se debe proceder a adecuar el flujo de agua, de tal forma que el tanque de almacenamiento interactúe con el tanque en donde se esta llevando a cabo la medición de nivel, para lo cual se debe tener en cuenta el documento guía de la planta [9]. Una vez realizada esta tarea se deberá conectar la planta a la tarjeta de adquisición de datos, ver 4.2.2 que está conectada al computador que controla la planta. Por último se debe configurar el PID implementado en este computador hasta que la planta se estabilice en un punto de operación.
- Iniciar la sección A, a la cual corresponde el programa desarrollado en JAVA, descrito en el ANEXO A y posteriormente encender el nodo coordinador FFD. Una vez confirmada la correcta operación de este nodo se continúa a la siguiente operación. La información se muestra en la figura 62.
- Iniciar la sección B, energizar el nodo que toma el dato del comportamiento del nivel. Una vez llevado a cabo este proceso se obtiene lo mostrado en la figura 63, en el panel del nodo coordinador FFD, lo que indica que la tarea de ingreso de un nodo a la red es exitosa.

 Iniciar la sección C, energizar el nodo que registra el comportamiento de la señal enviada a la electroválvula. Cuando el nodo ingresa a la red se muestra un panel de la misma forma que el de la figura 63. Y la red en este momento está completa.

En este punto la red está en capacidad de hacer la petición de datos a los nodos conectados a la planta.

### **6.3 Petición de Información**

La red emplea el mecanismo de mensajes directos, el transmisor debe conocer la dirección MAC del dispositivo al cual se le hará la petición del los datos. Estas direcciones son predefinidas para cada nodo.

Una vez que la red se encuentra inicializada, si el nodo coordinador de la sección A, ver figura 61, desea conocer el valor del nivel, envía una petición al nodo seleccionado mediante el programa en JAVA, en la cual se le pide al nodo la confirmación de que ha recibido una petición del nodo coordinador. Si este responde exitosamente llegara la confirmación al coordinador con la cual se puede establecer la comunicación. Es entonces cuando el coordinador hace la petición y recepción de información mostrada en la figura 66. De la misma forma se debe realizar para el otro nodo.

### **6.4 Actividad del Sistema de Supervisión**

El sistema de supervisión se encargará de mostrarle al usuario cada evento que se esté produciendo en la red.

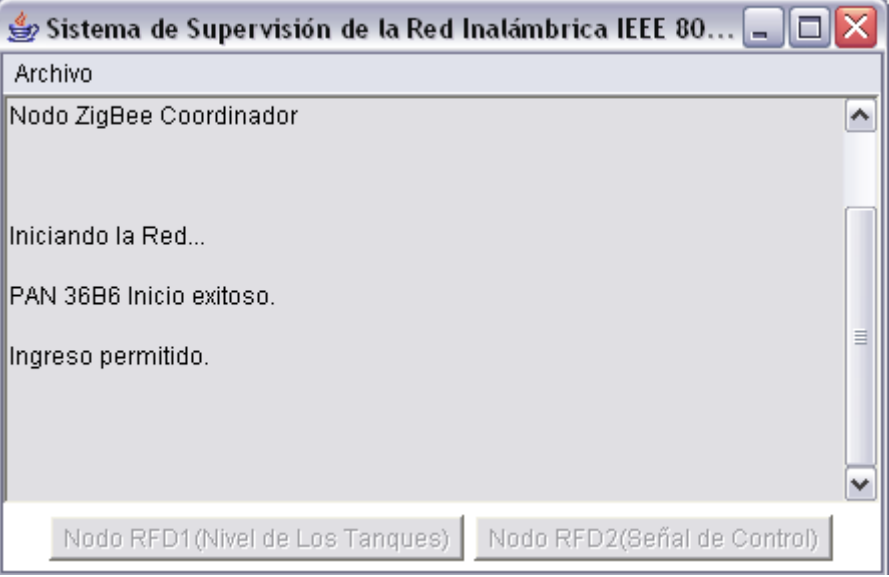

Figura 62 Inicialización de la Red

En la figura 61 se muestra el mensaje generado una vez el nodo Coordinador es encendido, se puede apreciar que el inicio de la red es exitoso y a si mismo se asigna como coordinador PAN 36B6.

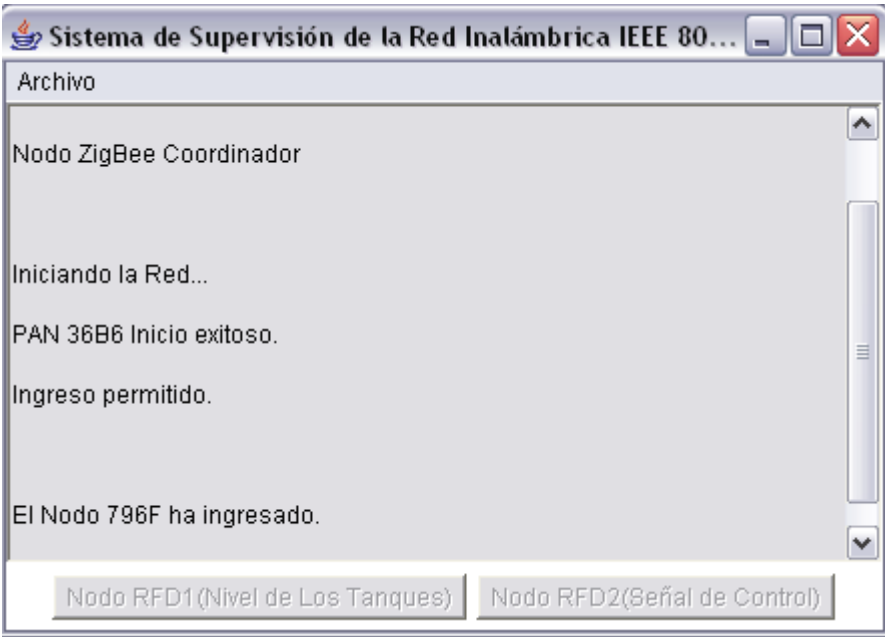

Figura 63 Ingreso del Nodo RFD

Una vez el nodo coordinador ha terminado la configuración e inicialización de la red, unos instantes después al energizar otro nodo RFD, deberá aparecer en el sistema de supervisión del nodo coordinador, el mensaje mostrado en la figura 62. Por otra parte si el nodo RFD se conecta vía RS232 al sistema de supervisión, debería aparecer lo visto en la figura 63.

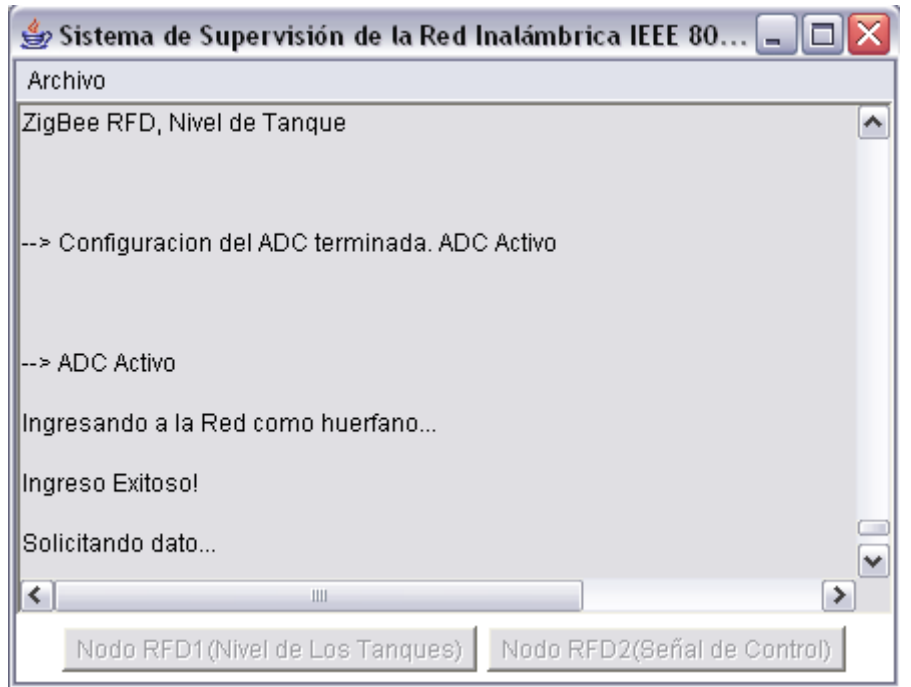

Figura 64 Mensaje de Ingreso del RFD1 a la Red

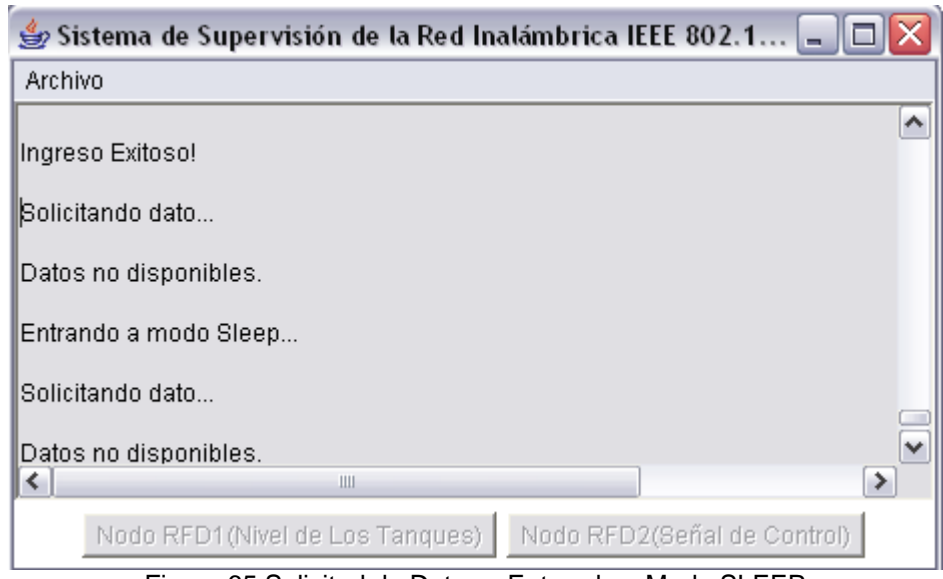

Figura 65 Solicitud de Datos y Entrando a Modo SLEEP

En la figura 64 se puede observar que el dispositivo una vez ha realizado un ingreso exitoso a la red, entra en modo Sleep (bajo consumo de energía) y cada determinado tiempo despierta y pregunta si hay datos disponibles si no, se vuelve al modo Sleep. En caso de que existan tareas por realizar las ejecuta y retorna a su estado anterior.

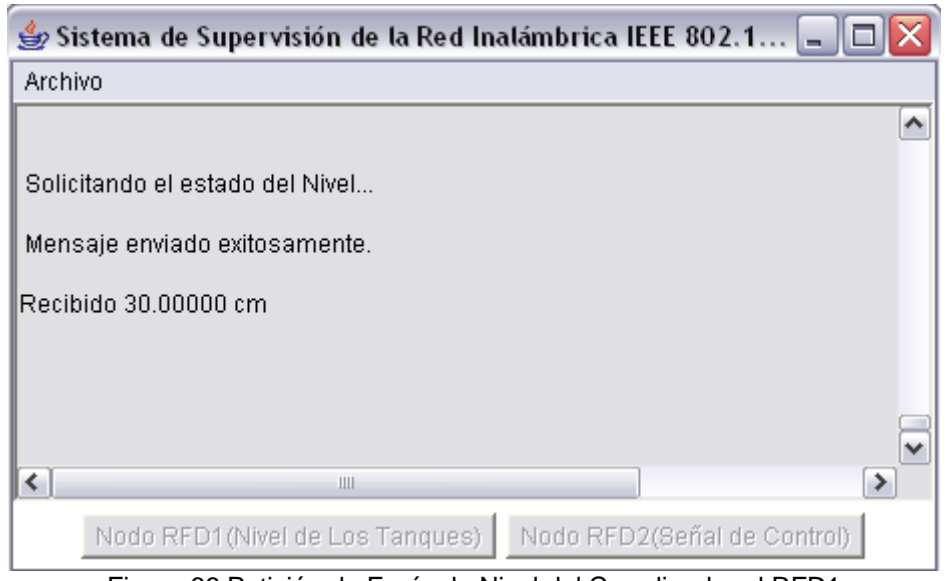

Figura 66 Petición de Envío de Nivel del Coordinador al RFD1

Una vez la red se encuentra constituida, el nodo coordinador podrá solicitarle datos a sus nodos RFDs asociados. Como se muestra en la figura 65, se ha solicitado el estado del nivel al nodo RFD asociado, el cual responde con el mensaje "*Recibido 30.000 cm*", mostrado por la consola del coordinador PAN.

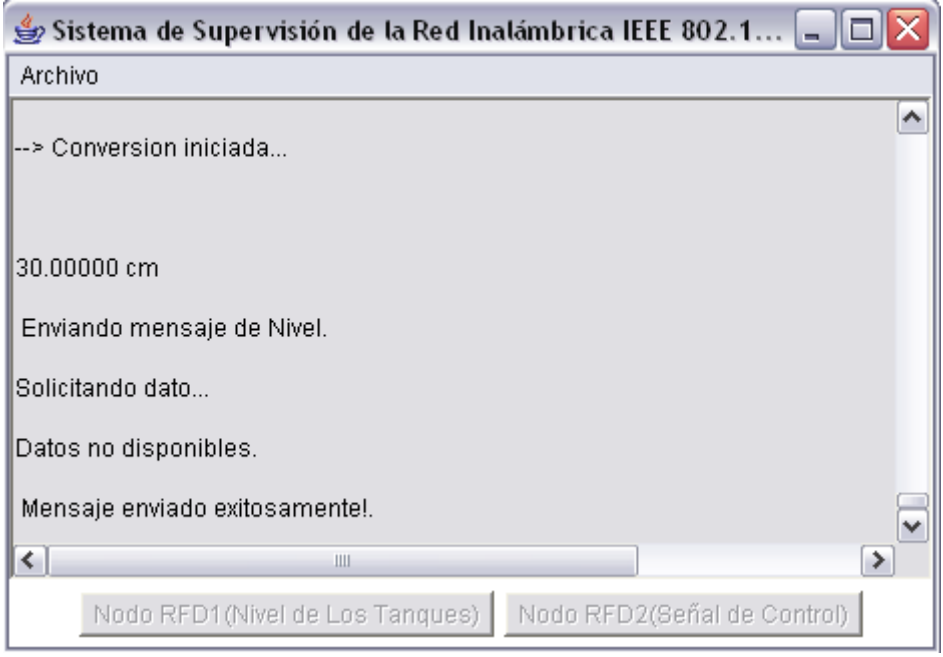

Figura 67 Captura de la Señal del Sensor de Nivel

Al tiempo que el coordinador solicita los datos al dispositivo RFD de nivel, este recibe la solicitud dándose a la tarea de convertir el dato analógico a digital y su posterior adecuación a las unidades de medida en cm., que posteriormente envía al coordinador, ver figura 66.

# **7 PRUEBAS Y RESULTADOS**

En este capítulo se tratarán las diferentes pruebas realizadas desde el inicio de la implementación de las tarjetas y sus componentes hasta llegar a lo que se tiene actualmente, teniendo en cuenta los aspectos más relevantes.

### **7.1 Interacción con el Microcontrolador**

Inicialmente el PIC seleccionado para la implementación de las tareas propuestas por la norma 802.15.4 fue el PIC 18F4520 de microchip, este cumplía con la mayoría de características exigidas tales como [8]:

- PIC de la familia 18F
- Interfaz SPI
- Interfaz USART
- Tecnología NanoWatt, para bajo consumo de energía

Sin embargo, los requerimientos de memoria no son suficientes, pues la memoria debe tener 36810 bytes de ROM para la configuración como dispositivo coordinador y este tiene 32000 bytes, por lo tanto, se desarrollaron pruebas en cuanto al manejo de las diferentes funcionalidades comunes entre los microcontroladores de gama alta, como lo son el manejo del SPI, USART y ADC.

Se realizó la configuración del USART para la comunicación del PIC con un PC. Una vez finalizada esta tarea con éxito se integró la configuración de la interfaz SPI logrando una comunicación Maestro – Esclavo, la cual entregaba los datos el PC mencionado anteriormente.

Estas tareas se realizaron con el fin de adquirir bases de conocimiento para realizar la comunicación SPI Maestro – Esclavo, entre el PIC y el transceiver CC2420 y el PIC con el sistema de supervisión mediante la comunicación RS232.

Posteriormente se adquirió el PIC 18LF4620 el cual cumple con la totalidad de los requerimientos para su desempeño dentro de la norma.

### **7.2 Elaboración de la Tarjeta Impresa para el Transceiver CC2420**

Para el desarrollo de tarjetas impresas se requería un alto grado de precisión, lo cual involucraba el uso de un paquete especializado en el diseño de este tipo de circuitos. El paquete software EAGLE permitió realizar este trabajo. Una vez finalizado el diseño de la tarjeta se procedió a generar los archivos solicitados por la empresa seleccionada para construir las placas para su posterior montaje. Debido a las características del diseño, esta empresa no disponía de la tecnología necesaria para su montaje, por lo cual se optó por asignarle el montaje de dos prototipos a otra. El trabajo realizado no cumplió con las

expectativas esperadas, reflejándose en la carencia de funcionamiento. Por lo tanto, se desistió de la idea de fabricar las tarjetas.

Con la idea de llevar a término el proyecto, se optó por invertir en la adquisición de estas tarjetas ya fabricadas, las cuales no eran comerciales al inicio.

### **7.3 Conexión para Verificación del Hardware**

Para la verificación del funcionamiento de las tarjetas se hizo uso del Stack de microchip que ofrece algunos proyectos básicos, que sirven como punto de partida para la utilización de su herramienta de configuración para los dispositivos Zigbee.

Los demos utilizados fueron:

- *DemoCoordinador*
- *DemoRFD*

Se implementó la aplicación básica que consiste de encender y apagar un led en diferentes nodos, a una distancia corta. Este demo tiene como principio de funcionamiento el típico control inalámbrico de un switch en un ambiente domótico. Al programar la aplicación en dos de los nodos y al proceder a iniciar el coordinador de la red, se pudo comprobar que el hardware cumplía con los requerimientos para el desarrollo de la siguiente etapa del proyecto [11].

### **7.4 Alcance de los Dispositivos**

Se emplearon dos tarjetas, las cuales fueron programadas de acuerdo al ANEXO A, con las cuales se tuvieron un nodo coordinador y un RFD.

La secuencia de iniciación de la red es similar a la descrita en los apartados anteriores. Una vez llevado a cabo el proceso de inicialización de la red el coordinador procedió a solicitar los datos entregados por el ADC del nodo RFD. Esta función se desarrollo normalmente hasta una distancia libre de obstáculos de 30mt. Después de sobrepasar los treinta metros se perdió la conexión

La característica de LQI mínima en la red es un parámetro presente en cada RFD, lo cual hace que por debajo de este valor el dispositivo pierda su enlace con la red, causando la perdida de la información enviada. Este parámetro es medido por el coordinador, el cual determina si existe una calidad de enlace aceptable para establecer la comunicación. Este valor está preestablecido en el archivo *zigbee.def* de cada RFD. Por lo tanto el coordinador a 30mts mide un LQI por debajo de este valor mínimo lo que causa la pérdida de la señal.

El valor de PA\_LEVEL determina la intensidad de la señal de salida del transceiver, (PA, intensidad) $\rightarrow$  (FF, 0dBm), (FB, -1dBm), (F7, -3dBm), (F3, -5dBm), (EF, -7dBm), (EB, -10dBm), (E7, -15dBm), (E3, -25dBm),

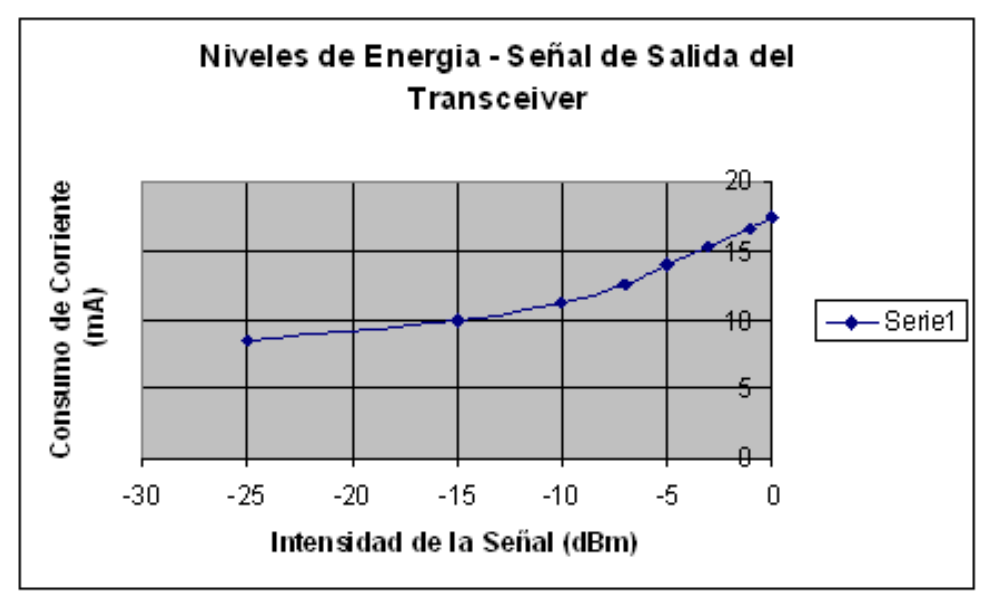

Figura 68. Niveles de la señal de salida del transceiver

Como se observa en la Figura 67, a una mayor intensidad de la señal de salida del transceiver se tiene un mayor consumo de corriente. Se obtuvo un desempeño óptimo fijando el valor de PA\_LEVEL (intensidad de la señal) en 0xEF, mostrado en zigbee.def del ANEXO A. Ya que la distancia alcanzada con este valor es suficiente para cubrir el área del laboratorio de procesos.

# **7.5 Integración de las Tarjetas con la Planta**

Las señales generadas en el proceso son de voltaje de 0v a 5v, pertenecientes a la señal del sensor de nivel y a la electroválvula que controla el flujo de agua que va hacia el tanque principal. Por lo tanto cada nodo es ubicado en donde se genera cada una de ellas. Entre el nodo coordinador y la planta hay una distancia de 10mts, con obstáculo (pared).

La red se inició correctamente, los dispositivos mostraron un lapso de tiempo de retraso en el ingreso a la red, que en varios intentos con las mismas condiciones, fue variable. Una causa probable es la utilización de solo el canal 11 en la aplicación ya que otro dispositivo pudo haber estado utilizando esta frecuencia. Por tal motivo se implementaron los demás canales (10) con lo cual se obtuvo una mejor respuesta. Esto se hizo configurando la variable ALLOWED\_CHANNELS en zigbee.def en cada nodo, colocándola en el valor hexadecimal 0x07fff800.

El sistema tiene la capacidad de solicitar la información acerca de las variables tanto por software como por hardware mediante pulsadores. Ya que se notaron valores indeseados en las peticiones de información del sistema de supervisión debido a residuos de información en el buffer serial.

## **8 CONCLUSIONES Y RECOMENDACIONES**

De acuerdo con todo el proceso de documentación y desarrollo del proyecto de grado, se logró obtener una serie de conclusiones y recomendaciones.

Se puede concluir y recomendar que:

Existen nuevas tecnologías a nivel industrial en el control y monitoreo de variables que están siendo aplicadas a nivel mundial, por lo cual la industria y la academia en Colombia deben empezar a tenerlas en cuenta para lograr competitividad con los países que ya lo están haciendo y obtener ventaja sobre aquellos que aún no las conocen.

El proceso de implementación de estas nuevas tecnologías debe estar acompañado de empresas que cuenten con las herramientas para el desarrollo de tarjetas de tamaños muy reducidos. Ya que, según las experiencias con la implementación de los módulos se concluye que en Colombia hasta el momento es imposible montar este tipo de circuitos.

Al trabajar con señales de RF en un ambiente real, el cual está contaminado con muchas señales proveniente de otros dispositivos o sistemas, se concluye que los equipos implementados deben estar protegidos con un blindaje especial el cual evite que estas señales interfieran en su funcionamiento. Según los resultados obtenidos mientras los dispositivos estaban sin protección los mensajes enviados de un módulo a otro en su mayoría no se transmitían correctamente, mientras que al implementarles un pequeño apantallamiento se lograron muy buenos resultados en el envío y recepción de datos.

Los módulos implementados se limitan a la supervisión de la señal, ya que, aún no se alcanza obtener una latencia como para pensar en control. Sin embargo, se cree que teniendo mayores y mejores herramientas de trabajo se puede lograr esto.

Antes de empezar con un proyecto el cual incluya una implementación se debe hacer una exhaustiva investigación de cada uno de los dispositivos que tiene, además, tener presente si en la ciudad o el país cuentan con la tecnología requerida para su montaje. Con lo cual se evitará posibles sobrecostos o el fracaso del proyecto.

Se recomienda la utilización de los dispositivos ya adquiridos en este trabajo de grado para continuar con el desarrollo de esta tecnología, la cual está tendiendo a ser una de las líderes a nivel de sensores en la industria mundial según muchas revistas y comentarios de gente especializada en el tema. Y de igual forma aumentar el alcance del laboratorio de control de procesos.

# **BIBLIOGRAFÍA**

- [1] Protocolo **IEEE 802.15.4**TM 2003, descargado de la página <http://www.ieee802.org/15/pub/TG4.html> Visitada en octubre del año 2005
- [2] Estándar ZigBee, descargado de la página <http://www.zigbee.org/en/index.asp> Visitada en el mes de octubre del año 2005
- [3] Documento PDF del Transceiver CC2420 de Chipcon AS *SmartRF Descargado de la página*  <http://inst.eecs.berkeley.edu/~cs150/Documents/CC2420.pdf> Visitada en el mes de octubre del año 2005.
- [4] PIC18LF4620 Data Sheet de la empresa Microchip, descargado de la pagina. <http://ww1.microchip.com/downloads/en/DeviceDoc/39626b.pdf> Visitada en el mes de Noviembre del año 2006.
- [5] Manual de redes inalámbricas creado por Neil Reid, Ron Seide Gerente de Cisco Systems Gerente de línea de productos de Cisco Systems Visitada en el mes de noviembre del año 2005.
- [6] Tutoriales de radio frecuencia creados por Electrónica UNICROM, descargados de la página <http://www.unicrom.com/telecomunicaciones.asp> Visitada en el mes de enero del año 2006.
- [7] Articulo sobre la modulación creado por Eveliux TECH, descargado de la pagina <http://www.eveliux.com/fundatel/modulac.html> visitada en el mes de enero del año 2006.
- [8] Software MPLAB y C18 de Microchip, descargado de la página <http://www.microchip.com/> Visitada en el año 2006 y 2007.
- [9] Manual de Usuario Planta de Nivel y Flujo de Agua. Guía de Laboratorio.
- [10] Hoja de datos de la tarjeta easybee de la empresa FlexiPanel, descargado de la página <http://www.flexipanel.com/Docs/EasyBee%20DS480.pdf> Visitada en el mes de mayo del año 2007.
- [11] Stack de ZigBee V1.0-3.3 de Microchip, descargado de la página [http://www.microchip.com/stellent/idcplg?IdcService=SS\\_GET\\_PAGE&n](http://www.microchip.com/stellent/idcplg?IdcService=SS_GET_PAGE&n%20%20odeId=2113¶m=en520422)  [odeId=2113&param=en520422](http://www.microchip.com/stellent/idcplg?IdcService=SS_GET_PAGE&n%20%20odeId=2113¶m=en520422) Visitada en el año 2006.
- [12] Pagina de la empresa Mouser Electronics [http://www.mouser.com](http://www.mouser.com/) Visitada en el mes de abril del año 2007.
- [13] Software JAVA de SUN Microsystems, descargado de la página [http://java.sun.com](http://java.sun.com/) Visitada en el mes de marzo del año 2006.
- [14] Artículo sobre UWB Por Pablo Mayo Sanz.19/2/2002 descargado de la página [http://64.233.167.104/search?q=cache:Qu28HgW8jQgJ:www.altransdb.c](http://64.233.167.104/search?q=cache:Qu28HgW8jQgJ:www.altransdb.com/sigVInternet/repositorio/nivel0/nivel1/Publicaciones/ComHoy/ComHoyUWB.doc+www.altransdb.com+UWB&hl=es&ct=clnk&cd=1&gl=co) [om/sigVInternet/repositorio/nivel0/nivel1/Publicaciones/ComHoy/ComHo](http://64.233.167.104/search?q=cache:Qu28HgW8jQgJ:www.altransdb.com/sigVInternet/repositorio/nivel0/nivel1/Publicaciones/ComHoy/ComHoyUWB.doc+www.altransdb.com+UWB&hl=es&ct=clnk&cd=1&gl=co) [yUWB.doc+www.altransdb.com+UWB&hl=es&ct=clnk&cd=1&gl=co](http://64.233.167.104/search?q=cache:Qu28HgW8jQgJ:www.altransdb.com/sigVInternet/repositorio/nivel0/nivel1/Publicaciones/ComHoy/ComHoyUWB.doc+www.altransdb.com+UWB&hl=es&ct=clnk&cd=1&gl=co) visitada en el mes de junio del año 2007.
- [15] Articulo sobre el Espectro radioeléctrico de frecuencias creado por Electronica 2000 y descargao de la página [http://www.electronica2000.net/curso\\_elec/leccion60.htm](http://www.electronica2000.net/curso_elec/leccion60.htm) Visitada en el mes de noviembre del año 2005.